## **BỘTHÔNG TIN VÀ TRUYỀN THÔNG CỘNG HOÀ XÃ HỘI CHỦNGHĨA VIỆT NAM Độc lập - Tự do - Hạnh phúc**

Số: 1872/QĐ-BTTTT *Hà Nội, ngày 14 tháng 11 năm 2018*

#### **QUYẾT ĐỊNH**

#### **Công bố Định mức kinh tế - kỹ thuật triển khai áp dụng phần mềm nguồn mở**

#### **BỘ TRƯỞNG BỘ THÔNG TIN VÀ TRUYỀN THÔNG**

Căn cứ Luật Công nghệ thông tin ngày 29/6/2006;

Căn cứ Nghị định số 201/CP ngày 26/5/1981 của Hội đồng Chính phủ về quản lý định mức kinh tế - kỹ thuật;

Căn cứ Nghị định số 17/2017/NĐ-CP ngày 17/02/2017 của Chính phủ quy định chức năng, nhiệm vụ, quyền hạn và cơ cấu tổ chức của Bộ Thông tin và Truyền thông;

Căn cứ Thông tư số 20/2014/TT-BTTTT ngày 05/12/2014 của Bộ trưởng Bộ Thông tin và Truyền thông quy định về các sản phẩm phần mềm nguồn mở được ưu tiên mua sắm, sử dụng trong cơ quan, tổ chức nhà nước;

Xét đề nghị của Vụ Công nghệ thông tin;

Theo đề nghị của Vụ trưởng Vụ Kế hoạch - Tài chính,

#### **QUYẾT ĐỊNH:**

**Điều 1.** Công bố kèm theo Quyết định này Định mức kinh tế - kỹ thuật triển khai áp dụng phần mềm nguồn mở để các cơ quan, tổ chức, cá nhân có liên quan tham khảo, sử dụng.

**Điều 2.** Quyết định này có hiệu lực từ ngày ký.

**Điều 3**. Chánh Văn phòng, Vụ trưởng các Vụ: Kế hoạch - Tài chính, Công nghệ thông tin và Thủ trưởng các đơn vị liên quan có trách nhiệm thi hành Quyết định này./.

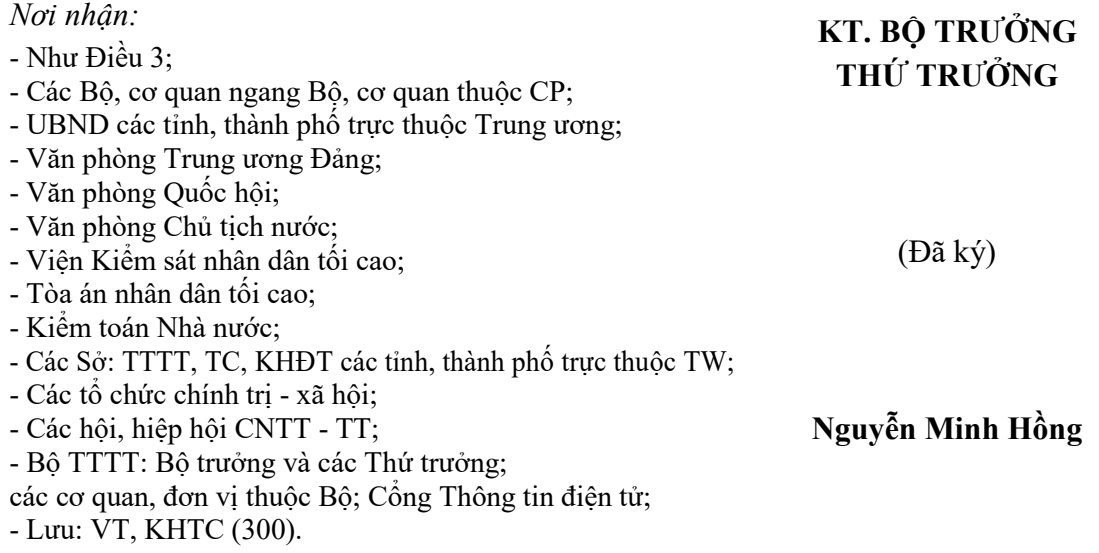

## **BỘ THÔNG TIN VÀ TRUYỀN THÔNG CỘNG HOÀ XÃ HỘI CHỦ NGHĨA VIỆT NAM Độc lập - Tự do - Hạnh phúc**

## **ĐỊNH MỨC KINH TẾ - KỸ THUẬT TRIỂN KHAI ÁP DỤNG PHẦN MỀM NGUỒN MỞ**

*(Ban hành kèm theo Quyết định số 1872/QĐ-BTTTT ngày 14/11/2018 của Bộ trưởng Bộ Thông tin và Truyền thông)*

## **CHƯƠNG I**

## **HƯỚNG DẪN CHUNG**

#### **1. Giải thích từ ngữ**

Trong định mức này, các từ ngữ dưới đây được hiểu như sau:

a) "Phần mềm nguồn mở" (viết tắt là PMNM) là phần mềm được cung cấp cùng với mã nguồn của nó, theo các điều khoản của một giấy phép sử dụng (license), trong đó bên giữ bản quyền phần mềm cho phép người sử dụng quyền tự do nghiên cứu, sửa đổi và phân phối lại phần mềm cho bất cứ ai và dùng vào bất cứ mục đích gì.

b) "Máy chủ vật lý" (Server) là một bộ xử lý trung tâm (Central Processing Unit - CPU) có tính năng, cấu hình và công suất lớn, dùng hệ điều hành riêng, hình thành để đáp ứng nhu cầu lưu trữ dữ liệu và kết nối các máy tính lại với nhau trên mang Internet.

c) "Máy chủ riêng" (Dedicated Server) là máy chủ chạy trên phần cứng và các thiết bị hỗ trợ riêng biệt gồm: HDD, CPU, RAM, Card mạng... Việc nâng cấp hoặc thay đổi cấu hình của máy chủ riêng đòi hỏi phải thay đổi phần cứng của máy chủ.

d) "Máy chủ tích hợp hay máy chủ đám mây" (Cloud Server) là máy chủ được kết hợp từ một hoặc nhiều máy chủ vật lý khác nhau cùng với hệ thống lưu trữ (SAN) với tốc độ truy xuất vượt trội giúp máy chủ hoạt động nhanh, ổn định, hạn chế tình trạng ngừng hoạt động của hệ thống máy chủ (downtime).

đ) "Máy chủ ảo" (Virtual Private Server) là dạng máy chủ được tạo thành bằng phương pháp sử dụng công nghệ ảo hóa để chia tách từ một máy chủ riêng

thành nhiều máy chủ ảo khác nhau. Các máy chủ ảo có tính năng tương tự như một máy chủ riêng, nhưng chạy chia sẻ tài nguyên từ máy chủ vật lý gốc. Máy chủ ảo dễ dàng nâng cấp hoặc thay đổi cấu hình, có thể thực hiện trực tiếp trên phần mềm quản lý hệ thống. Tuy nhiên việc thay đổi tài nguyên của máy chủ ảo bị giới hạn bởi tài nguyên của máy chủ vật lý.

e) "Máy trạm" (Workstation) là máy tính có cấu hình mạnh, có khả năng xử lý đa nhiệm và chạy nhanh, sử dụng để chạy các ứng dụng chuyên dụng, được kết nối liên kết mạng với nhau và với máy chủ.

g) "Bộ dữ liệu" là tập hợp các tài liệu/dữ liệu ở dạng giấy, dạng số có cùng nội dung và tính chất để làm tài liệu/dữ liệu đầu vào phục vụ cho việc xây dựng cơ sở dữ liệu.

h) "Dữ liệu có cấu trúc" (structured data) là dữ liệu có cấu trúc xác định và không thay đổi khi cập nhật. Dữ liệu có cấu trúc dễ dàng quản lý và truy cập thông tin.

i) "Dữ liệu phi cấu trúc" (unstructured data) là dữ liệu ở dạng tự do, không có cấu trúc thông tin được định nghĩa sẵn, thường là tập hợp các dữ liệu thô, hỗn tạp và không đồng nhất. Các thành phần của dữ liệu không có hoặc ít có đặc điểm chung. Để quản lý, dữ liệu phi cấu trúc cần phải được chuyển đổi thành dữ liệu có cấu trúc qua quá trình chuẩn hóa dữ liệu.

k) "Cơ sở dữ liệu" (viết tắt là CSDL) là tập hợp có cấu trúc các thông tin, dữ liệu được tổ chức để truy cập, khai thác, quản lý và cập nhật thông qua phương tiện điện tử.

l) "Đối tượng dữ liệu" là một tập hợp các lớp dữ liệu, bảng dữ liệu được quản lý trong CSDL nhằm đạt được các yêu cầu quản lý về chuyên môn, nghiệp vụ đề ra. Việc xác định, phân loại một đối tượng dữ liệu phụ thuộc vào các yếu tố bao gồm kiểu dữ liệu, các quan hệ giữa các lớp dữ liệu, bảng dữ liệu, nhu cầu xây dựng (xây dựng mới hay cập nhật, bổ sung) và các tài liệu pháp lý liên quan bao gồm các tiêu chuẩn, quy chuẩn, chuẩn dữ liệu được cấp có thẩm quyền ban hành.

m) "Danh mục dữ liệu" là một loại CSDL tập hợp các chỉ mục dữ liệu đã

được tổ chức theo một cấu trúc thống nhất, dùng để phục vụ nhu cầu tìm kiếm, khai thác dữ liệu.

n) "Dữ liệu đặc tả" (Metadata) là những thông tin mô tả các đặc tính của dữ liệu như nội dung, định dạng, chất lượng, điều kiện và các đặc tính khác nhằm chỉ dẫn và tạo điều kiện thuận lợi trong quá trình tìm kiếm, tiếp cận, quản lý, địa chỉ truy cập, lưu trữ, bảo quản dữ liệu.

o) "Tài liệu/dữ liệu thô gốc" là tài liệu thô (dạng giấy) hoặc dữ liệu thô (các tập tin/thư mục chứa các tập tin) có nội dung thông tin cần thu thập theo yêu cầu của hạng mục công nghệ thông tin, được người có thẩm quyền của cơ quan/đơn vị cung cấp tài liệu/dữ liệu thô xác nhận, hoặc kèm theo các văn bản có giá trị pháp lý chứng minh sự tương đương về nội dung với thông tin gốc tại nơi thu thập.

p) "Dữ liệu thô số hóa" là tài liệu thô gốc (dạng giấy) được chuyển sang dữ liệu thô dạng số (bằng phương pháp chụp/quét ảnh) để lưu trữ trên máy tính cùng với các dữ liệu thô gốc khác (gọi chung là dữ liệu thô). Các dữ liệu thô số hóa được đảm bảo có giá trị thông tin tương đương với tài liệu thô gốc về nội dung.

q) "Đơn vị dữ liệu thô số hóa" là bộ dữ liệu thô số hóa kèm theo các tập tin dữ liệu đặc tả dùng để mô tả dữ liệu thô (dạng nguyên khối, không thể tách rời).

r) "Kho dữ liệu thô số" là tập hợp các đơn vị lưu trữ dữ liệu thô số hóa được tạo lập từ các tài liệu thô gốc thu thập được, kèm theo các thông tin mô tả dữ liệu thô và được lưu trữ theo cấu trúc thống nhất trên máy tính. Kho dữ liệu thô số có thể sử dụng để thay thế cho các tài liệu/dữ liệu thô gốc thu thập được trong suốt quá trình thực hiện hạng mục công nghệ thông tin.

s) "Bảng mô tả dữ liệu" là tài liệu thuyết minh về các đối tượng dữ liệu. Thông thường, một bảng mô tả dữ liệu bao gồm mô tả đối tượng dữ liệu chính được xác định bởi định danh hay khóa chính trong CSDL và một số đối tượng phụ (khác) có liên quan được xác định bởi các khóa ngoại trong CSDL.

- Khóa chính: Là một hoặc một nhóm các trường xác định duy nhất một bản ghi trong một bảng CSDL.

- Khóa ngoại: Là một hoặc một nhóm các trường trong một bảng mà các trường này là khóa chính của một bảng khác.

t) "Tạo lập dữ liệu thô số hóa và đơn vị dữ liệu thô số hóa" là quá trình chuyển đổi tài liệu thô gốc (dạng giấy) sang dữ liệu thô số hóa (dạng dữ liệu lưu trữ được trên máy tính bằng các phương tiện công nghệ thông tin như chụp/quét ảnh, số hóa, photocopy "điện tử"), hoặc sao chép, lưu trữ các dữ liệu thô gốc (dạng tập tin) vào các thư mục qui định trên máy tính, có kèm theo các tập tin lưu giữ thông tin mô tả chi tiết về tài liệu thô gốc (dữ liệu đặc tả) và thông tin mô tả liên kết tới các tài liệu thô gốc khác (nếu có) để phục vụ cho việc khôi phục thông tin toàn văn bản của tài liệu thô gốc/dữ liệu thô gốc khi cần.

u) "Tạo lập CSDL" là quá trình thu thập, chuyển đổi các tài liệu/dữ liệu thô gốc sang các đơn vị dữ liệu thô số hóa/kho dữ liệu thô số hóa, để lưu trữ trên máy tính và trích xuất (nhập) các thông tin cần thiết vào CSDL theo đúng thiết kế và yêu cầu của các phần mềm quản lý CSDL.

v) "Nâng cấp phần mềm" là việc sửa đổi, làm tăng hiệu năng của phần mềm đã có nhằm tối ưu hóa khả năng xử lý các yêu cầu của người sử dụng.

# **2. Quy trình triển khai áp dụng phần mềm nguồn mở làm cơ sở xác định định mức**

a) Định mức kinh tế - kỹ thuật này được áp dụng trong việc triển khai áp dụng 09 loại PMNM, bao gồm:

- Phần mềm nguồn mở hệ điều hành máy chủ.

- Phần mềm nguồn mở hệ điều hành máy trạm.
- Phần mềm nguồn mở cơ sở dữ liệu.
- Phần mềm nguồn mở hệ thống thư điện tử máy chủ.
- Phần mềm nguồn mở văn phòng.
- Phần mềm nguồn mở thư điện tử máy trạm.
- Phần mềm nguồn mở trình duyệt web.
- Phần mềm nguồn mở tiện ích.
- Phần mềm nguồn mở an toàn thông tin.

b) Quy trình chung triển khai áp dụng PMNM bao gồm 9 bước công việc được trình bày theo thứ tự thực hiện như sau:

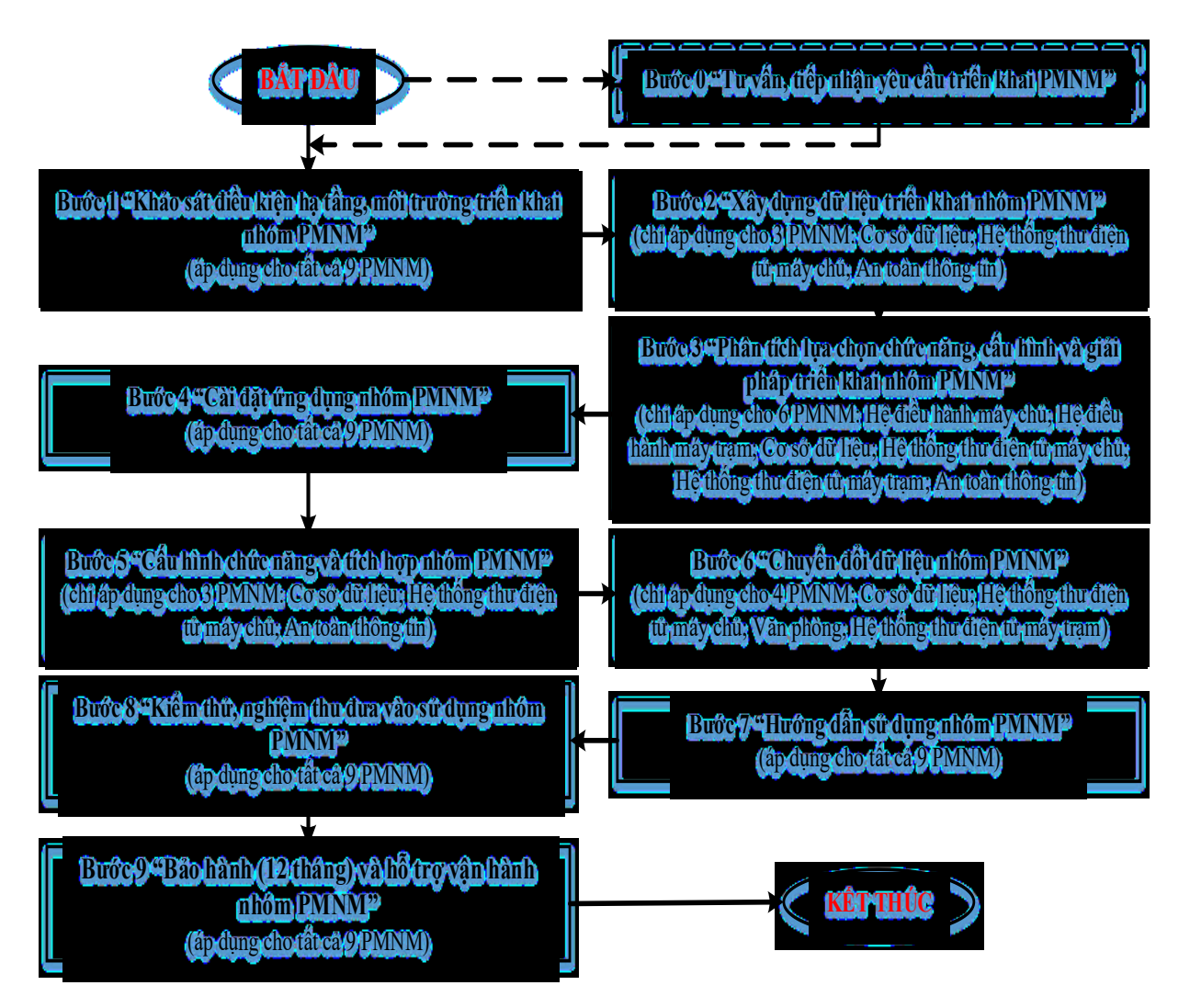

Quy trình triển khai áp dụng PMNM nêu trên được áp dụng khi đã xác định được phần mềm cần triển khai áp dụng. Trường hợp chưa xác định được phần mềm cần triển khai áp dụng, quy trình được bổ sung Bước 0 - Tư vấn, tiếp nhận yêu cầu triển khai áp dụng PMNM (đường nét đứt). Bước 0 do nhà tư vấn lập dự án thực hiện để xác định các yêu cầu sơ bộ và phần mềm cần triển khai áp dụng trong giai đoạn tiền dự án nhằm xác định nội dung hạng mục chi tiết cần đầu tư khi triển khai áp dụng. Bước 0 gồm các công việc sau: Tiếp nhận yêu cầu sơ bộ, tư vấn giải pháp triển khai áp dụng PMNM phù hợp, xác định PMNM cần triển khai áp dụng,…

c) Quy trình cụ thể triển khai áp dụng PMNM bao gồm các bước công việc để triển khai áp dụng đối với mỗi loại PMNM cụ thể thuộc nội dung định mức kinh tế - kỹ thuật này. Quy trình cụ thể triển khai áp dụng PMNM đối với mỗi loại PMNM có thể có đầy đủ/không đầy đủ các bước thuộc quy trình chung triển khai áp dụng PMNM nêu trên.

(Chi tiết tại Phụ lục số 01 kèm theo)

## **3. Kết cấu định mức**

a) Kết cấu định mức bao gồm:

- Chương 1: Hướng dẫn chung.

- Chương 2: Định mức triển khai áp dụng phần mềm nguồn mở.

- Chương 3: Phụ lục kèm theo.

b) Kết cấu bảng định mức:

Mỗi bảng định mức triển khai áp dụng PMNM bao gồm: Mã hiệu, thành phần công việc, yêu cầu kết quả đạt được, Bảng định mức và ghi chú. Trong đó:

- Thành phần công việc: Các công việc chính thực hiện theo chỉ dẫn kỹ thuật, hướng dẫn nội dung công việc, đảm bảo yêu cầu chất lượng của bước công việc đó trong quy trình.

- Bảng định mức: Bao gồm các thành phần và mức hao phí về nhân công, vật liệu và máy móc (thiết bị) để hoàn thành một đơn vị khối lượng công việc.

- Yêu cầu kết quả đạt được: Đưa ra kết quả cần đạt được đối với mỗi bước công việc.

- Ghi chú: Các thông tin bổ sung về mức độ phức tạp và hệ số điều chỉnh tương ứng, các trường hợp tương tự có thể áp dụng định mức.

### **4. Nội dung định mức**

Định mức kinh tế - kỹ thuật này gồm nội dung và mức hao phí trực tiếp để hoàn thành một khối lượng công việc nhất định (mô tả trong thành phần công việc) trong triển khai áp dụng phầm mềm nguồn mở. Cụ thể:

a) Hao phí nhân công: Là thời gian lao động cần thiết của của kỹ sư/cử nhân, công nhân/kỹ thuật viên trực tiếp thực hiện để hoàn thành một đơn vị khối lượng công việc triển khai áp dụng PMNM.

Yêu cầu về tiêu chuẩn nhân công (Chi tiết tại Phụ lục số 02 kèm theo).

b) Hao phí vật liệu: Là số lượng các vật liệu chính, trực tiếp cần thiết để hoàn thành một đơn vị khối lượng công việc triển khai áp dụng PMNM.

Yêu cầu về quy cách vật liệu (Chi tiết tại Phụ lục số 03 kèm theo).

c) Hao phí máy móc, thiết bị: Là số lượng, thời gian sử dụng máy móc, thiết bị chính, trực tiếp để hoàn thành một đơn vị khối lượng công việc triển khai áp dụng PMNM.

Yêu cầu về tiêu chuẩn kỹ thuật đối với máy móc, thiết bị (Chi tiết tại Phụ lục số 03 kèm theo).

### **5. Áp dụng định mức**

a) Định mức kinh tế kỹ - thuật này làm căn cứ để xây dựng đơn giá, dự toán kinh phí thực hiện hoạt động triển khai áp dụng 09 nhóm PMNM nêu tại điểm a khoản 2 Chương I.

Hoạt động triển khai áp các nhóm PMNM chưa được quy định trong định mức kinh tế - kỹ thuật này, nhưng có thực hiện các bước công việc phù hợp với quy định tại định mức kinh tế - kỹ thuật này thì cơ quan, đơn vị sử dụng ngân sách nhà nước xem xét, quyết định áp dụng định mức kinh tế - kỹ thuật này để xây dựng đơn giá, dự toán kinh phí tương ứng với các bước công việc phù hợp.

b) Định mức kinh tế - kỹ thuật này quy định các mức hao phí trực tiếp trong hoạt động triển khai áp dụng PMNM (hao phí nhân công, hao phí vật liệu và hao phí máy móc, thiết bị). Khi lập đơn giá, dự toán kinh phí hoạt động triển khai áp dụng PMNM, đơn vị được tính bổ sung các chi phí sau (nếu có): Chi phí di chuyển (nhân công, máy móc, thiết bị,…), chi phí quản lý chung, chi phí dịch vụ dùng chung (internet, điện, nước, điện thoại, trụ sở làm việc,…), chi phí hoạt động tư vấn, tiếp nhận yêu cầu triển khai áp dụng PMNM (Bước 0),… Các chi phí tính bổ sung khi lập đơn giá, dự toán kinh phí được xác định, phân bổ theo các quy định hiện hành.

c) Cấp bậc nhân công quy định trong định mức này là cấp bậc nhân công được vận dụng quy định tại Bảng 3-Bảng lương chuyên môn, nghiệp vụ đối với cán bộ, viên chức trong các đơn vị sự nghiệp của Nhà nước, ban hành kèm theo Nghị định số 204/2004/NĐ-CP ngày 14/12/2004 của Chính phủ về chế độ tiền lương đối với cán bộ, công chức, viên chức và lực lượng vũ trang hoặc các quy định sửa đổi, bổ sung, thay thế Nghị định số 204/2004/NĐ-CP ngày 14/12/2004 (nếu có). Trong đó: Nhân công là kỹ sư/cử nhân tương đương các cấp bậc của viên chức loại A1, nhân công là công nhân/kỹ thuật viên tương đương cac cấp bậc của viên chức loại B.

# **CHƯƠNG II ĐỊNH MỨC KINH TẾ - KỸ THUẬT TRIỂN KHAI ÁP DỤNG PHẦN MỀM NGUỒN MỞ**

### **Mục 1**

## **PHẦN MỀM NGUỒN MỞ HỆ ĐIỀU HÀNH MÁY CHỦ**

## **10.05.01.01 Khảo sát điều kiện hạ tầng, môi trường triển khai áp dụng**

a) Thành phần công việc:

- Nghiên cứu tài liệu tổng thể về điều kiện hạ tầng và môi trường triển khai áp dụng PMNM hệ điều hành máy chủ.

- Kiểm tra, đánh giá cấu hình thiết bị, các tham số thiết lập cấu hình hiện tại và đưa ra khuyến cáo kỹ thuật về phần cứng (giữ nguyên, nâng cấp, thay thế,...).

- Kiểm tra các điều kiện hạ tầng kỹ thuật (phòng máy, nguồn điện, tiếp đất chống sét, điều hòa,...).

- Kiểm tra, đánh giá hệ điều hành hiện đang có trên máy chủ và đưa ra các đề xuất thay đổi, điều chỉnh.

- Xác định các phần mềm có liên quan sẽ được cài đặt lên PMNM hệ điều hành máy chủ và phân tích, đánh giá khả năng phù hợp với PMNM hệ điều hành máy chủ.

b) Yêu cầu kết quả đạt được:

- Nắm được cấu hình thiết bị, các tham số cấu hình hiện tại và những yêu cầu cần đáp ứng về kỹ thuật đối với phần cứng, phần mềm có liên quan.

- Xác định yêu cầu kỹ thuật cần đạt được đối với các điều kiện hạ tầng kỹ thuật có liên quan để bảo đảm an toàn trong triển khai áp dụng PMNM hệ điều hành máy chủ.

- Xác định được khả năng tương thích, phù hợp của các phần mềm hệ điều hành hiện có trên máy chủ với PMNM hệ điều hành máy chủ sẽ triển khai áp dụng và những yêu cầu thay đổi, hiệu chỉnh phù hợp (nếu cần).

## c) Bảng định mức:

*Đơn vị tính: 01 thiết bị (máy chủ)*

|             |                       |        | Trị số định mức |          |         |  |
|-------------|-----------------------|--------|-----------------|----------|---------|--|
| Mã hiêu     | Thành phần hao phí    | Đơn vị | Máy chủ         | Máy chủ  | Máy chủ |  |
|             |                       |        | riêng           | tích hợp | åο      |  |
| 10.05.01.01 | Nhân công             |        |                 |          |         |  |
|             | - Công nhân 6         | công   | 0,65            | 0,71     | 0,59    |  |
|             | $-K\tilde{y}$ su 3    | công   | 1,70            | 2,06     | 1,35    |  |
|             | Nguyên vật liệu       |        |                 |          |         |  |
|             | - Số ghi chép         | quyền  | 0,950           | 1,089    | 0,814   |  |
|             | - Bút bi              | cái    | 1,900           | 2,175    | 1,625   |  |
|             | - Giây A4             | ram    | 0,165           | 0,188    | 0,143   |  |
|             | $M$ áy                |        |                 |          |         |  |
|             | - Máy tính xách tay   | ca     | 1,175           | 1,382    | 0,969   |  |
|             | - Đồng hồ vạn năng    | ca     | 0,250           | 0,250    | 0,250   |  |
|             | - Máy đo điện trở đất | ca     | 0,250           | 0,250    | 0,250   |  |
|             | - Máy in A4           | ca     | 0,084           | 0,095    | 0,073   |  |
|             |                       |        | 01              | 02       | 03      |  |

## **10.05.01.02 Phân tích lựa chọn chức năng, cấu hình và giải pháp**

a) Thành phần công việc:

- Phân tích, đánh giá khả năng tương thích khi cài đặt PMNM hệ điều hành máy chủ và xác định phiên bản cài đặt phù hợp của PMNM hệ điều hành máy chủ.

- Phân tích, lựa chọn các thành phần, các chức năng, yêu cầu triển khai áp dụng PMNM hệ điều hành máy chủ.

- Phân tích xác định cấu hình cài đặt PMNM hệ điều hành máy chủ.

- Xây dựng giải pháp tích hợp PMNM hệ điều hành máy chủ với các phần mềm ứng dụng khác có liên quan trong hệ thống.

- Lưu trữ chức năng, cấu hình và các yêu cầu đã lựa chọn, xác lập của PMNM hệ điều hành máy chủ.

b) Yêu cầu kết quả đạt được:

- Nắm được khả năng tương thích và phiên bản PMNM hệ điều hành máy chủ cài đặt phù hợp.

- Lựa chọn được các thành phần, các chức năng, yêu cầu cho triển khai áp dụng PMNM hệ điều hành máy chủ.

- Xác định được cấu hình cài đặt và giải pháp tích hợp PMNM hệ điều hành máy chủ với các phần mềm ứng dụng khác có liên quan.

c) Bảng định mức:

|             | Thành phần hao phí  |             | Trị số định mức |          |         |  |
|-------------|---------------------|-------------|-----------------|----------|---------|--|
| Mã hiêu     |                     | <b>D</b> on | Máy chủ         | Máy chủ  | Máy chủ |  |
|             |                     | Vļ          | riêng           | tích hợp | åο      |  |
| 10.05.01.02 | Nhân công           |             |                 |          |         |  |
|             | $-K\tilde{y}$ su 4  | công        | 1,20            | 1,36     | 1,12    |  |
|             | Nguyên vật liệu     |             |                 |          |         |  |
|             | - Số ghi chép       | quyền       | 0,750           | 0,900    | 0,676   |  |
|             | - Bút bi            | cái         | 1,500           | 1,800    | 1,350   |  |
|             | - Giây A4           | ram         | 0,250           | 0,300    | 0,226   |  |
|             | - Đĩa CD/DVD        | cái         | 1,000           | 1,000    | 1,000   |  |
|             | Máy                 |             |                 |          |         |  |
|             | - Máy tính xách tay | ca          | 0,600           | 0,638    | 0,562   |  |
|             | - Máy in A4         | ca          | 0,125           | 0,137    | 0,113   |  |
|             |                     |             | 01              | 02       | 03      |  |

*Đơn vị tính: 01 thiết bị (máy chủ)*

## **10.05.01.03 Cài đặt ứng dụng**

a) Thành phần công việc:

- Nghiên cứu tài liệu về các điều kiện hạ tầng, môi trường triển khai áp dụng, dữ liệu triển khai áp dụng, chức năng, cấu hình và giải pháp tích hợp triển khai áp dụng PMNM hệ điều hành máy chủ.

- Sao lưu dữ liệu, cấu hình, chức năng hệ thống trước khi cài đặt PMNM hệ điều hành máy chủ.

- Xác định các tham số cấu hình, chức năng để thiết lập cho PMNM hệ điều hành máy chủ.

- Cài đặt PMNM hệ điều hành máy chủ.

- Cài đặt các trình điều khiển (driver), trình ứng dụng của PMNM hệ điều hành máy chủ.

- Thiết lập cấu hình cho bảo mật máy chủ, cập nhật thêm các bản vá lỗi bảo mật, patch, hotfix.

- Đồng bộ hóa dữ liệu hệ thống PMNM hệ điều hành máy chủ.

- Kiểm tra hoạt động của các chức năng PMNM hệ điều hành máy chủ.

- Sao lưu lại các chức năng, cấu hình chi tiết của PMNM hệ điều hành máy chủ sau khi đã hoàn thành cài đặt.

b) Yêu cầu kết quả đạt được:

- Xác lập được các tham số cấu hình, chức năng cần thiết cho PMNM hệ điều hành máy chủ.

- Cài đặt hoàn chỉnh ứng dụng PMNM hệ điều hành máy chủ và các trình điều khiển kèm theo.

- Thiết lập cấu hình bảo mật máy chủ, cập nhật thêm các bản vá lỗi bảo mật, patch, hotfix theo yêu cầu.

- Đồng bộ dữ liệu, kiểm tra hoạt động và sao lưu các chức năng, cấu hình PMNM hệ điều hành máy chủ theo yêu cầu.

c) Bảng định mức:

*Đơn vị tính: 01 phần mềm/01thiết bị*

|             |                     |        | Trị số định mức                |                                |  |
|-------------|---------------------|--------|--------------------------------|--------------------------------|--|
| Mã hiêu     | Thành phần hao phí  | Don vi | Phầm mềm<br>nguồn mở<br>CentOS | Phần mềm<br>nguồn mở<br>Debian |  |
| 10.05.01.03 | <u>Nhân công</u>    |        |                                |                                |  |
|             | $-K\tilde{y}$ su 3  | công   | 4,25                           | 5,06                           |  |
|             | Nguyên vật liệu     |        |                                |                                |  |
|             | - Sổ ghi chép       | quyền  | 1,150                          | 1,339                          |  |
|             | - Bút bi            | cái    | 2,300                          | 2,675                          |  |
|             | - Giây A4           | ram    | 0,850                          | 0,965                          |  |
|             | - Đĩa CD/DVD        | cái    | 2,000                          | 2,000                          |  |
|             | Máy                 |        |                                |                                |  |
|             | - Máy tính xách tay | ca     | 2,125                          | 2,531                          |  |
|             | - Máy in A4         | ca     | 0,425                          | 0,481                          |  |
|             |                     |        | 01                             | 02                             |  |

*- Ghi chú:*

+ PMNM hệ điều hành máy chủ gồm: PMNM hệ điều hành máy chủ CentOS có phiên bản 6.5 trở về sau, PMNM hệ điều hành máy chủ Debian có phiên bản 7.2 trở về sau.

+ Định mức trên áp dụng cho số lượng cài đặt ứng dụng PMNM hệ điều hành máy chủ cùng loại và cùng phiên bản <= 5 thiết bị. Trường hợp cài đặt ứng dung PMNM hệ điều hành máy chủ cùng loại và cùng phiên bản cho từ 6 đến 20 thiết bị thì cứ mỗi thiết bị tăng thêm được điều chỉnh giảm với hệ số  $k_{6-20} = 0.8$ (hệ số trùng lặp). Trường hợp cài đặt ứng dụng PMNM hệ điều hành máy chủ

cùng loại và cùng phiên bản cho trên 20 thiết bị trở lên thì cứ mỗi thiết bị tăng thêm được điều chỉnh giảm với hệ số  $k_{>20} = 0.6$  (hệ số trùng lặp).

+ Định mức trên áp dụng cho cài đặt PMNM hệ điều hành máy chủ trên máy chủ chạy cấu hình đơn lẻ (có độ sẵn sàng và độ dự phòng bình thường). Trường hợp cài đặt PMNM hệ điều hành máy chủ trên hệ máy chủ có độ sẵn sàng và độ dự phòng cao theo cấu hình Active/Stanby thì được áp dụng hệ số phức tạp  $k_{\text{Act/Stb}} = 1,1$ . Nếu theo cấu hình Active/Active thì được áp dụng hệ số phức tạp  $k_{\text{Act/Act}} = 1,2$ .

## **10.05.01.04 Xây dựng, biên tập tài liệu hướng dẫn sử dụng**

## **a) Thành phần công việc:**

# **- Xây dựng, biên tập tài liệu hướng dẫn kiểm tra, đánh giá PMNM hệ điều hành máy chủ.**

- Xây dựng, biên tập tài liệu hướng dẫn lựa chọn chức năng, cấu hình và tích hợp PMNM hệ điều hành máy chủ.

- Xây dựng, biên tập tài liệu hướng dẫn chuẩn hóa dữ liệu PMNM hệ điều hành máy chủ.

- Xây dựng, biên tập tài liệu hướng dẫn kiểm thử hoạt động của các chức năng PMNM hệ điều hành máy chủ.

- Xây dựng, biên tập tài liệu Hướng dẫn quản trị hoạt động của PMNM hệ điều hành máy chủ.

b) Yêu cầu kết quả đạt được: Xây dựng, biên tập hoàn chỉnh được bộ tài liệu hướng dẫn sử dụng theo yêu cầu.

c) Bảng định mức:

*Đơn vị tính: 01 bộ tài liệu hướng dẫn sử dụng*

| Mã hiêu     | Thành phần hao phí | Don vi | Trị số định mức |
|-------------|--------------------|--------|-----------------|
| 10.05.01.04 | Nhân công          |        |                 |
|             | $-K\tilde{y}$ su 2 | công   | 8,76            |
|             | Nguyên vật liệu    |        |                 |
|             | - Sổ ghi chép      | quyền  | 1,425           |
|             | - Bút bi           | cái    | 2,850           |
|             | - Giấy A4          | ram    | 1,425           |
|             | - Đĩa CD/DVD       | cái    | 1,000           |

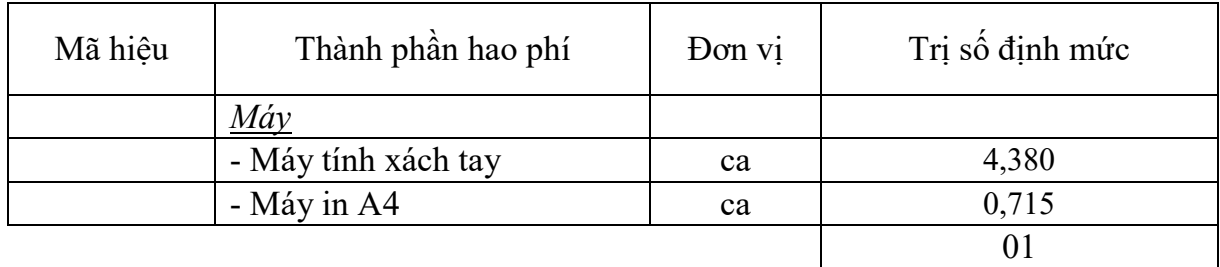

*- Ghi chú:* PMNM hệ điều hành máy chủ gồm: PMNM hệ điều hành máy chủ CentOS có phiên bản 6.5 trở về sau, PMNM hệ điều hành máy chủ Debian có phiên bản 7.2 trở về sau.

## **10.05.01.05 Hướng dẫn sử dụng**

a) Thành phần công việc:

- Hướng dẫn kiểm tra, đánh giá PMNM hệ điều hành máy chủ.

- Hướng dẫn lựa chọn chức năng, cấu hình và tích hợp PMNM hệ điều hành máy chủ.

- Hướng dẫn chuẩn hóa dữ liệu PMNM hệ điều hành máy chủ.

- Hướng dẫn kiểm thử hoạt động của các chức năng PMNM hệ điều hành máy chủ.

- Hướng dẫn quản trị hoạt động của PMNM hệ điều hành máy chủ.

b) Yêu cầu kết quả đạt được: Đào tạo, hướng dẫn khai thác vận hành PMNM hệ điều hành máy chủ bảo đảm cán bộ trực tiếp quản trị và khai thác, vận hành PMNM hệ điều hành máy chủ CentOS, Debian có đủ khả năng vận hành, khai thác.

c) Bảng định mức:

*Đơn vị tính: 01 nhóm (02 học viên)*

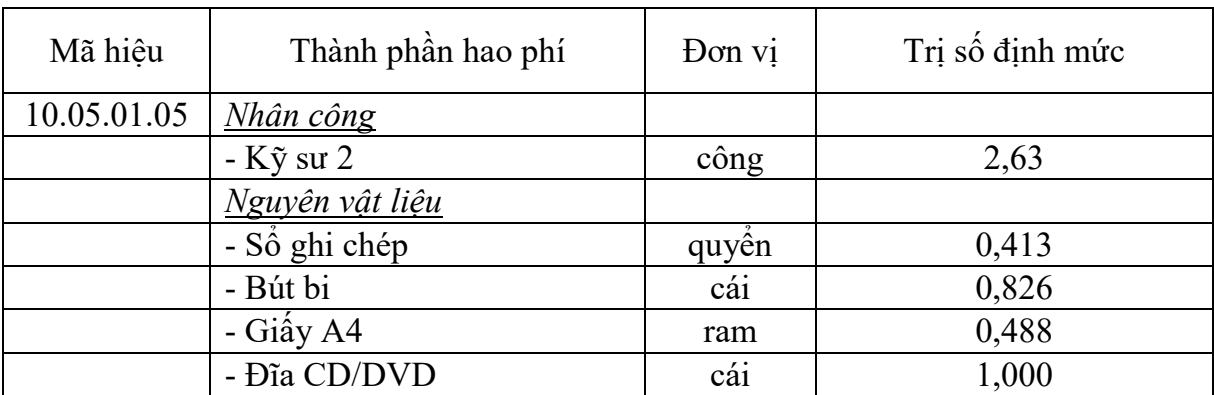

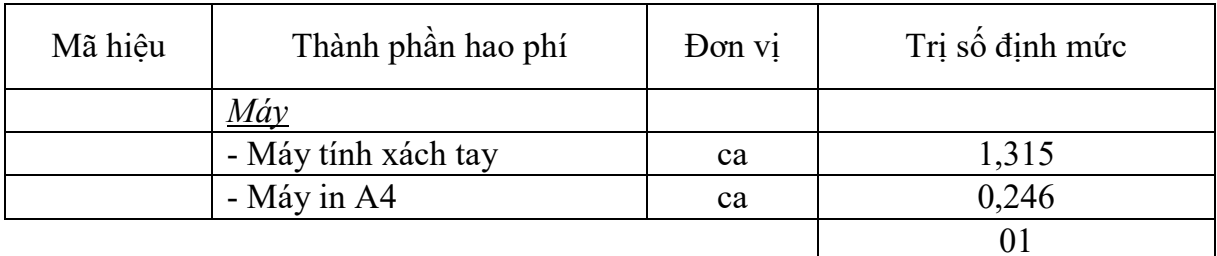

### - *Ghi chú:*

+ PMNM hệ điều hành máy chủ gồm: PMNM hệ điều hành máy chủ CentOS có phiên bản 6.5 trở về sau, PMNM hệ điều hành máy chủ Debian có phiên bản 7.2 trở về sau.

+ Định mức hướng dẫn sử dụng PMNM hệ điều hành máy chủ trên áp dụng cho nhóm có tối thiểu 02 người (gồm 01 người quản trị hệ thống và 01 người trực tiếp khai thác vận hành phần mềm). Trường hợp cần hướng dẫn sử dụng thêm cho người quản trị, khai thác vận hành, thì cứ tăng thêm 02 người thì áp dụng tính tăng thêm với hệ số nhân  $k_{HD} = 1.2$  (yêu cầu liệt kê danh sách đối tượng được hướng dẫn sử dụng).

#### **10.05.01.06 Kiểm thử và nghiệm thu đưa vào sử dụng**

a) Thành phần công việc:

- Nghiên cứu tài liệu về dữ liệu triển khai áp dụng, cấu hình chức năng, cấu hình và giải pháp tích hợp triển khai áp dụng, cài đặt ứng dụng, hướng dẫn sử dụng PMNM hệ điều hành máy chủ.

- Hoàn thiện tài liệu nghiệm thu PMNM hệ điều hành máy chủ.

- Biên tập kịch bản kiểm thử, xây dựng dữ liệu giả định kiểm thử PMNM hệ điều hành máy chủ.

- Kiểm thử, kiểm tra hoạt động các chức năng, cấu hình, ứng dụng PMNM hệ điều hành máy chủ.

- Đánh giá khả năng gây lỗi, thẩm định chất lượng PMNM hệ điều hành máy chủ.

- Tổ chức nghiệm thu, bàn giao đưa vào sử dụng PMNM hệ điều hành máy chủ.

b) Yêu cầu kết quả đạt được: Kiểm thử, kiểm tra hoạt động các chức năng, cấu hình, ứng dụng PMNM hệ điều hành máy chủ đáp ứng theo yêu cầu.

#### c) Bảng định mức:

|             |                     |        | Trị số định mức |          |  |
|-------------|---------------------|--------|-----------------|----------|--|
| Mã hiêu     | Thành phần hao phí  | Don vi | Phần mềm        | Phần mềm |  |
|             |                     |        | nguồn mở        | nguồn mở |  |
|             |                     |        | CentOS          | Debian   |  |
| 10.05.01.06 | <b>Nhân công</b>    |        |                 |          |  |
|             | $-K\tilde{y}$ su 2  | công   | 4,25            | 5,01     |  |
|             | Nguyên vật liệu     |        |                 |          |  |
|             | - Sổ ghi chép       | quyền  | 1,100           | 1,239    |  |
|             | - Bút bi            | cái    | 2,200           | 2,475    |  |
|             | - Giây A4           | ram    | 0,650           | 0,738    |  |
|             | Máy                 |        |                 |          |  |
|             | - Máy tính xách tay | ca     | 2,125           | 2,501    |  |
|             | - Máy in A4         | ca     | 0,325           | 0,370    |  |
|             |                     |        | 01              | 02       |  |

*Đơn vị tính: 01 phần mềm/01thiết bị*

#### *- Ghi chú:*

+ PMNM hệ điều hành máy chủ gồm: PMNM hệ điều hành máy chủ CentOS có phiên bản 6.5 trở về sau, PMNM hệ điều hành máy chủ Debian có phiên bản 7.2 trở về sau.

+ Định mức trên áp dụng cho số lượng kiểm thử và nghiệm thu đưa vào sử dụng PMNM hệ điều hành máy chủ cùng loại và cùng phiên bản <= 5 thiết bị. Trường hợp triển khai kiểm thử và nghiệm thu đưa vào sử dụng PMNM hệ điều hành máy chủ cùng loại và cùng phiên bản cho từ 6 đến 20 thiết bị thì cứ mỗi thiết bị tăng thêm được điều chỉnh giảm với hệ số  $k_{6-20} = 0.8$  (hệ số trùng lặp). Trường hợp triển khai kiểm thử và nghiệm thu đưa vào sử dụng PMNM hệ điều hành máy chủ cùng loại và cùng phiên bản cho trên 20 thiết bị trở lên thì cứ mỗi thiết bị tăng thêm được điều chỉnh giảm với hệ số  $k_{20} = 0.6$  (hệ số trùng lặp).

### **10.05.01.07 Bảo hành và hỗ trợ vận hành**

a) Thành phần công việc:

- Hỗ trợ đánh giá, khắc phục sự cố PMNM hệ điều hành máy chủ.

- Hỗ trợ cài đặt các bản cập nhật, các bản vá lỗi PMNM hệ điều hành máy chủ.

- Hỗ trợ thiết lập lại cấu hình, chức năng, các thông số PMNM hệ điều hành máy chủ.

- Hỗ trợ tư vấn nâng cấp cấu hình, chức năng PMNM hệ điều hành máy chủ.

- Hỗ trợ kiểm thử, phân tích, đánh giá tổng thể PMNM hệ điều hành máy chủ.
- Hỗ trợ vận hành, quản trị từ xa PMNM hệ điều hành máy chủ.
- Hỗ trợ cập nhật tài liệu, hướng dẫn sử dụng PMNM hệ điều hành máy chủ.

b) Yêu cầu kết quả đạt được: Bảo hành triển khai áp dụng PMNM hệ điều hành máy chủ theo quy định và các hoạt động hỗ trợ kỹ thuật có liên quan để duy trì hoạt động an toàn, ổn định, liên tục của PMNM hệ điều hành máy chủ.

c) Bảng định mức:

|             |                     |        | Trị số định mức |          |  |
|-------------|---------------------|--------|-----------------|----------|--|
| Mã hiệu     | Thành phần hao phí  | Đơn vị | Phần mềm        | Phần mềm |  |
|             |                     |        | nguồn mở        | nguồn mở |  |
|             |                     |        | CentOS          | Debian   |  |
| 10.05.01.07 | Nhân công           |        |                 |          |  |
|             | $-K\tilde{y}$ su 3  | công   | 3,25            | 3,94     |  |
|             | Nguyên vật liệu     |        |                 |          |  |
|             | - Số ghi chép       | quyền  | 0,950           | 1,127    |  |
|             | - Bút bi            | cái    | 1,900           | 2,250    |  |
|             | - Giây A4           | ram    | 0,450           | 0,527    |  |
|             | - Đĩa CD/DVD        | cái    | 1,000           | 1,000    |  |
|             | Máy                 |        |                 |          |  |
|             | - Máy tính xách tay | ca     |                 |          |  |
|             | - Máy in A4         | ca     | 1,625           | 1,969    |  |
|             |                     |        | 0,225           | 0,262    |  |

*Đơn vị tính: 01 phần mềm/01thiết bị/01 tháng*

#### *- Ghi chú:*

+ PMNM hệ điều hành máy chủ gồm: PMNM hệ điều hành máy chủ CentOS có phiên bản 6.5 trở về sau, PMNM hệ điều hành máy chủ Debian có phiên bản 7.2 trở về sau.

+ Định mức trên áp dụng cho số lượng bảo hành (12 tháng) và hỗ trợ vận hành PMNM hệ điều hành máy chủ cùng loại và cùng phiên bản  $\leq$  5 thiết bi. Trường hợp triển khai bảo hành (12 tháng) và hỗ trợ vận hành PMNM hệ điều hành máy chủ cùng loại và cùng phiên bản cho từ 6 đến 20 thiết bị thì cứ mỗi thiết bị tăng thêm được điều chỉnh giảm với hệ số  $k_{6-20} = 0.8$  (hệ số trùng lặp). Trường hợp triển khai bảo hành (12 tháng) và hỗ trợ vận hành PMNM hệ điều hành máy chủ cùng loại và cùng phiên bản cho trên 20 thiết bị trở lên thì cứ mỗi thiết bị tăng thêm được điều chỉnh giảm với hệ số  $k_{>20} = 0.6$  (hệ số trùng lặp).

## **Mục 2**

# **PHẦN MỀM NGUỒN MỞ HỆ ĐIỀU HÀNH MÁY TRẠM**

## **10.05.02.01 Khảo sát điều kiện hạ tầng, môi trường**

a) Thành phần công việc:

- Nghiên cứu tài liệu tổng thể về điều kiện hạ tầng và môi trường triển khai áp dụng PMNM hệ điều hành máy trạm.

- Kiểm tra, đánh giá cấu hình thiết bị, các tham số thiết lập cấu hình hiện tại và đưa ra khuyến cáo kỹ thuật về phần cứng (giữ nguyên hoặc nâng cấp, thay thế...).

- Kiểm tra các điều kiện hạ tầng kỹ thuật (phòng máy, nguồn điện, tiếp đất chống sét, điều hòa...).

- Kiểm tra, đánh giá hệ điều hành hiện đang có trên máy trạm và đưa ra các đề xuất thay đổi, điều chỉnh.

- Xác định các phần mềm có liên quan sẽ được cài đặt lên PMNM hệ điều hành máy trạm và phân tích, đánh giá khả năng phù hợp với PMNM hệ điều hành máy trạm.

b) Yêu cầu kết quả đạt được:

- Nắm được cấu hình thiết bị, các tham số cấu hình hiện tại và những yêu cầu cần đáp ứng về kỹ thuật đối với phần cứng, phần mềm liên quan.

- Xác định yêu cầu kỹ thuật cần đạt được đối với các điều kiện hạ tầng kỹ thuật có liên quan để bảo đảm an toàn trong triển khai áp dụng PMNM hệ điều hành máy trạm.

- Xác định được khả năng tương thích, phù hợp của các phần mềm hệ điều hành hiện có trên máy trạm với PMNM hệ điều hành máy trạm sẽ triển khai áp dụng và những yêu cầu thay đổi, hiệu chỉnh phù hợp (nếu cần).

c) Bảng định mức:

*Đơn vị tính: 01 thiết bị (máy trạm/máy tính)*

| Mã hiêu     | Thành phần hao phí |      | Don vị $\int$ Trị số định mức |
|-------------|--------------------|------|-------------------------------|
| 10.05.02.01 | Nhân công          |      |                               |
|             | - Công nhân 6      | công | 0,23                          |
|             | $-K\tilde{v}$ su 2 | công |                               |

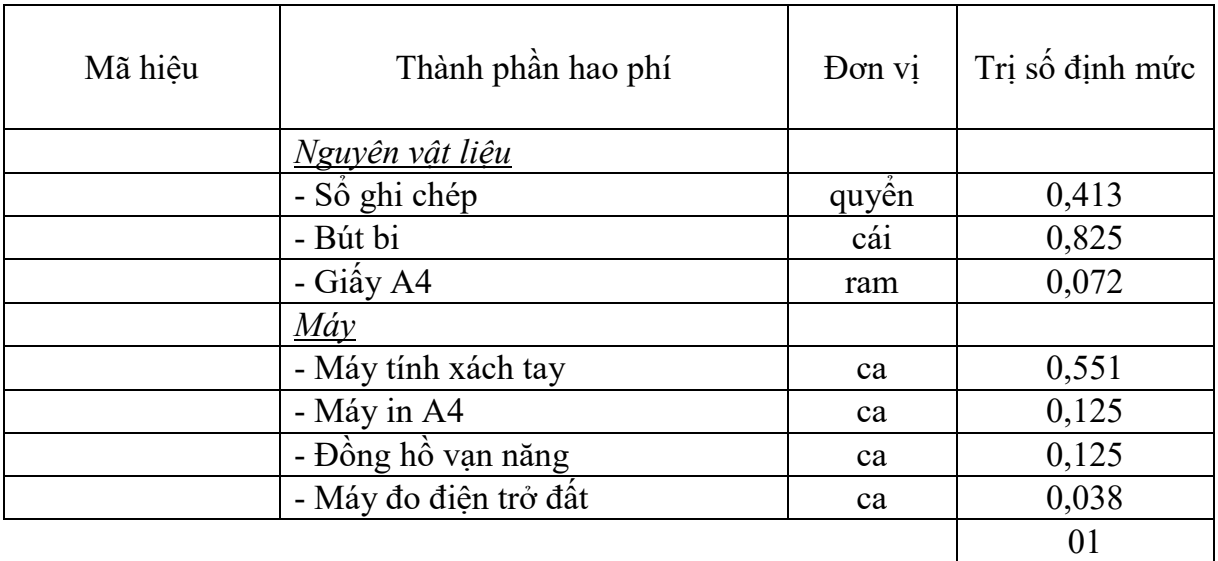

## **10.05.02.02 Phân tích lựa chọn chức năng, cấu hình và giải pháp**

a) Thành phần công việc:

- Phân tích, đánh giá khả năng tương thích khi cài đặt PMNM hệ điều hành máy trạm và xác định phiên bản cài đặt phù hợp của PMNM hệ điều hành máy trạm.

- Phân tích, lựa chọn các thành phần, các chức năng, yêu cầu triển khai áp dụng PMNM hệ điều hành máy trạm.

- Phân tích xác định cấu hình cài đặt PMNM hệ điều hành máy trạm.

- Xây dựng giải pháp tích hợp PMNM hệ điều hành máy trạm với các phần mềm ứng dụng khác có liên quan trong hệ thống.

- Lưu trữ chức năng, cấu hình và các yêu cầu đã lựa chọn, xác lập của PMNM hệ điều hành máy trạm.

b) Yêu cầu kết quả đạt được:

- Nắm được khả năng tương thích và phiên bản PMNM hệ điều hành máy trạm cài đặt phù hợp.

- Lựa chọn được các thành phần, các chức năng, yêu cầu cho triển khai áp dụng PMNM hệ điều hành máy trạm.

- Xác định được cấu hình cài đặt và giải pháp tích hợp PMNM hệ điều hành máy trạm với các phần mềm ứng dụng khác có liên quan.

c) Bảng định mức:

| Mã hiệu     | Thành phần hao phí  | Don vi | Trị số định mức |
|-------------|---------------------|--------|-----------------|
| 10.05.02.02 | Nhân công           |        |                 |
|             | $-K\tilde{y}$ su 3  | công   | 0,62            |
|             | Nguyên vật liệu     |        |                 |
|             | - Sổ ghi chép       | quyền  | 0,301           |
|             | - Bút bi            | cái    | 0,602           |
|             | - Giấy A4           | ram    | 0,101           |
|             | - Đĩa CD/DVD        | cái    | 1,000           |
|             | $M\acute{a}y$       |        |                 |
|             | - Máy tính xách tay | ca     | 0,232           |
|             | - Máy in A4         | ca     | 0,044           |
|             |                     |        | 01              |

*Đơn vị tính: 01 thiết bị (máy trạm/máy tính)*

## **10.05.02.03 Cài đặt ứng dụng**

a) Thành phần công việc:

- Nghiên cứu tài liệu về các điều kiện hạ tầng, môi trường triển khai áp dụng, dữ liệu triển khai áp dụng, chức năng, cấu hình và giải pháp tích hợp PMNM hệ điều hành máy trạm.

- Sao lưu dữ liệu, cấu hình, chức năng hệ thống trước khi cài đặt PMNM hệ điều hành máy trạm.

- Xác định các tham số cấu hình, chức năng để thiết lập cho PMNM hệ điều hành máy trạm.

- Cài đặt triển khai áp dụng PMNM hệ điều hành máy trạm.

- Cài đặt các trình điều khiển (Driver), trình ứng dụng của PMNM hệ điều hành máy trạm.

- Thiết lập cấu hình cho bảo mật máy trạm, cập nhật thêm các bản vá lỗi bảo mật, patch, hotfix.

- Đồng bộ hóa dữ liệu hệ thống PMNM hệ điều hành máy trạm.

- Kiểm tra hoạt động của các chức năng PMNM hệ điều hành máy trạm.

- Sao lưu lại các chức năng, cấu hình chi tiết của PMNM hệ điều hành máy trạm sau khi đã hoàn thành cài đặt.

b) Yêu cầu kết quả đạt được:

- Xác lập được các tham số cấu hình, chức năng cần thiết cho PMNM hệ điều hành máy trạm.

- Cài đặt hoàn chỉnh ứng dụng PMNM hệ điều hành máy trạm và các trình điều khiển kèm theo.

- Thiết lập cấu hình bảo mật máy trạm phù hợp với yêu cầu, cập nhật thêm các bản vá lỗi bảo mật, patch, hotfix theo yêu cầu.

- Đồng bộ dữ liệu, kiểm tra hoạt động và sao lưu các chức năng, cấu hình PMNM hệ điều hành máy trạm theo yêu cầu.

c) Bảng định mức:

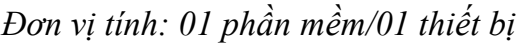

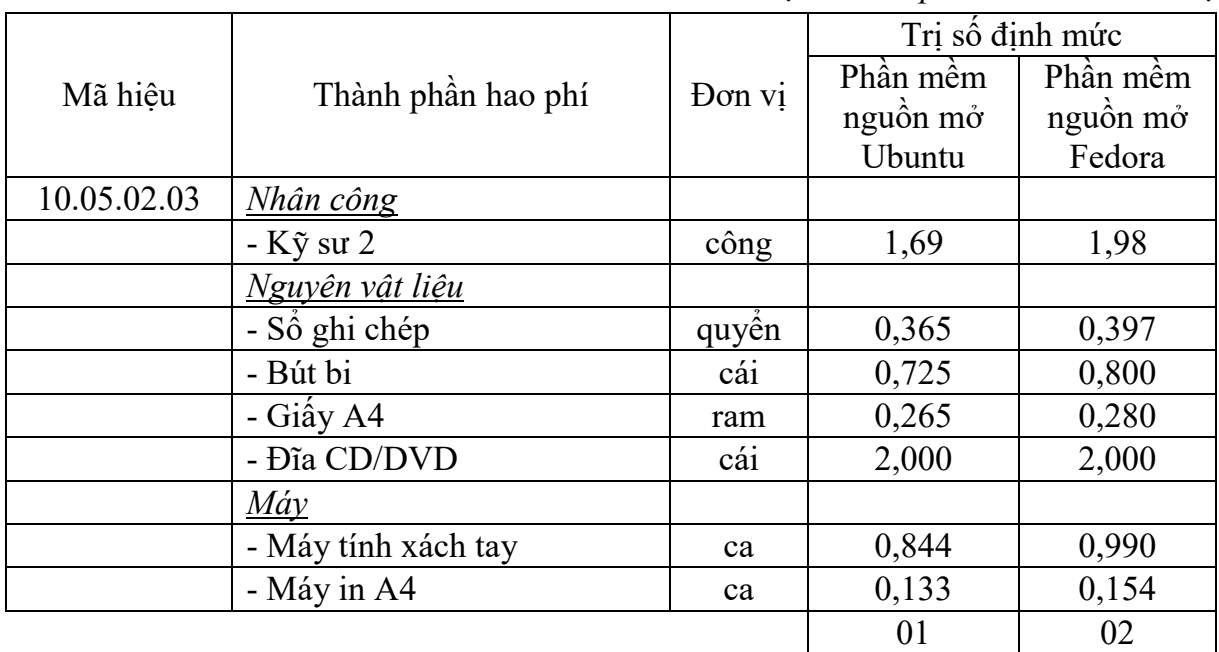

#### *- Ghi chú:*

+ PMNM hệ điều hành máy trạm gồm: PMNM hệ điều hành máy trạm Ubuntu phiên bản 8.10 trở về sau, PMNM hệ điều hành máy trạm Fedora phiên bản 19 trở về sau.

+ Định mức trên áp dụng cho số lượng cài đặt ứng dụng PMNM hệ điều hành máy trạm cùng loại và cùng phiên bản <= 5 thiết bị. Trường hợp cài đặt ứng dụng PMNM hệ điều hành máy trạm cùng loại và cùng phiên bản cho từ 6 đến 20 thiết bị thì cứ mỗi thiết bị tăng thêm được điều chỉnh giảm với hệ số  $k_{6-20}$  $= 0.8$  (hệ số trùng lặp). Trường hợp cài đặt ứng dụng PMNM hệ điều hành máy trạm cùng loại và cùng phiên bản cho trên 20 thiết bị trở lên thì cứ mỗi thiết bị tăng thêm được điều chỉnh giảm với hệ số  $k_{>20} = 0.6$  (hệ số trùng lặp).

## **10.05.02.04 Xây dựng, biên tập tài liệu hướng dẫn sử dụng**

a) Thành phần công việc:

- Hướng dẫn kiểm tra, đánh giá PMNM hệ điều hành máy trạm.

- Hướng dẫn lựa chọn chức năng, cấu hình và tích hợp PMNM hệ điều hành máy trạm.

- Hướng dẫn chuẩn hóa dữ liệu PMNM hệ điều hành máy trạm.

- Hướng dẫn kiểm thử hoạt động của các chức năng PMNM hệ điều hành máy trạm.

- Hướng dẫn quản trị hoạt động của PMNM hệ điều hành máy trạm.

b) Yêu cầu kết quả đạt được: Xây dựng, biên tập hoàn chỉnh được bộ tài liệu hướng dẫn sử dụng PMNM hệ điều hành máy trạm Ubuntu, PMNM hệ điều hành máy trạm Fedora theo yêu cầu.

c) Bảng định mức:

| Mã hiệu     | Thành phần hao phí  | Don vi | Trị số định mức |
|-------------|---------------------|--------|-----------------|
| 10.05.02.04 | Nhân công           |        |                 |
|             | $-K\tilde{y}$ su 1  | công   | 3,29            |
|             | Nguyên vật liệu     |        |                 |
|             | - Số ghi chép       | quyền  | 0,507           |
|             | - Bút bi            | cái    | 1,014           |
|             | - Giấy A4           | ram    | 0,507           |
|             | - Đĩa CD/DVD        | cái    | 1,00            |
|             | <u>Máy</u>          |        |                 |
|             | - Máy tính xách tay | ca     | 1,643           |
|             | - Máy in A4         | ca     | 0,254           |
|             |                     |        | 01              |

*Đơn vị tính: 01 bộ tài liệu hướng dẫn sử dụng*

*- Ghi chú:* PMNM hệ điều hành máy trạm gồm: PMNM hệ điều hành máy trạm Ubuntu phiên bản 8.10 trở về sau, PMNM hệ điều hành máy trạm Fedora phiên bản 19 trở về sau.

## **10.05.02.05 Hướng dẫn sử dụng**

a) Thành phần công việc:

- Hướng dẫn kiểm tra, đánh giá PMNM hệ điều hành máy trạm.

- Hướng dẫn lựa chọn chức năng, cấu hình và tích hợp PMNM hệ điều hành máy trạm.

- Hướng dẫn chuẩn hóa dữ liệu PMNM hệ điều hành máy trạm.

- Hướng dẫn kiểm thử hoạt động của các chức năng PMNM hệ điều hành máy trạm.

- Hướng dẫn quản trị hoạt động của PMNM hệ điều hành máy trạm.

b) Yêu cầu kết quả đạt được: Đào tạo, hướng dẫn khai thác vận hành PMNM hệ điều hành máy trạm bảo đảm cán bộ trực tiếp quản trị, khai thác, vận hành PMNM máy trạm Ubuntu/Fedora có đủ khả năng vận hành, khai thác.

c) Bảng định mức:

*Đơn vị tính: 01 nhóm (02 học viên)*

| Mã hiệu     | Thành phần hao phí  | Don vi | Trị số định mức |
|-------------|---------------------|--------|-----------------|
| 10.05.02.05 | <b>Nhân công</b>    |        |                 |
|             | $-K\tilde{y}$ su 1  | công   | 1,00            |
|             | Nguyên vật liệu     |        |                 |
|             | - Sổ ghi chép       | quyền  | 0,152           |
|             | - Bút bi            | cái    | 0,302           |
|             | - Giấy A4           | ram    | 0,189           |
|             | - Đĩa CD/DVD        | cái    | 1,00            |
|             | $M\acute{a}y$       |        |                 |
|             | - Máy tính xách tay | ca     | 0,494           |
|             | - Máy in A4         | ca     | 0,096           |
|             |                     |        | $_{01}$         |

*- Ghi chú:*

+ PMNM hệ điều hành máy trạm gồm: PMNM hệ điều hành máy trạm Ubuntu phiên bản 8.10 trở về sau, PMNM hệ điều hành máy trạm Fedora phiên bản 19 trở về sau.

+ Định mức hướng dẫn sử dụng PMNM hệ điều hành máy trạm trên áp dụng cho nhóm có tối thiểu 02 người (gồm 01 người quản trị hệ thống và 01 người trực tiếp khai thác vận hành phần mềm). Trường hợp cần hướng dẫn sử dụng thêm cho người quản trị, khai thác vận hành, thì cứ tăng thêm 02 người thì áp dụng tính tăng thêm với hệ số nhân  $k_{HD} = 1.2$  (yêu cầu liệt kê danh sách đối tượng được hướng dẫn sử dụng).

## **10.05.02.06 Kiểm thử và nghiệm thu đưa vào sử dụng**

a) Thành phần công việc:

- Nghiên cứu tài liệu về dữ liệu triển khai áp dụng, cấu hình chức năng, cấu hình và giải pháp tích hợp triển khai áp dụng, cài đặt ứng dụng, hướng dẫn sử dụng PMNM hệ điều hành máy trạm.

- Hoàn thiện tài liệu nghiệm thu PMNM hệ điều hành máy trạm.

- Biên tập kịch bản kiểm thử, xây dựng dữ liệu giả định kiểm thử nhóm PMNM hệ điều hành máy trạm.

- Kiểm thử, kiểm tra hoạt động các chức năng, cấu hình, ứng dụng PMNM hệ điều hành máy trạm.

- Đánh giá khả năng gây lỗi, thẩm định chất lượng PMNM hệ điều hành máy trạm.

- Tổ chức nghiệm thu, bàn giao đưa vào sử dụng PMNM hệ điều hành máy trạm. b) Yêu cầu kết quả đạt được: Kiểm thử, kiểm tra hoạt động các chức năng, cấu hình, ứng dụng PMNM hệ điều hành máy trạm đáp ứng theo yêu cầu.

c) Bảng định mức:

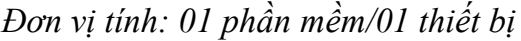

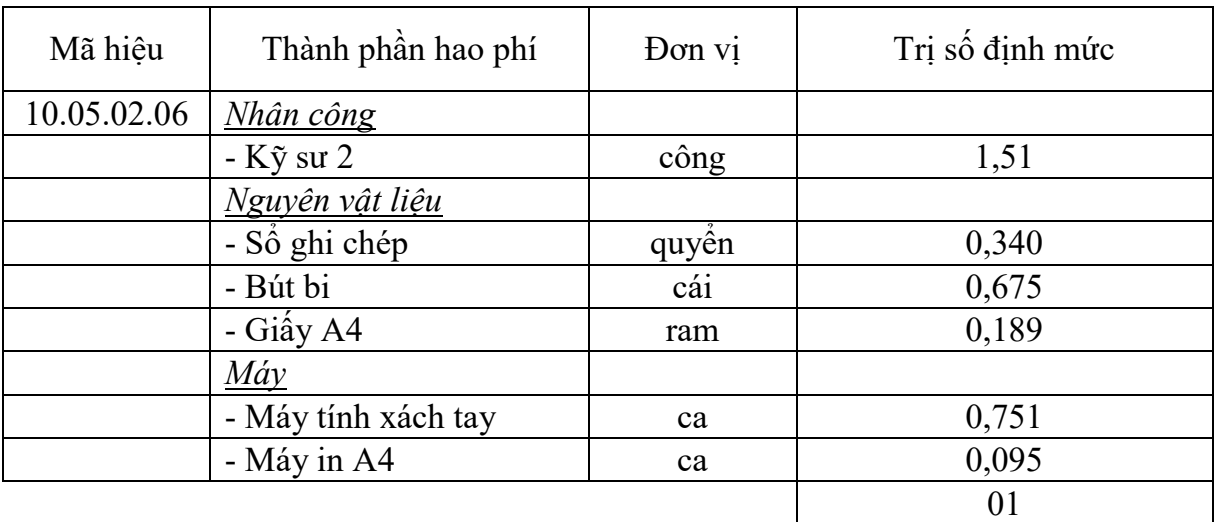

*- Ghi chú:*

+ PMNM hệ điều hành máy trạm gồm: PMNM hệ điều hành máy trạm Ubuntu phiên bản 8.10 trở về sau, PMNM hệ điều hành máy trạm Fedora phiên bản 19 trở về sau.

+ Định mức trên áp dụng cho số lượng kiểm thử và đưa vào sử dụng PMNM hệ điều hành máy trạm cùng loại và cùng phiên bản <= 5 thiết bị.

Trường hợp kiểm thử và đưa vào sử dụng PMNM hệ điều hành máy trạm cùng loại và cùng phiên bản cho từ 6 đến 20 thiết bị thì cứ mỗi thiết bị tăng thêm được điều chỉnh giảm với hệ số  $k_{6-20} = 0.8$  (hệ số trùng lặp). Trường hợp kiểm thử và đưa vào sử dụng PMNM hệ điều hành máy trạm cùng loại và cùng phiên bản cho trên 20 thiết bị trở lên thì cứ mỗi thiết bị tăng thêm được điều chỉnh giảm với hệ số  $k_{>20} = 0.6$  (hệ số trùng lặp).

# **10.05.02.07 Bảo hành và hỗ trợ vận hành**

a) Thành phần công việc:

- Hỗ trợ đánh giá, khắc phục sự cố PMNM hệ điều hành máy trạm.

- Hỗ trợ cài đặt các bản cập nhật, các bản vá lỗi PMNM hệ điều hành máy trạm.

- Hỗ trợ thiết lập lại cấu hình, chức năng, các thông số PMNM hệ điều hành máy trạm.

- Hỗ trợ tư vấn nâng cấp cấu hình, chức năng PMNM hệ điều hành máy trạm.

- Hỗ trợ kiểm thử, phân tích, đánh giá tổng thể PMNM hệ điều hành máy trạm.

- Hỗ trợ vận hành, quản trị từ xa PMNM hệ điều hành máy trạm.

- Hỗ trợ cập nhật tài liệu, hướng dẫn sử dụng PMNM hệ điều hành máy trạm.

b) Yêu cầu kết quả đạt được: Bảo hành triển khai áp dụng PMNM hệ điều hành máy trạm theo quy định và các hoạt động hỗ trợ kỹ thuật có liên quan để duy trì hoạt động an toàn, ổn định, liên tục của PMNM hệ điều hành máy trạm.

c) Bảng định mức:

| Mã hiêu     | Thành phần hao phí  | Don vi | Trị số định mức |
|-------------|---------------------|--------|-----------------|
| 10.05.02.07 | Nhân công           |        |                 |
|             | $-K\tilde{y}$ su 2  | công   | 1,25            |
|             | Nguyên vật liệu     |        |                 |
|             | - Sổ ghi chép       | quyền  | 0,339           |
|             | - Bút bi            | cái    | 0,675           |
|             | - Giấy A4           | ram    | 0,152           |
|             | - Đĩa CD/DVD        | cái    | 1,000           |
|             | $M\acute{a}\gamma$  |        |                 |
|             | - Máy tính xách tay | ca     | 0,625           |
|             | - Máy in A4         | ca     | 0,075           |
|             |                     |        | 01              |

*Đơn vị tính: 01 phần mềm/01 thiết bị/01 tháng*

*- Ghi chú:*

+ PMNM hệ điều hành máy trạm gồm: PMNM hệ điều hành máy trạm Ubuntu phiên bản 8.10 trở về sau, PMNM hệ điều hành máy trạm Fedora phiên bản 19 trở về sau.

+ Định mức trên áp dụng cho số lượng bảo hành (12 tháng) và hỗ trợ vận hành PMNM hệ điều hành máy trạm cùng loại và cùng phiên bản  $\leq$  5 thiết bi. Trường hợp triển khai bảo hành (12 tháng) và hỗ trợ vận hành PMNM hệ điều hành máy trạm cùng loại và cùng phiên bản cho từ 6 đến 20 thiết bị thì cứ mỗi thiết bị tăng thêm được điều chỉnh giảm với hệ số  $k_{6-20} = 0.8$  (hệ số trùng lặp). Trường hợp triển khai bảo hành (12 tháng) và hỗ trợ vận hành PMNM hệ điều hành máy trạm cùng loại và cùng phiên bản cho trên 20 thiết bị trở lên thì cứ mỗi thiết bị tăng thêm được điều chỉnh giảm với hệ số  $k_{\geq 0} = 0.6$  (hệ số trùng lặp).

#### **Mục 3**

#### **PHẦN MỀM NGUỒN MỞ CƠ SỞ DỮ LIỆU**

### **10.05.03.01 Khảo sát điều kiện hạ tầng, môi trường**

a) Thành phần công việc:

- Nghiên cứu tài liệu tổng thể về điều kiện hạ tầng và môi trường.

- Kiểm tra, đánh giá cấu hình thiết bị, các tham số thiết lập cấu hình hiện tại và đưa ra khuyến cáo kỹ thuật về phần cứng (giữ nguyên, nâng cấp, thay thế, ...).

- Kiểm tra các điều kiện hạ tầng kỹ thuật (phòng máy, nguồn điện, tiếp đất chống sét, điều hòa,...).

- Kiểm tra, đánh giá hệ CSDL hiện đang có trên máy chủ/máy trạm và đưa ra các đề xuất thay đổi, điều chỉnh.

- Xác định các phần mềm có liên quan sẽ được cài đặt lên PMNM CSDL và phân tích, đánh giá khả năng phù hợp với PMNM CSDL.

- Kiểm tra, đánh giá dữ liệu hiện có trong CSDL và đề xuất giải pháp chuyển đổi dữ liệu.

b) Yêu cầu kết quả đạt được:

- Nắm được cấu hình thiết bị, các tham số cấu hình hiện tại và những yêu cầu cần đáp ứng về kỹ thuật đối với phần cứng, phần mềm có liên quan.

- Xác định yêu cầu kỹ thuật cần đạt được đối với các điều kiện hạ tầng kỹ thuật có liên quan để bảo đảm an toàn trong triển khai áp dụng PMNM CSDL.

- Xác định được khả năng tương thích, phù hợp của các phần mềm CSDL hiện có với PMNM CSDL sẽ triển khai áp dụng và những yêu cầu thay đổi, hiệu chỉnh phù hợp(nếu cần).

c) Bảng định mức:

*Đơn vị tính: 01 thiết bị (máy chủ)*

|             |                       |        | Trị số định mức |          |         |  |
|-------------|-----------------------|--------|-----------------|----------|---------|--|
| Mã hiệu     | Thành phần hao phí    | Don vi | Máy chủ         | Máy chủ  | Máy chủ |  |
|             |                       |        | riêng           | tich hop | åο      |  |
| 10.05.03.01 | Nhân công             |        |                 |          |         |  |
|             | - Công nhân 6         | công   | 0,65            | 0,71     | 0,59    |  |
|             | $-K\tilde{y}$ su 3    | công   | 2,52            | 3,11     | 1,97    |  |
|             | Nguyên vật liệu       |        |                 |          |         |  |
|             | - Số ghi chép         | quyển  | 1,276           | 1,495    | 1,057   |  |
|             | - Bút bi              | cái    | 2,550           | 2,988    | 2,113   |  |
|             | - Giây A4             | ram    | 0,225           | 0,263    | 0,188   |  |
|             | $M\acute{a}y$         |        |                 |          |         |  |
|             | - Máy tính xách tay   | ca     | 1,582           | 1,890    | 1,274   |  |
|             | - Máy in A4           | ca     | 0,114           | 0,133    | 0,095   |  |
|             | $-$ Đồng hồ vạn năng  | ca     | 0,250           | 0,250    | 0,250   |  |
|             | - Máy đo điện trở đất | ca     | 0,250           | 0,250    | 0,250   |  |
|             |                       |        | 01              | 02       | 03      |  |

# **10.05.03.02 Xây dựng dữ liệu**

a) Thành phần công việc:

- Nghiên cứu tài liệu về kiến trúc quản trị, tổ chức hệ thống CSDL.

- Rà soát, phân loại thông tin, dữ liệu trong hệ CSDL.

- Phân tích, đánh giá nội dung và mối quan hệ dữ liệu của hệ CSDL.

- Xây dựng các yêu cầu cho danh mục dữ liệu, dữ liệu đặc tả phục vụ triển khai áp dụng PMNM CSDL.

- Xây dựng yêu cầu, mối quan hệ giữa các bảng dữ liệu phục vụ triển khai áp dụng PMNM CSDL.

- Xác lập các trường dữ liệu để triển khai áp dụng PMNM CSDL.

b) Yêu cầu kết quả đạt được:

- Phân loại được thông tin, dữ liệu và đánh giá nội dung, mối quan hệ dữ liệu của hệ CSDL theo yêu cầu.

- Xác định được các yêu cầu cho danh mục dữ liệu, dữ liệu đặc tả, mối quan hệ giữa các bảng dữ liệu phục vụ triển khai áp dụng PMNM CSDL.

- Xác định được các trường dữ liệu để triển khai PMNM CSDL theo yêu cầu. c) Bảng định mức:

*Đơn vị tính: 01 bộ dữ liệu*

|             |                        |        | Trị số định mức |            |        |  |
|-------------|------------------------|--------|-----------------|------------|--------|--|
| Mã hiệu     | Thành phần hao phí     | Don vi | Quy mô          | Quy mô     | Quy mô |  |
|             |                        |        | nhỏ             | trung bình | 16n    |  |
| 10.05.03.02 | Nhân công              |        |                 |            |        |  |
|             | $-K\tilde{y}$ su 3     | công   | 6,00            | 7,19       | 8,57   |  |
|             | <u>Nguyên vật liệu</u> |        |                 |            |        |  |
|             | - Số ghi chép          | quyền  | 0,750           | 0,950      | 1,030  |  |
|             | - Bút bi               | cái    | 1,500           | 1,900      | 2,060  |  |
|             | - Giây A4              | ram    | 0,450           | 0,576      | 0,616  |  |
|             | Máy                    |        |                 |            |        |  |
|             | - Máy tính xách tay    | ca     | 3,000           | 3,595      | 4,282  |  |
|             | - Máy in A4            | ca     | 0,225           | 0,289      | 0,307  |  |
|             |                        |        | 01              | 02         | 03     |  |

#### *- Ghi chú:*

 $+$  Ouy mô dữ liệu nhỏ được xác định theo số đối tượng dữ liệu như sau: Khi số lượng lớp, bảng dữ liệu (ký hiệu L) của đối tượng dữ liệu  $L \leq 3$ , hoặc khi số lượng trường thông tin của đối tượng dữ liệu (ký hiệu F)  $F \le 15$ , hoặc khi số lượng quan hệ của đối tượng dữ liệu (ký hiệu R) R <= 3.

+ Quy mô dữ liệu trung bình được xác định theo số đối tượng dữ liệu như sau: Khi số lượng lớp, bảng dữ liệu của đối tượng dữ liệu (ký hiệu L) 3 < L < 7, hoặc khi số lượng trường thông tin của đối tượng dữ liệu (ký hiệu F) 15 < F < 40, hoặc khi số lượng quan hệ của đối tượng dữ liệu (ký hiệu R) 3 < R < 7.

+ Quy mô dữ liệu lớn được xác định theo số đối tượng dữ liệu như sau: Khi số lượng lớp, bảng dữ liệu của đối tượng dữ liệu (ký hiệu L) L >= 7, hoặc khi số lượng trường thông tin của đối tượng dữ liệu (ký hiệu F) F >= 40, hoặc khi số lượng quan hệ của đối tượng dữ liệu (ký hiệu R)  $R \geq 7$ .

### **10.05.03.03 Phân tích lựa chọn chức năng, cấu hình và giải pháp**

a) Thành phần công việc:

- Phân tích, đánh giá khả năng tương thích khi cài đặt PMNM CSDL và tích hợp vào hệ thống, xác định phiên bản cài đặt phù hợp.

- Phân tích, lựa chọn các thành phần, các chức năng, yêu cầu triển khai áp dụng PMNM CSDL.

- Phân tích xác định cấu hình cài đặt PMNM CSDL.

- Xây dựng giải pháp tích hợp PMNM CSDL với các phần mềm ứng dụng khác có liên quan trong hệ thống.

- Lưu trữ chức năng, cấu hình và các yêu cầu đã lựa chọn, xác lập của PMNM CSDL.

b) Yêu cầu kết quả đạt được:

- Nắm được khả năng tương thích và phiên bản PMNM CSDL cài đặt phù hợp.

- Lựa chọn được các thành phần, các chức năng, yêu cầu cho triển khai PMNM CSDL.

- Xác định được cấu hình cài đặt và giải pháp tích hợp PMNM CSDL với các phần mềm ứng dụng khác có liên quan.

c) Bảng định mức:

*Đơn vị tính: 01 thiết bị (máy chủ)*

|             |                     |        | Dinh mức |          |         |
|-------------|---------------------|--------|----------|----------|---------|
| Mã hiêu     | Thành phần hao phí  | Đơn vị | Máy chủ  | Máy chủ  | Máy chủ |
|             |                     |        | riêng    | tích hợp | åο      |
| 10.05.03.03 | Nhân công           |        |          |          |         |
|             | $-K\tilde{y}$ su 3  | công   | 1,45     | 1,72     | 1,18    |
|             | Nguyên vật liệu     |        |          |          |         |
|             | - Số ghi chép       | quyền  | 0,901    | 1,033    | 0,770   |
|             | - Bút bi            | cái    | 1,800    | 2,063    | 1,537   |
|             | - Giây A4           | ram    | 0,301    | 0,346    | 0,257   |
|             | - Đĩa CD/DVD        | cái    | 1,000    | 1,000    | 1,000   |
|             | $M\acute{a}\gamma$  |        |          |          |         |
|             | - Máy tính xách tay | ca     | 0,720    | 0,853    | 0,588   |
|             | - Máy in A4         | ca     | 0,150    | 0,172    | 0,128   |
|             |                     |        | 01       | 02       | 03      |

## **10.05.03.04 Cài đặt ứng dụng**

a) Thành phần công việc:

- Nghiên cứu tài liệu về các điều kiện hạ tầng, môi trường triển khai, dữ liệu triển khai, chức năng, cấu hình và giải pháp tích hợp triển khai áp dụng PMNM CSDL.

- Sao lưu dữ liệu, cấu hình, chức năng hệ thống trước khi cài đặt PMNM CSDL.

- Xác định các tham số cấu hình, chức năng để thiết lập cho PMNM CSDL.

- Cài đặt PMNM CSDL và các gói phụ trợ.

- Cài đặt các trình điều khiển (Driver), trình ứng dụng của PMNM CSDL.

- Thiết lập cấu hình cho bảo mật CSDL, cập nhật thêm các bản vá lỗi bảo mật.

- Đồng bộ hóa dữ liệu hệ thống PMNM CSDL.

- Kiểm tra hoạt động của các chức năng PMNM CSDL.

- Sao lưu lại các chức năng, cấu hình chi tiết của PMNM CSDL sau khi đã hoàn thành cài đặt.

b) Yêu cầu kết quả đạt được:

- Xác lập được các tham số cấu hình, chức năng cần thiết cho PMNM CSDL.

- Cài đặt hoàn chỉnh ứng dụng PMNM CSDL và các trình điều khiển, ứng dụng kèm theo.

- Thiết lập cấu hình bảo mật máy chủ, cập nhật thêm các bản vá lỗi bảo mật theo yêu cầu.

- Đồng bộ dữ liệu, kiểm tra hoạt động và sao lưu các chức năng, cấu hình PMNM CSDL theo yêu cầu.

c) Bảng định mức:

*Đơn vị tính: 01 phần mềm/01 thiết bị*

|             | Thành phần hao phí     | Don<br>Vļ | Trị số định mức                                   |                                      |  |
|-------------|------------------------|-----------|---------------------------------------------------|--------------------------------------|--|
| Mã hiệu     |                        |           | Phần mềm nguồn mở<br>PostgreSQ, MySQL,<br>MariaDB | Phần mềm nguồn mở<br>MongoDB, Hadoop |  |
| 10.05.03.04 | Nhân công              |           |                                                   |                                      |  |
|             | $-K\tilde{y}$ su 3     | công      | 5,00                                              | 5,98                                 |  |
|             | <u>Nguyên vật liệu</u> |           |                                                   |                                      |  |
|             | - Số ghi chép          | quyền     | 1,301                                             | 1,470                                |  |
|             | - Bút bi               | cái       | 2,600                                             | 2,939                                |  |
|             | - Giây A4              | ram       | 0,952                                             | 1,078                                |  |
|             | - Đĩa CD/DVD           | cái       | 2,000                                             | 2,000                                |  |
|             | Máy                    |           |                                                   |                                      |  |
|             | - Máy tính xách tay    | ca        | 2,500                                             | 2,984                                |  |
|             | - Máy in A4            | ca        | 0,475                                             | 0,539                                |  |
|             |                        |           | 01                                                | 02                                   |  |

*- Ghi chú:*

+ PMNM CSDL gồm: PMNM hệ quản trị CSDL (PostgreSQL phiên bản 9.3.4 trở về sau, MySQL phiên bản 5.1 trở về sau, MariaDB phiên bản 5.5.34 trở về sau) và PMNM hệ quản trị CSDL lớn (MongoDB phiên bản 2.4 trở về sau, Hadoop phiên bản 2.2.0 trở về sau).

- Định mức trên áp dụng cho số lượng cài đặt ứng dụng PMNM CSDL cùng loại và cùng phiên bản <= 5 thiết bị. Trường hợp cài đặt ứng dụng PMNM CSDL cùng loại và cùng phiên bản cho từ 6 đến 20 thiết bị thì cứ mỗi thiết bị tăng thêm được điều chỉnh giảm với hệ số  $k_{6-20} = 0.8$  (hệ số trùng lặp). Trường hợp cài đặt ứng dụng PMNM CSDL cùng loại và cùng phiên bản cho trên 20 thiết bị trở lên thì cứ mỗi thiết bị tăng thêm được điều chỉnh giảm với hệ số  $k_{\geq 20}$  $= 0.6$  (hệ số trùng lặp).

- Định mức trên áp dụng cho cài đặt PMNM CSDL trên máy chủ chạy cấu hình đơn lẻ (có độ sẵn sàng và độ dự phòng bình thường). Trường hợp cài đặt PMNM CSDL trên hệ máy chủ có độ sẵn sàng và độ dự phòng cao theo cấu hình Active/Stanby thì được áp dụng hệ số phức tạp  $k_{Act/Stb} = 1,1$ . Nếu theo cấu hình Active/Active thì được áp dụng hệ số phức tạp  $k_{\text{Act/Act}} = 1,2$ .

## **10.05.03.05 Cấu hình chức năng và tích hợp**

a) Thành phần công việc:

- Nghiên cứu tài liệu về dữ liệu triển khai, chức năng, cấu hình và giải pháp tích hợp triển khai PMNM CSDL.

- Cấu hình tích hợp PMNM CSDL với các phần mềm liên quan (như Apache, PHPMyAdmin,...).

- Cấu hình chi tiết các chức năng của PMNM CSDL (phân quyền, tạo tài khoản người dùng, tạo CSDL chuyên đề, tổng hợp báo cáo,…).

- Cấu hình quản trị PMNM CSDL hệ thống thư điện tử máy chủ (phân quyền, phân nhóm người dùng, quản lý tên miền, module tùy chỉnh, công cụ hỗ trợ thêm,…).

- Kiểm tra các chức năng hoạt động của PMNM CSDL.

- Sao lưu lại các chức năng, cấu hình tích hợp của PMNM CSDL .

b) Yêu cầu kết quả đạt được:

- Cấu hình tích hợp PMNM CSDL với các phần mềm liên quan theo yêu cầu.

- Cấu hình chi tiết và quản trị các chức năng của PMNM CSDL theo yêu cầu.

- Thiết lập cấu hình bảo mật máy chủ, cập nhật thêm các bản vá lỗi bảo mật theo yêu cầu.

- Kiểm tra các chức năng hoạt động của PMNM CSDL theo đúng yêu cầu.

c) Bảng định mức:

*Đơn vị tính: 01 phần mềm/01 thiết bị*

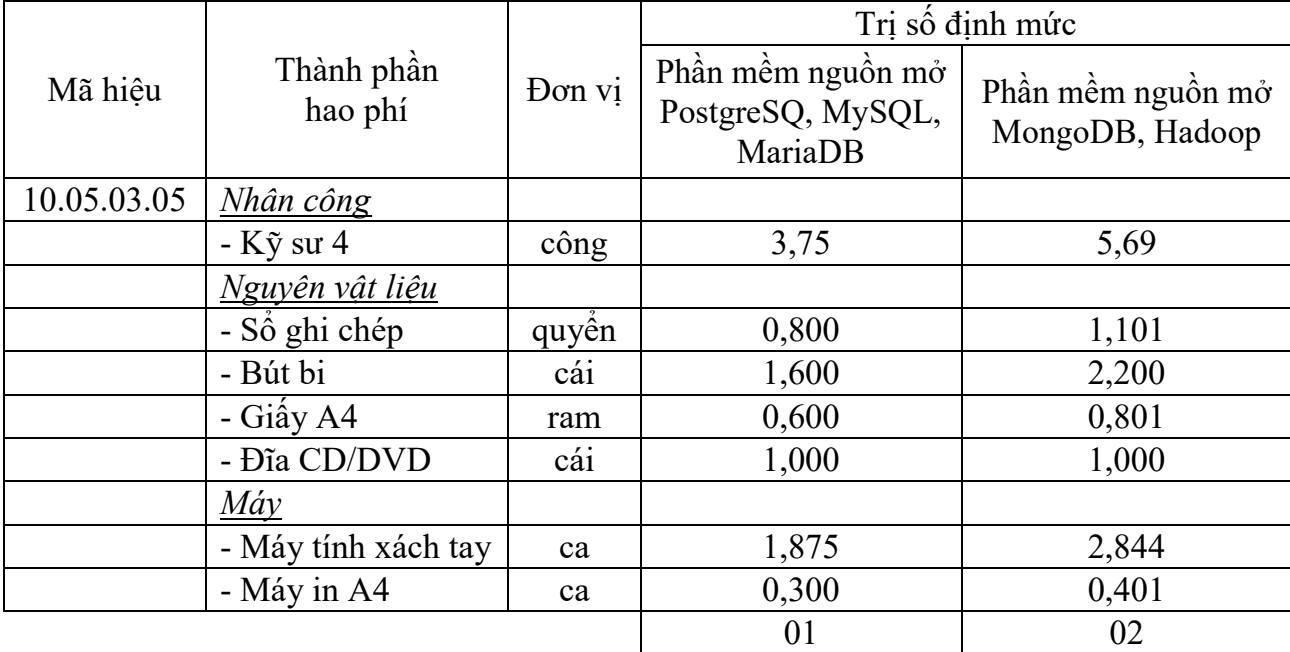

#### *- Ghi chú:*

+ PMNM CSDL gồm: PMNM hệ quản trị CSDL (PostgreSQL phiên bản 9.3.4 trở về sau, MySQL phiên bản 5.1 trở về sau, MariaDB phiên bản 5.5.34 trở về sau) và PMNM hệ quản trị CSDL lớn (MongoDB phiên bản 2.4 trở về sau, Hadoop phiên bản 2.2.0 trở về sau).

+ Định mức trên áp dụng cho số lượng cấu hình chức năng và tích hợp PMNM CSDL cùng loại và cùng phiên bản  $\leq$  5 thiết bị. Trường hợp cấu hình chức năng và tích hợp PMNM CSDL cùng loại và cùng phiên bản cho từ 6 đến 20 thiết bị thì cứ mỗi thiết bị tăng thêm được điều chỉnh giảm với hệ số  $k_{6-20}$  = 0,8 (hệ số trùng lặp). Trường hợp cấu hình chức năng và tích hợp PMNM CSDL cùng loại và cùng phiên bản cho trên 20 thiết bị trở lên thì cứ mỗi thiết bị tăng thêm được điều chỉnh giảm với hệ số  $k_{>20} = 0.6$  (hệ số trùng lặp).

### **10.05.03.06 Chuyển đổi dữ liệu**

Định mức chuyển đổi dữ liệu PMNM CSDL áp dụng theo định mức ban hành kèm theo Quyết định số 1595/QĐ-BTTTT ngày 03/10/2011 của Bộ Thông tin và Truyền thông về việc công bố định mức tạo lập CSDL trong hoạt động ứng dụng công nghệ thông tin. Cụ thể:

### **10.05.03.06.01 Tiến hành phân loại và đánh giá dữ liệu, tài liệu giấy**

Áp dụng định mức "Tiến hành phân loại và đánh giá dữ liệu - Mã 02.10.02.02.01" ban hành kèm theo Quyết định số 1595/QĐ-BTTTT ngày 03/10/2011.

#### **10.05.03.06.02 Tiến hành phân loại và đánh giá dữ liệu số**

Áp dụng định mức "Tiến hành phân loại và đánh giá dữ liệu số - Mã 02.10.02.02.02" ban hành kèm theo Quyết định số 1595/QĐ-BTTTT ngày 03/10/2011.

### **10.05.03.06.03 Xây dựng cấu trúc dữ liệu đặc tả**

Áp dụng định mức "Xây dựng cấu trúc dữ liệu đặc tả - Mã 02.10.03.01.01" ban hành kèm theo Quyết định số 1595/QĐ-BTTTT ngày 03/10/2011.

#### **10.05.03.06.04 Chuẩn hóa dữ liệu nhóm**

Áp dụng định mức "Chuẩn hóa dữ liệu - Mã 02.10.05.02.10" ban hành kèm theo Quyết định số 1595/QĐ-BTTTT ngày 03/10/2011.

## **10.05.03.06.05 Chuyển mã ký tự**

Áp dụng định mức "Chuyển mã ký tự - Mã 02.10.05.03.10" ban hành kèm theo Quyết định số 1595/QĐ-BTTTT ngày 03/10/2011.

## **10.05.03.06.06 Chuyển đổi khuôn dạng lưu trữ dữ liệu**

Áp dụng định mức "Chuyển đổi khuôn dạng lưu trữ dữ liệu - Mã 02.10.05.03.02" ban hành kèm theo Quyết định số 1595/QĐ-BTTTT ngày 03/10/2011.

#### **10.05.03.06.07 Chuyển đổi cấu trúc dữ liệu**

Áp dụng định mức "Chuyển đổi cấu trúc dữ liệu - Mã 02.10.05.03.03" ban hành kèm theo Quyết định số 1595/QĐ-BTTTT ngày 03/10/2011.

#### **10.05.03.06.08 Nhận dạng dữ liệu có cấu trúc**

Áp dụng định mức "Nhận dạng dữ liệu có cấu trúc - Mã 02.10.05.03.04.01" ban hành kèm theo Quyết định số 1595/QĐ-BTTTT ngày 03/10/2011.

#### **10.05.03.06.09 Nhận dạng dữ liệu phi cấu trúc**

Áp dụng định mức "Nhận dạng dữ liệu phi cấu trúc - Mã 02.10.05.03.04.02" ban hành kèm theo Quyết định số 1595/QĐ-BTTTT ngày 03/10/2011.

## **10.05.03.06.10 Kiểm tra dữ liệu đã tạo lập**

Áp dụng định mức "Kiểm tra dữ liệu đã tạo lập - Mã 02.10.06.01.02" ban hành kèm theo Quyết định số 1595/QĐ-BTTTT ngày 03/10/2011.

### **10.05.03.07 Xây dựng, biên tập tài liệu hướng dẫn sử dụng**

a) Thành phần công việc:

- Xây dựng, biên tập tài liệu hướng dẫn kiểm tra, đánh giá PMNM CSDL.

- Xây dựng, biên tập tài liệu hướng dẫn lựa chọn chức năng, cấu hình và tích hợp PMNM CSDL.

- Xây dựng, biên tập tài liệu hướng dẫn chuẩn hóa dữ liệu PMNM CSDL.

- Xây dựng, biên tập tài liệu hướng dẫn kiểm thử hoạt động của các chức năng PMNM CSDL.

- Xây dựng, biên tập tài liệu hướng dẫn quản trị hoạt động của PMNM CSDL.

- Xây dựng, biên tập tài liệu hướng dẫn xây dựng các yêu cầu cho danh mục dữ liệu, dữ liệu đặc tả, mối quan hệ giữa các bảng dữ liệu của PMNM CSDL.

- Xây dựng, biên tập tài liệu hướng dẫn cấu hình tích hợp, cấu hình chi tiết các chức năng, cấu hình quản trị của PMNM CSDL.

- Xây dựng, biên tập tài liệu hướng dẫn chuyển đổi dữ liệu của PMNM CSDL.

b) Yêu cầu kết quả đạt được: Xây dựng, biên tập hoàn chỉnh được bộ tài liệu hướng dẫn sử dụng PMNM CSDL theo yêu cầu.

## c) Bảng định mức:

|             |                     |        | Trị số định mức                                    |                                      |  |
|-------------|---------------------|--------|----------------------------------------------------|--------------------------------------|--|
| Mã hiệu     | Thành phần hao phí  | Don vi | Phần mềm nguồn mở<br>PostgreSQL, MySQL,<br>MariaDB | Phần mềm nguồn mở<br>MongoDB, Hadoop |  |
| 10.05.03.07 | Nhân công           |        |                                                    |                                      |  |
|             | $-K\tilde{y}$ su 2  | công   | 13,77                                              | 15,80                                |  |
|             | Nguyên vật liệu     |        |                                                    |                                      |  |
|             | - Số ghi chép       | quyền  | 1,725                                              | 1,969                                |  |
|             | - Bút bi            | cái    | 3,450                                              | 3,939                                |  |
|             | - Giấy A4           | ram    | 2,100                                              | 2,362                                |  |
|             | - Đĩa CD/DVD        | cái    | 1,000                                              | 1,000                                |  |
|             | Máy                 |        |                                                    |                                      |  |
|             | - Máy tính xách tay | ca     | 6,885                                              | 7,902                                |  |
|             | - Máy in A4         | ca     | 1,050                                              | 1,185                                |  |
|             |                     |        | 01                                                 | 02                                   |  |

*Đơn vị tính: 01 bộ tài liệu hướng dẫn sử dụng*

*- Ghi chú:* PMNM CSDL gồm: PMNM hệ quản trị CSDL (PostgreSQL phiên bản 9.3.4 trở về sau, MySQL phiên bản 5.1 trở về sau, MariaDB phiên bản 5.5.34 trở về sau) và PMNM hệ quản trị CSDL lớn (MongoDB phiên bản 2.4 trở về sau, Hadoop phiên bản 2.2.0 trở về sau).

## **10.05.03.08 Hướng dẫn sử dụng**

- a) Thành phần công việc:
- Hướng dẫn kiểm tra, đánh giá PMNM CSDL.
- Hướng dẫn lựa chọn chức năng, cấu hình và tích hợp PMNM CSDL.
- Hướng dẫn chuẩn hóa dữ liệu PMNM CSDL.
- Hướng dẫn kiểm thử hoạt động của các chức năng PMNM CSDL.
- Hướng dẫn quản trị hoạt động của PMNM CSDL.

- Hướng dẫn xây dựng các yêu cầu cho danh mục dữ liệu, dữ liệu đặc tả, mối quan hệ giữa các bảng dữ liệu của PMNM CSDL.

- Hướng dẫn cấu hình tích hợp, cấu hình chi tiết các chức năng, cấu hình quản trị của PMNM CSDL.

- Hướng dẫn chuyển đổi dữ liệu của PMNM CSDL.

b) Yêu cầu kết quả đạt được: Đào tạo, hướng dẫn khai thác vận hành PMNM CSDL bảo đảm cán bộ trực tiếp quản trị và khai thác, vận hành PMNM CSDL có đủ khả năng vận hành, khai thác.

c) Bảng định mức:

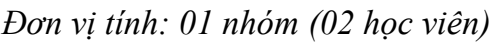

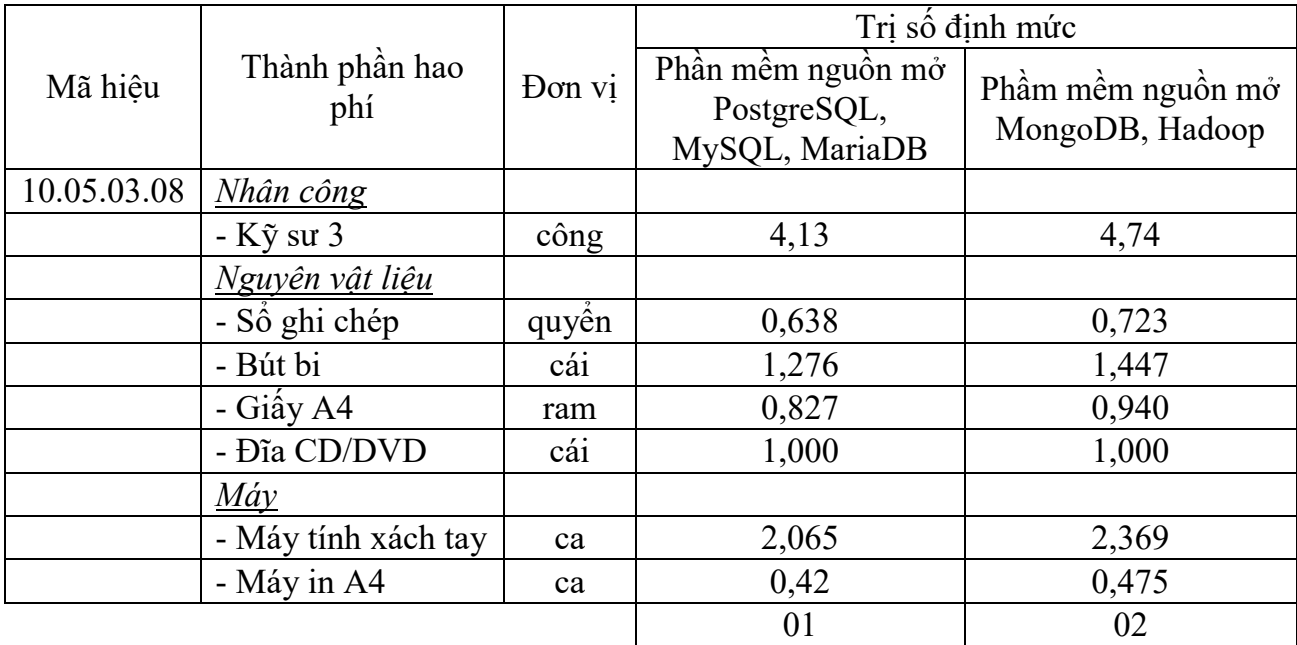

## *- Ghi chú:*

+ PMNM CSDL gồm: PMNM hệ quản trị CSDL (PostgreSQL phiên bản 9.3.4 trở về sau, MySQL phiên bản 5.1 trở về sau, MariaDB phiên bản 5.5.34 trở về sau) và PMNM hệ quản trị CSDL lớn (MongoDB phiên bản 2.4 trở về sau, Hadoop phiên bản 2.2.0 trở về sau).

+ Định mức hướng dẫn sử dụng PMNM CSDL trên áp dụng cho nhóm có tối thiểu 02 người (gồm 01 người quản trị hệ thống và 01 người trực tiếp khai thác vận hành phần mềm). Trường hợp cần hướng dẫn sử dụng thêm cho người quản trị, khai thác vận hành, thì cứ tăng thêm 02 người thì áp dụng tính tăng thêm với hệ số nhân  $k_{HD} = 1.2$  (yêu cầu liệt kê danh sách đối tượng được hướng dẫn sử dụng).

# **10.05.03.09 Kiểm thử và nghiệm thu đưa vào sử dụng**

a) Thành phần công việc:

- Nghiên cứu tài liệu về dữ liệu triển khai, cấu hình chức năng, cấu hình và giải pháp tích hợp triển khai, cài đặt ứng dụng, chuyển đổi dữ liệu, hướng dẫn sử dụng PMNM CSDL.

- Hoàn thiện tài liệu nghiệm thu PMNM CSDL.
- Biên tập kịch bản kiểm thử, xây dựng dữ liệu giả định kiểm thử PMNM CSDL.

- Kiểm thử, kiểm tra hoạt động các chức năng, cấu hình, ứng dụng, chuyển đổi dữ liệu PMNM CSDL.

- Đánh giá khả năng gây lỗi, thẩm định chất lượng PMNM CSDL.

- Tổ chức nghiệm thu, bàn giao đưa vào sử dụng PMNM CSDL.

b) Yêu cầu kết quả đạt được: Kiểm thử, kiểm tra hoạt động các chức năng, cấu hình, ứng dụng PMNM CSDL đáp ứng theo yêu cầu.

c) Bảng định mức:

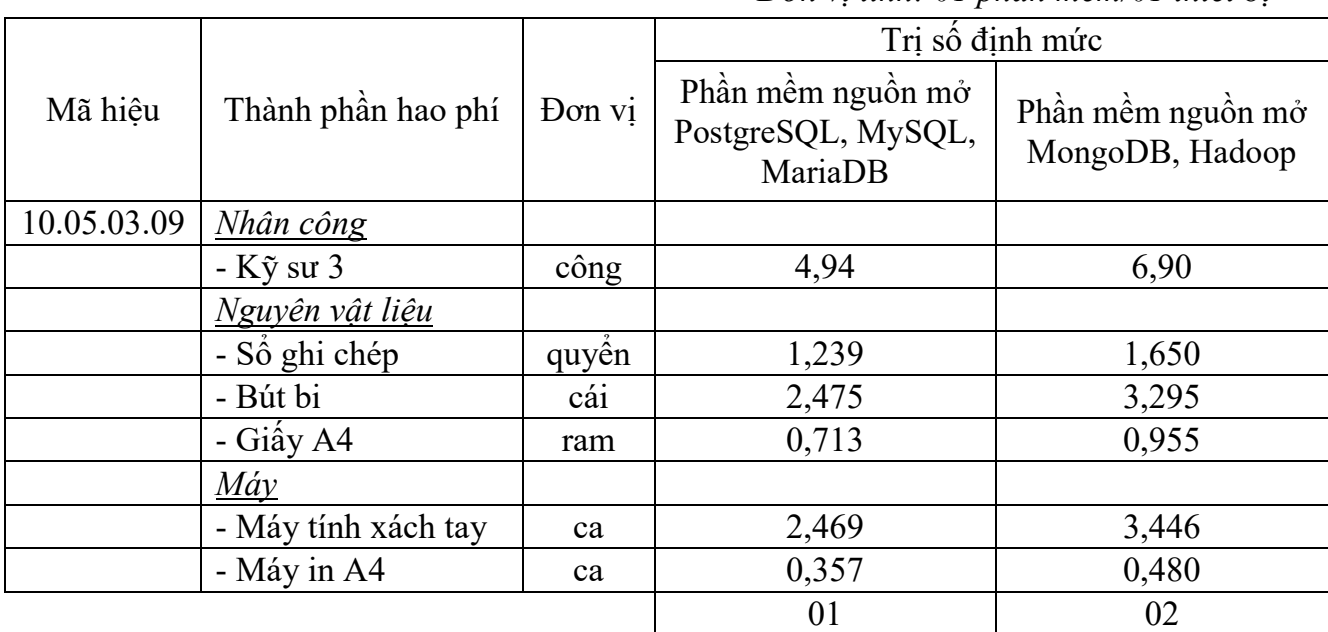

#### *Đơn vị tính: 01 phần mềm/01 thiết bị*

#### *- Ghi chú:*

+ PMNM CSDL gồm: PMNM hệ quản trị CSDL (PostgreSQL phiên bản 9.3.4 trở về sau, MySQL phiên bản 5.1 trở về sau, MariaDB phiên bản 5.5.34 trở về sau) và PMNM hệ quản trị CSDL lớn (MongoDB phiên bản 2.4 trở về sau, Hadoop phiên bản 2.2.0 trở về sau).

+ Định mức trên áp dụng cho số lượng kiểm thử và đưa vào sử dụng PMNM CSDL cùng loại và cùng phiên bản <= 5 thiết bị. Trường hợp kiểm thử và đưa vào sử dụng PMNM CSDL cùng loại và cùng phiên bản cho từ 6 đến 20 thiết bị thì cứ mỗi thiết bị tăng thêm được điều chỉnh giảm với hệ số  $k_{6-20} = 0.8$ (hệ số trùng lặp). Trường hợp kiểm thử và đưa vào sử dụng PMNM CSDL cùng loại và cùng phiên bản cho trên 20 thiết bị trở lên thì cứ mỗi thiết bị tăng thêm được điều chỉnh giảm với hệ số  $k_{>20} = 0.6$  (hệ số trùng lặp).

# **10.05.03.10 Bảo hành và hỗ trợ vận hành**

a) Thành phần công việc:

- Hỗ trợ đánh giá, khắc phục sự cố PMNM CSDL.

- Hỗ trợ cài đặt các bản cập nhật, các bản vá lỗi PMNM CSDL.

- Hỗ trợ thiết lập lại cấu hình, chức năng, các thông số PMNM CSDL.

- Hỗ trợ tư vấn nâng cấp cấu hình, chức năng PMNM CSDL.

- Hỗ trợ kiểm thử, phân tích, đánh giá tổng thể PMNM CSDL.

- Hỗ trợ vận hành, quản trị từ xa PMNM CSDL.

- Hỗ trợ cập nhật tài liệu, hướng dẫn sử dụng PMNM CSDL.

b) Yêu cầu kết quả đạt được: Bảo hành triển khai áp dụng PMNM CSDL theo quy định và các hoạt động hỗ trợ kỹ thuật có liên quan để duy trì hoạt động an toàn, ổn định, liên tục của PMNM CSDL.

c) Bảng định mức:

|             |                     |        | Trị số định mức                                    |                                      |  |
|-------------|---------------------|--------|----------------------------------------------------|--------------------------------------|--|
| Mã hiệu     | Thành phần hao phí  | Đơn vị | Phần mềm nguồn mở<br>PostgreSQL,<br>MySQL, MariaDB | Phần mềm nguồn mở<br>MongoDB, Hadoop |  |
| 10.05.03.10 | <b>Nhân công</b>    |        |                                                    |                                      |  |
|             | $-K\tilde{y}$ su 3  | công   | 3,75                                               | 4,55                                 |  |
|             | Nguyên vật liệu     |        |                                                    |                                      |  |
|             | - Sổ ghi chép       | quyền  | 1,076                                              | 1,277                                |  |
|             | - Bút bi            | cái    | 2,150                                              | 2,551                                |  |
|             | - Giấy A4           | ram    | 0,502                                              | 0,588                                |  |
|             | - Đĩa CD/DVD        | cái    | 1,000                                              | 1,000                                |  |
|             | $M$ áy              |        |                                                    |                                      |  |
|             | - Máy tính xách tay | ca     | 1,875                                              | 2,273                                |  |
|             | - Máy in A4         | ca     | 0,249                                              | 0,292                                |  |
|             |                     |        | 01                                                 | 02                                   |  |

*Đơn vị tính: 01 phần mềm/01 thiết bị/01 tháng*

*- Ghi chú:*

+ PMNM CSDL gồm: PMNM hệ quản trị CSDL (PostgreSQL phiên bản 9.3.4 trở về sau, MySQL phiên bản 5.1 trở về sau, MariaDB phiên bản 5.5.34 trở về sau) và PMNM hệ quản trị CSDL lớn (MongoDB phiên bản 2.4 trở về sau, Hadoop phiên bản 2.2.0 trở về sau).

+ Định mức trên áp dụng cho số lượng bảo hành (12 tháng) và hỗ trợ vận hành PMNM CSDL cùng loại và cùng phiên bản <= 5 thiết bị. Trường hợp triển khai bảo hành (12 tháng) và hỗ trợ vận hành PMNM CSDL cùng loại và cùng phiên bản cho từ 6 đến 20 thiết bị thì cứ mỗi thiết bị tăng thêm được điều chỉnh giảm với hệ số  $k_{6-20} = 0.8$  (hệ số trùng lặp). Trường hợp triển khai bảo hành (12 tháng) và hỗ trợ vận hành PMNM CSDL cùng loại và cùng phiên bản cho trên 20 thiết bị trở lên thì cứ mỗi thiết bị tăng thêm được điều chỉnh giảm với hệ số  $k_{\geq 20} = 0.6$  (hệ số trùng lặp).

#### **Mục 4**

### **PHẦN MỀM NGUỒN MỞ THƯ ĐIỆN TỬ MÁY CHỦ**

### **10.05.04.01 Khảo sát điều kiện hạ tầng, môi trường**

a) Thành phần công việc:

- Nghiên cứu tài liệu tổng thể về điều kiện hạ tầng và môi trường triển khai áp dụng PMNM thư điện tử máy chủ.

- Kiểm tra, đánh giá cấu hình thiết bị, các tham số thiết lập cấu hình hiện tại và đưa ra khuyến cáo kỹ thuật về phần cứng (giữ nguyên, nâng cấp, thay thế...).

- Kiểm tra các điều kiện hạ tầng kỹ thuật (phòng máy, nguồn điện, tiếp đất chống sét, điều hòa...).

- Kiểm tra, đánh giá dữ liệu hiện đang có trên máy chủ và đưa ra các đề xuất thay đổi, điều chỉnh.

- Xác định các phần mềm có liên quan sẽ được cài đặt lên PMNM thư điện tử máy chủ và phân tích, đánh giá khả năng phù hợp với PMNM thư điện tử máy chủ.

- Kiểm tra, đánh giá dữ liệu thư điện tử hiện có và đề xuất giải pháp chuyển đổi dữ liệu thư điện tử máy chủ.

b) Yêu cầu kết quả đạt được:

- Nắm được cấu hình thiết bị, các tham số cấu hình hiện tại và những yêu cầu cần đáp ứng về kỹ thuật đối với phần cứng, phần mềm có liên quan.

- Xác định yêu cầu kỹ thuật cần đạt được đối với các điều kiện hạ tầng kỹ thuật có liên quan để bảo đảm an toàn trong triển khai áp dụng PMNM thư điện tử máy chủ và khai thác, vận hành.

- Xác định được khả năng tương thích, phù hợp của các phần mềm thư điện tử máy chủ hiện có với PMNM thư điện tử máy chủ sẽ triển khai áp dụng và những yêu cầu thay đổi, hiệu chỉnh phù hợp (nếu cần).

c) Bảng định mức:

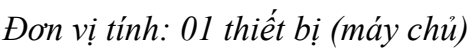

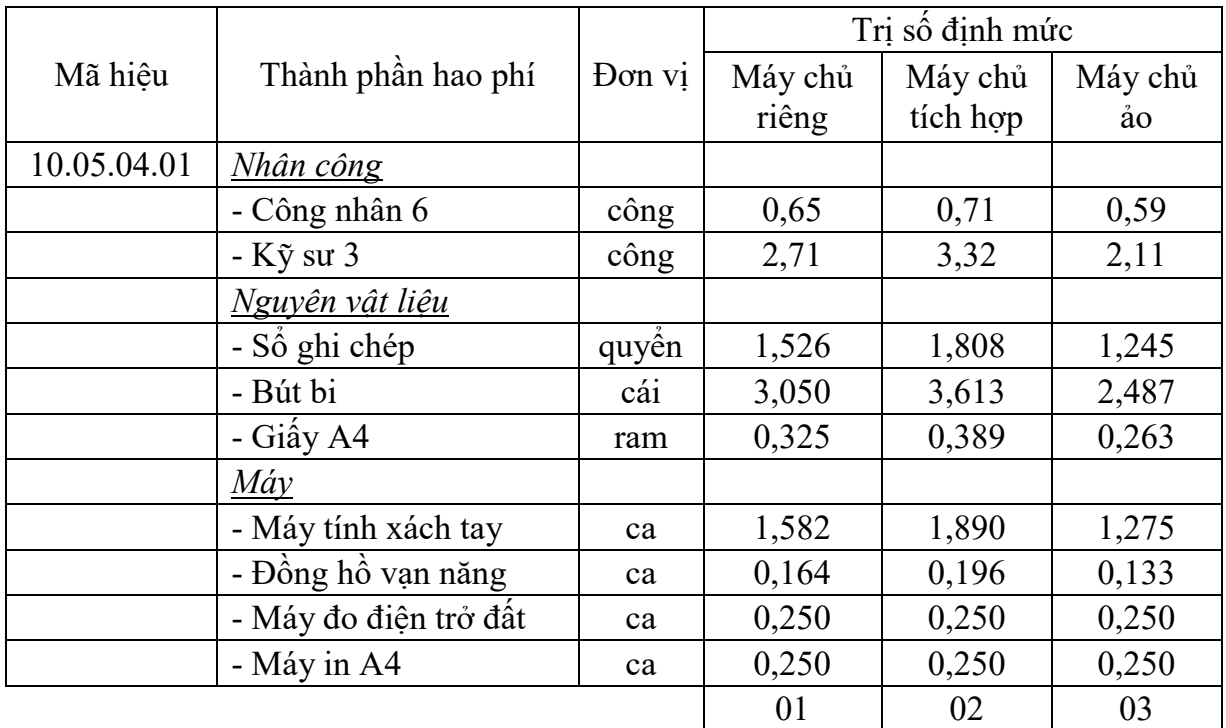

# **10.05.04.02 Xây dựng dữ liệu**

a) Thành phần công việc:

- Nghiên cứu tài liệu về tổ chức hệ thống và danh sách người dùng thư điện tử.

- Rà soát, phân nhóm thông tin người dùng, phân quyền từng nhóm trong hệ thống thư điện tử.

- Phân tích, đánh giá nội dung và mối quan hệ dữ liệu của hệ thống thư điện tử.

- Xây dựng các yêu cầu cho danh mục dữ liệu người dùng, nhóm người dùng phục vụ triển khai áp dụng PMNM thư điện tử máy chủ.

- Xây dựng yêu cầu, mối quan hệ giữa các bảng dữ liệu phục vụ triển khai áp dụng PMNM thư điện tử máy chủ.

- Xác lập các trường dữ liệu để triển khai áp dụng PMNM thư điện tử máy chủ.

- Xây dựng dữ liệu về danh sách địa chỉ thư điện tử của hệ thống.

b) Yêu cầu kết quả đạt được:

- Phân loại được thông tin, dữ liệu và đánh giá nội dung, mối quan hệ dữ liệu của hệ thống thư điện tử máy chủ theo yêu cầu.

- Xác định được các yêu cầu cho danh mục dữ liệu, dữ liệu đặc tả, mối quan hệ giữa các bảng dữ liệu phục vụ triển khai áp dụng PMNM thư điện tử máy chủ.

- Xác định được các trường dữ liệu để triển khai áp dụng PMNM thư điện tử máy chủ theo yêu cầu.

c) Bảng định mức:

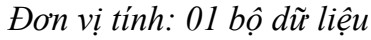

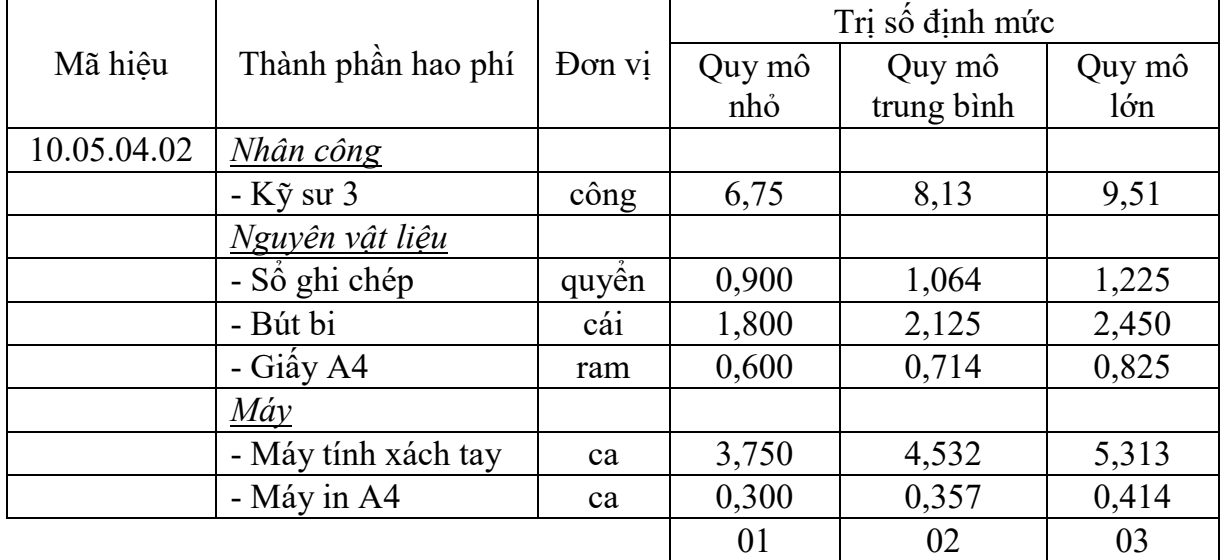

*- Ghi chú:* Hệ thống thư điện tử quy mô nhỏ có số lượng người dùng (user) dưới 10.000 người, hệ thống thư điện tử quy mô trung bình có số lượng người dùng từ 10.000 đến 100.000 người, hệ thống thư điện tử quy mô lớn có số lượng người dùng trên 100.000 người.

# **10.05.04.03 Phân tích lựa chọn chức năng, cấu hình và giải pháp**

a) Thành phần công việc:

- Phân tích, đánh giá khả năng tương thích khi cài đặt PMNM thư điện tử máy chủ và tích hợp vào hệ thống, xác định phiên bản cài đặt phù hợp.

- Phân tích, lựa chọn các thành phần, các chức năng, yêu cầu triển khai áp dụng PMNM thư điện tử máy chủ.

- Phân tích xác định cấu hình cài đặt PMNM thư điện tử máy chủ.

- Xây dựng giải pháp tích hợp PMNM thư điện tử máy chủ với các phần mềm ứng dụng khác có liên quan trong hệ thống.

- Lưu trữ chức năng, cấu hình và các yêu cầu đã lựa chọn, xác lập của PMNM thư điện tử máy chủ.

- Phân tích lựa chọn các chức năng chi tiết (phân quyền, phân nhóm người dùng, quản lý tên miền, các module tùy chỉnh, công cụ hỗ trợ thêm,…) của PMNM thư điện tử máy chủ.

b) Yêu cầu kết quả đạt được:

- Nắm được khả năng tương thích và phiên bản PMNM thư điện tử máy chủ cài đặt phù hợp.

- Lựa chọn được các thành phần, các chức năng, yêu cầu cho triển khai áp dụng PMNM thư điện tử máy chủ.

- Xác định được cấu hình cài đặt và giải pháp tích hợp PMNM thư điện tử máy chủ với các phần mềm ứng dụng khác có liên quan.

c) Bảng định mức:

*Đơn vị tính: 01 thiết bị (máy chủ)*

|             |                     |                | Trị số định mức |          |         |
|-------------|---------------------|----------------|-----------------|----------|---------|
| Mã hiệu     | Thành phần hao phí  | Don            | Máy chủ         | Máy chủ  | Máy chủ |
|             |                     | V <sub>1</sub> | riêng           | tích hợp | åο      |
| 10.05.04.03 | Nhân công           |                |                 |          |         |
|             | - $K\tilde{y}$ su 4 | công           | 1,99            | 2,44     | 1,65    |
|             | Nguyên vật liệu     |                |                 |          |         |
|             | - Số ghi chép       | quyền          | 1,188           | 1,430    | 0,940   |
|             | - Bút bi            | cái            | 2,450           | 2,951    | 1,951   |
|             | - Giấy A4           | ram            | 0,575           | 0,702    | 0,451   |
|             | - Đĩa CD/DVD        | cái            | 1,000           | 1,000    | 1,000   |
|             | Máy                 |                |                 |          |         |
|             | - Máy tính xách tay | ca             | 1,239           | 1,520    | 1,008   |
|             | - Máy in A4         | ca             | 0,407           | 0,500    | 0,315   |
|             |                     |                | 01              | 02       | 03      |

## **10.05.04.04 Cài đặt ứng dụng**

a) Thành phần công việc:

- Nghiên cứu tài liệu về các điều kiện hạ tầng, môi trường triển khai, dữ liệu triển khai, chức năng, cấu hình và giải pháp tích hợp triển khai áp dụng PMNM thư điện tử máy chủ.

- Sao lưu dữ liệu, cấu hình, chức năng hệ thống trước khi cài đặt PMNM thư điện tử máy chủ.

- Xác định các tham số cấu hình, chức năng để thiết lập cho PMNM thư điện tử máy chủ.

- Cài đặt PMNM thư điện tử máy chủ và các gói phụ trợ.

- Cài đặt các trình điều khiển (Driver), trình ứng dụng của PMNM thư điện tử máy chủ.

- Thiết lập cấu hình cho bảo mật hệ thống thư điện tử máy chủ, cập nhật thêm các bản vá lỗi bảo mật.

- Đồng bộ hóa dữ liệu hệ thống PMNM thư điện tử máy chủ.

- Kiểm tra hoạt động của các chức năng PMNM thư điện tử máy chủ.

- Sao lưu lại các chức năng, cấu hình chi tiết của PMNM thư điện tử máy chủ sau khi đã hoàn thành cài đặt.

b) Yêu cầu kết quả đạt được:

- Xác lập được các tham số cấu hình, chức năng cần thiết cho PMNM thư điện tử máy chủ.

- Cài đặt hoàn chỉnh ứng dụng PMNM thư điện tử máy chủ và các trình điều khiển, ứng dụng kèm theo.

- Đồng bộ dữ liệu, kiểm tra hoạt động và sao lưu các chức năng, cấu hình PMNM thư điện tử máy chủ theo yêu cầu.

c) Bảng định mức:

|             |                     |        | Trị số định mức |                   |  |
|-------------|---------------------|--------|-----------------|-------------------|--|
| Mã hiêu     | Thành phần hao phí  | Đơn vị | Phần mềm        | Phần mềm          |  |
|             |                     |        | nguồn mở        | nguồn mở          |  |
|             |                     |        | Zimbra, OBM     | Sendmail, Postfix |  |
| 10.05.04.04 | Nhân công           |        |                 |                   |  |
|             | $-K\tilde{y}$ su 4  | công   | 5,38            | 6,42              |  |
|             | Nguyên vật liệu     |        |                 |                   |  |
|             | - Số ghi chép       | quyền  | 1,414           | 1,655             |  |
|             | - Bút bi            | cái    | 2,825           | 3,308             |  |
|             | - Giây A4           | ram    | 1,027           | 1,173             |  |
|             | - Đĩa CD/DVD        | cái    | 2,000           | 2,000             |  |
|             | Máy                 |        |                 |                   |  |
|             | - Máy tính xách tay | ca     | 2,688           | 3,202             |  |
|             | - Máy in A4         | ca     | 0,513           | 0,586             |  |
|             |                     |        | 01              | 02                |  |

*Đơn vị tính: 01 phần mềm/01 thiết bị*

# *- Ghi chú:*

+ PMNM thư điện tử máy chủ bao gồm: PMNM thư điện tử máy chủ Zimbra phiên bản 8.5 trở về sau, PMNM thư điện tử máy chủ OBM phiên bản 2.5.5 trở về sau, phần mềm điện tử thư điện tử máy chủ Sendmail phiên bản 8.13 trở về sau, PMNM thư điện tử máy chủ Postfix phiên bản 2.5 trở về sau.

+ Định mức trên áp dụng cho số lượng cài đặt ứng dụng PMNM thư điện tử máy chủ cùng loại và cùng phiên bản <= 5 thiết bị. Trường hợp cài đặt ứng dụng PMNM thư điện tử máy chủ cùng loại và cùng phiên bản cho từ 6 đến 20 thiết bị thì cứ mỗi thiết bị tăng thêm được điều chỉnh giảm với hệ số  $k_{6-20} = 0.8$  (hệ số trùng lặp). Trường hợp cài đặt ứng dụng PMNM thư điện tử máy chủ cùng loại và cùng phiên bản cho trên 20 thiết bị trở lên thì cứ mỗi thiết bị tăng thêm được điều chỉnh giảm với hệ số  $k_{>20} = 0.6$  (hệ số trùng lặp).

+ Định mức trên áp dụng cho cài đặt PMNM thư điện tử máy chủ trên máy chủ chạy cấu hình đơn lẻ (có độ sẵn sàng và độ dự phòng bình thường). Trường hợp cài đặt PMNM thư điện tử máy chủ trên hệ máy chủ có độ sẵn sàng và độ dự phòng cao theo cấu hình Active/Stanby thì được áp dụng hệ số phức tạp  $k_{\text{Act/Stb}} = 1,1$ . Nếu theo cấu hình Active/Active thì được áp dụng hệ số phức tạp  $k_{\text{Act/Act}} = 1,2.$ 

# **10.05.04.05 Cấu hình chức năng và tích hợp**

a) Thành phần công việc:

- Nghiên cứu tài liệu về dữ liệu triển khai, chức năng, cấu hình và giải pháp tích hợp triển khai áp dụng PMNM thư điện tử máy chủ.

- Cấu hình tích hợp PMNM thư điện tử máy chủ với các phần mềm liên quan (như ClamAV, SpamAssassin,...).

- Cấu hình chi tiết các chức năng của PMNM thư điện tử máy chủ (phân quyền, tạo danh sách email, cấu hình chức năng Calender, Task, Documents,…).

- Cấu hình quản trị PMNM thư điện tử máy chủ (phân quyền, phân nhóm người dùng, quản lý tên miền, module tùy chỉnh, công cụ hỗ trợ thêm,…).

- Kiểm tra các chức năng hoạt động của PMNM thư điện tử máy chủ.

- Sao lưu lại các chức năng, cấu hình tích hợp của PMNM thư điện tử máy chủ.

b) Yêu cầu kết quả đạt được:

- Cấu hình tích hợp PMNM thư điện tử máy chủ với các phần mềm liên quan theo yêu cầu.

- Cấu hình chi tiết và quản trị các chức năng của PMNM thư điện tử máy chủ theo yêu cầu.

- Kiểm tra các chức năng hoạt động của PMNM thư điện tử máy chủ theo đúng yêu cầu.

### c) Bảng định mức:

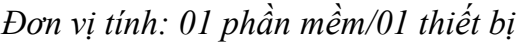

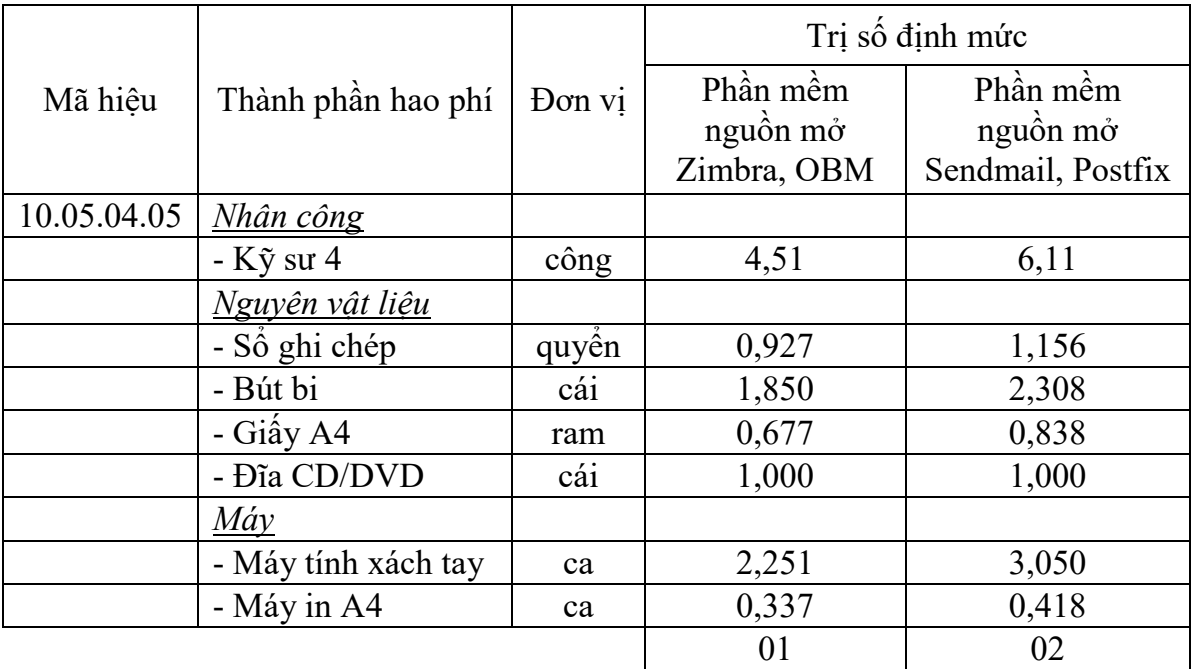

#### *- Ghi chú:*

+ PMNM thư điện tử máy chủ bao gồm: PMNM thư điện tử máy chủ Zimbra phiên bản 8.5 trở về sau, PMNM thư điện tử máy chủ OBM phiên bản 2.5.5 trở về sau, phần mềm điện tử thư điện tử máy chủ Sendmail phiên bản 8.13 trở về sau, PMNM thư điện tử máy chủ Postfix phiên bản 2.5 trở về sau.

+ Định mức trên áp dụng cho số lượng cấu hình chức năng và tích hợp PMNM thư điện tử máy chủ cùng loại và cùng phiên bản <= 5 thiết bị. Trường hợp cấu hình chức năng và tích hợp PMNM thư điện tử máy chủ cùng loại và cùng phiên bản cho từ 6 đến 20 thiết bị thì cứ mỗi thiết bị tăng thêm được điều chỉnh giảm với hệ số  $k_{6-20} = 0.8$  (hệ số trùng lặp). Trường hợp cấu hình chức năng và tích hợp PMNM thư điện tử máy chủ cùng loại và cùng phiên bản cho trên 20 thiết bị trở lên thì cứ mỗi thiết bị tăng thêm được điều chỉnh giảm với hệ số  $k_{>20} = 0.6$  (hệ số trùng lặp).

# **10.05.04.06 Chuyển đổi dữ liệu**

a) Thành phần công việc:

- Nghiên cứu tài liệu về dữ liệu triển khai, chức năng, cấu hình và tích hợp triển khai áp dụng PMNM thư điện tử máy chủ trước và sau khi cài đặt.

- Sao lưu dữ liệu người dùng, cấu hình, chức năng hệ thống trước khi chuyển đổi dữ liệu PMNM thư điện tử máy chủ.

- Phân loại và đánh giá dữ liệu người dùng, quản lý người dùng PMNM thư điện tử máy chủ.

- Xây dựng cấu trúc dữ liệu đặc tả PMNM thư điện tử máy chủ.

- Chuẩn hóa dữ liệu chuyển đổi PMNM thư điện tử máy chủ.

- Thực hiện chuyển đổi dữ liệu PMNM thư điện tử máy chủ.

- Kiểm tra, đối sánh dữ liệu chuyển đổi PMNM thư điện tử máy chủ với dữ liệu trước khi chuyển đổi.

- Sao lưu dữ liệu, chức năng, cấu hình PMNM thư điện tử máy chủ sau khi chuyển đổi.

b) Yêu cầu kết quả đạt được:

- Phân loại và đánh giá được dữ liệu người dùng, quản lý người dùng PMNM thư điện tử máy chủ theo yêu cầu.

- Xây dựng được cấu trúc dữ liệu đặc tả, chuẩn hóa dữ liệu chuyển đổi PMNM thư điện tử máy chủ theo yêu cầu.

- Thực hiện chuyển đổi dữ liệu và kiểm tra đối sánh dữ liệu chuyển đổi PMNM thư điện tử máy chủ với dữ liệu trước khi chuyển đổi đáp ứng theo yêu cầu.

c) Bảng định mức:

*Đơn vị tính: 01 bộ dữ liệu*

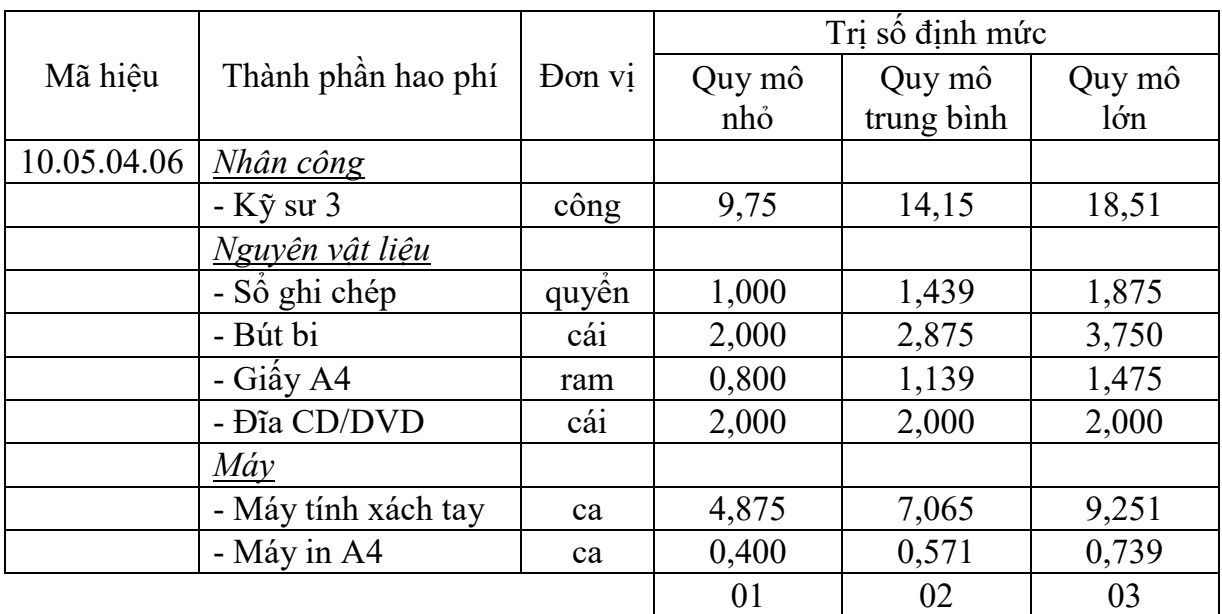

*- Ghi chú:*

 $+$  Hệ thống thư điện tử quy mô nhỏ có số lượng người dùng (user) dưới 10.000 người, hệ thống thư điện tử quy mô trung bình có số lượng người dùng từ 10.000 đến 100.000 người, hệ thống thư điện tử quy mô lớn có số lượng người dùng trên 100.000 người.

+ Định mức chuyển đổi dữ liệu hệ thống thư điện tử máy chủ trên áp dụng đối với bộ dữ liệu có mức độ phức tạp thông thường, trường hợp bộ dữ liệu chuyển đổi có độ phức tạp cao (dữ liệu phi cấu trúc, dữ liệu không đồng nhất, dữ liệu thô) đòi hỏi phải xử lý nhiều mới đáp ứng yêu cầu chuyển đổi thì được áp dụng nhân thêm với hệ số phức tạp  $k_{PT} = 1,2$ .

## **10.05.04.07 Xây dựng, biên tập tài liệu hướng dẫn sử dụng**

a) Thành phần công việc:

- Xây dựng, biên tập tài liệu hướng dẫn kiểm tra, đánh giá PMNM thư điện tử máy chủ.

- Xây dựng, biên tập tài liệu hướng dẫn lựa chọn chức năng, cấu hình và tích hợp PMNM thư điện tử máy chủ.

- Xây dựng, biên tập tài liệu hướng dẫn chuẩn hóa dữ liệu PMNM thư điện tử máy chủ.

- Xây dựng, biên tập tài liệu Hướng dẫn kiểm thử hoạt động của các chức năng PMNM thư điện tử máy chủ.

- Xây dựng, biên tập tài liệu hướng dẫn quản trị hoạt động của PMNM thư điện tử máy chủ.

- Xây dựng, biên tập tài liệu hướng dẫn xây dựng các yêu cầu cho danh mục dữ liệu, dữ liệu đặc tả, mối quan hệ giữa các bảng dữ liệu của PMNM thư điện tử máy chủ.

- Xây dựng, biên tập tài liệu hướng dẫn cấu hình tích hợp, cấu hình chi tiết các chức năng, cấu hình quản trị của PMNM thư điện tử máy chủ.

- Xây dựng, biên tập tài liệu hướng dẫn chuyển đổi dữ liệu của PMNM thư điện tử máy chủ.

b) Yêu cầu kết quả đạt được:

- Xây dựng, biên tập hoàn chỉnh được bộ tài liệu hướng dẫn sử dụng PMNM thư điện tử máy chủ theo yêu cầu.

## c) Bảng định mức:

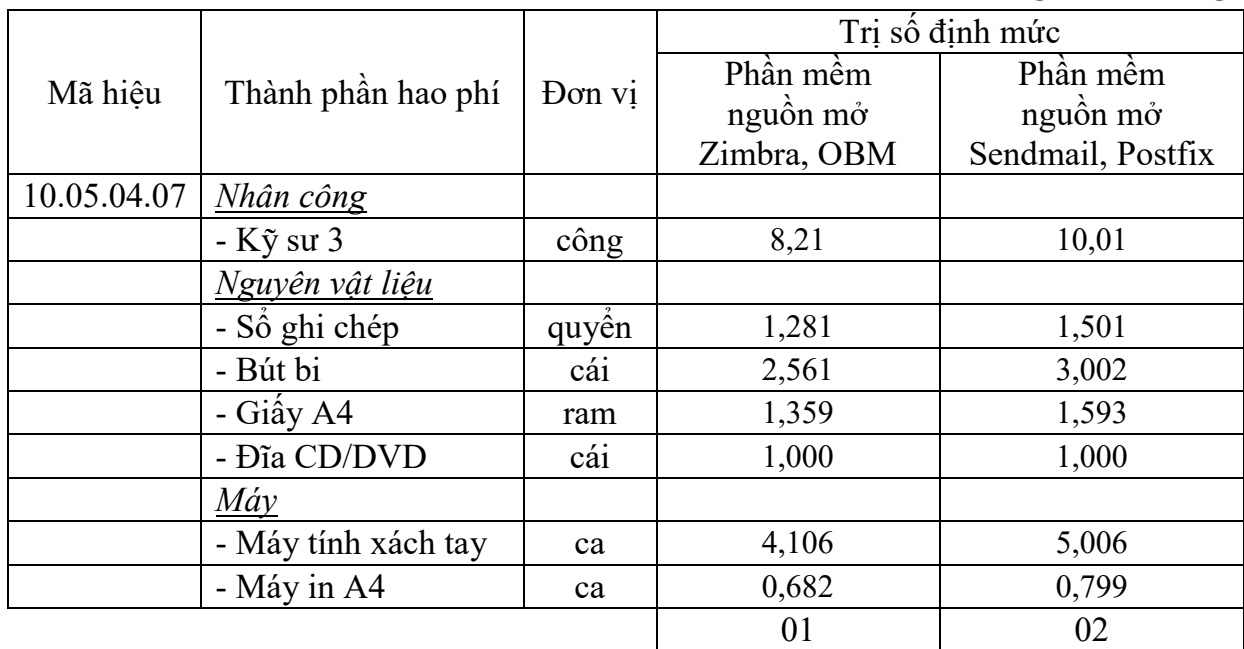

*Đơn vị tính: 01 bộ tài liệu hướng dẫn sử dụng*

*- Ghi chú:* PMNM thư điện tử máy chủ bao gồm: PMNM thư điện tử máy chủ Zimbra phiên bản 8.5 trở về sau, PMNM thư điện tử máy chủ OBM phiên bản 2.5.5 trở về sau, phần mềm điện tử thư điện tử máy chủ Sendmail phiên bản 8.13 trở về sau, PMNM thư điện tử máy chủ Postfix phiên bản 2.5 trở về sau.

# **10.05.04.08 Hướng dẫn sử dụng**

a) Thành phần công việc:

- Hướng dẫn kiểm tra, đánh giá PMNM thư điện tử máy chủ.

- Hướng dẫn lựa chọn chức năng, cấu hình và tích hợp PMNM thư điện tử máy chủ.

- Hướng dẫn chuẩn hóa dữ liệu PMNM thư điện tử máy chủ.

- Hướng dẫn kiểm thử hoạt động của các chức năng PMNM thư điện tử máy chủ.

- Hướng dẫn quản trị hoạt động của PMNM thư điện tử máy chủ.

- Hướng dẫn xây dựng các yêu cầu cho danh mục dữ liệu, dữ liệu đặc tả, mối quan hệ giữa các bảng dữ liệu của PMNM thư điện tử máy chủ.

- Hướng dẫn cấu hình tích hợp, cấu hình chi tiết các chức năng, cấu hình quản trị của PMNM thư điện tử máy chủ.

- Hướng dẫn chuyển đổi dữ liệu của PMNM thư điện tử máy chủ.

b) Yêu cầu kết quả đạt được: Đào tạo, hướng dẫn khai thác vận hành PMNM thư điện tử máy chủ đảm bảo cán bộ trực tiếp quản trị và khai thác, vận hành có đủ khả năng vận hành, khai thác.

c) Bảng định mức:

|             |                     |        | Trí số định mức |                   |  |
|-------------|---------------------|--------|-----------------|-------------------|--|
| Mã hiêu     | Thành phần hao phí  | Đơn vị | Phần mềm        | Phần mềm          |  |
|             |                     |        | nguồn mở        | nguồn mở          |  |
|             |                     |        | Zimbra, OBM     | Sendmail, Postfix |  |
| 10.05.04.08 | Nhân công           |        |                 |                   |  |
|             | $-K\tilde{y}$ su 3  | công   | 3,23            | 3,90              |  |
|             | Nguyên vật liệu     |        |                 |                   |  |
|             | - Số ghi chép       | quyền  | 0,502           | 0,600             |  |
|             | - Bút bi            | cái    | 1,003           | 1,200             |  |
|             | - Giây A4           | ram    | 0,637           | 0,771             |  |
|             | - Đĩa CD/DVD        | cái    | 1,000           | 1,000             |  |
|             | Máy                 |        |                 |                   |  |
|             | - Máy tính xách tay | ca     | 1,614           | 1,948             |  |
|             | - Máy in A4         | ca     | 0,322           | 0,389             |  |
|             |                     |        | 01              | 02                |  |

*Đơn vị tính: 01 nhóm (02 học viên)*

## *- Ghi chú:*

+ PMNM thư điện tử máy chủ Zimbra phiên bản 8.5 trở về sau, PMNM thư điện tử máy chủ OBM phiên bản 2.5.5 trở về sau, phần mềm điện tử thư điện tử máy chủ Sendmail phiên bản 8.13 trở về sau, PMNM thư điện tử máy chủ Postfix phiên bản 2.5 trở về sau.

+ Định mức hướng dẫn sử dụng PMNM thư điện tử máy chủ trên áp dụng cho nhóm có tối thiểu 02 người (gồm 01 người quản trị hệ thống và 01 người trực tiếp khai thác vận hành phần mềm). Trường hợp cần hướng dẫn sử dụng thêm cho người quản trị, khai thác vận hành, thì cứ tăng thêm 02 người thì áp dụng tính tăng thêm với hệ số nhân  $k_{HD} = 1.2$  (yêu cầu liệt kê danh sách đối tượng được hướng dẫn sử dụng).

# **10.05.04.09 Kiểm thử và nghiệm thu đưa vào sử dụng**

a) Thành phần công việc:

- Nghiên cứu tài liệu về dữ liệu triển khai, cấu hình chức năng, cấu hình và giải pháp tích hợp triển khai, cài đặt ứng dụng, chuyển đổi dữ liệu, hướng dẫn sử dụng PMNM thư điện tử máy chủ.

- Hoàn thiện tài liệu nghiệm thu PMNM thư điện tử máy chủ.

- Biên tập kịch bản kiểm thử, xây dựng dữ liệu giả định kiểm thử PMNM thư điện tử máy chủ.

- Kiểm thử, kiểm tra hoạt động các chức năng, cấu hình, ứng dụng, chuyển đổi dữ liệu PMNM thư điện tử máy chủ.

- Đánh giá khả năng gây lỗi, thẩm định chất lượng PMNM thư điện tử máy chủ.

- Tổ chức nghiệm thu, bàn giao đưa vào sử dụng PMNM thư điện tử máy chủ.

b) Yêu cầu kết quả đạt được: Kiểm thử, kiểm tra hoạt động các chức năng, cấu hình, ứng dụng PMNM thư điện tử máy chủ đáp ứng theo yêu cầu.

c) Bảng định mức:

|             |                     |        |                                     | Trị số định mức                           |
|-------------|---------------------|--------|-------------------------------------|-------------------------------------------|
| Mã hiệu     | Thành phần hao phí  | Đơn vị | Phần mềm<br>nguồn mở<br>Zimbra, OBM | Phần mềm<br>nguồn mở<br>Sendmail, Postfix |
| 10.05.04.09 | Nhân công           |        |                                     |                                           |
|             | $-K\tilde{y}$ su 2  | công   | 4,50                                | 5,39                                      |
|             | Nguyên vật liệu     |        |                                     |                                           |
|             | - Sổ ghi chép       | quyền  | 1,176                               | 1,371                                     |
|             | - Bút bi            | cái    | 2,350                               | 2,738                                     |
|             | - Giây A4           | ram    | 0,688                               | 0,798                                     |
|             | Máy                 |        |                                     |                                           |
|             | - Máy tính xách tay | ca     | 2,250                               | 2,688                                     |
|             | - Máy in A4         | ca     | 0,344                               | 0,400                                     |
|             |                     |        | 01                                  | 02                                        |

*Đơn vị tính: 01 phần mềm/01 thiết bị*

#### *- Ghi chú:*

+ PMNM thư điện tử máy chủ bao gồm: PMNM thư điện tử máy chủ Zimbra phiên bản 8.5 trở về sau, PMNM thư điện tử máy chủ OBM phiên bản 2.5.5 trở về sau, phần mềm điện tử thư điện tử máy chủ Sendmail phiên bản 8.13 trở về sau, PMNM thư điện tử máy chủ Postfix phiên bản 2.5 trở về sau.

+ Định mức trên áp dụng cho số lượng kiểm thử và nghiệm thu đưa vào sử dụng PMNM thư điện tử máy chủ cùng loại và cùng phiên bản <= 5 thiết bị. Trường hợp kiểm thử và nghiệm thu đưa vào sử dụng PMNM thư điện tử máy chủ cùng loại và cùng phiên bản cho từ 6 đến 20 thiết bị thì cứ mỗi thiết bị tăng

thêm được điều chỉnh giảm với hệ số  $k_{6-20} = 0.8$  (hệ số trùng lặp). Trường hợp kiểm thử và nghiệm thu đưa vào sử dụng PMNM thư điện tử máy chủ cùng loại và cùng phiên bản cho trên 20 thiết bị trở lên thì cứ mỗi thiết bị tăng thêm được điều chỉnh giảm với hệ số  $k_{>20} = 0.6$  (hệ số trùng lặp).

# **10.05.04.10 Bảo hành và hỗ trợ vận hành**

a) Thành phần công việc:

- Hỗ trợ đánh giá, khắc phục sự cố PMNM thư điện tử máy chủ.

- Hỗ trợ cài đặt các bản cập nhật, các bản vá lỗi PMNM thư điện tử máy chủ.

- Hỗ trợ thiết lập lại cấu hình, chức năng, các thông số PMNM thư điện tử máy chủ.

- Hỗ trợ tư vấn nâng cấp cấu hình, chức năng PMNM thư điện tử máy chủ.

- Hỗ trợ kiểm thử, phân tích, đánh giá tổng thể PMNM thư điện tử máy chủ.

- Hỗ trợ vận hành, quản trị từ xa PMNM thư điện tử máy chủ.

- Hỗ trợ cập nhật tài liệu, hướng dẫn sử dụng PMNM thư điện tử máy chủ.

b) Yêu cầu kết quả đạt được: Bảo hành triển khai áp dụng PMNM thư điện tử máy chủ theo quy định và các hoạt động hỗ trợ kỹ thuật có liên quan để duy trì hoạt động an toàn, ổn định, liên tục của PMNM thư điện tử máy chủ.

c) Bảng định mức:

|             |                     |        | Trị số định mức                     |                                           |  |
|-------------|---------------------|--------|-------------------------------------|-------------------------------------------|--|
| Mã hiệu     | Thành phần hao phí  | Đơn vị | Phần mềm<br>nguồn mở<br>Zimbra, OBM | Phần mềm<br>nguồn mở<br>Sendmail, Postfix |  |
| 10.05.04.10 | Nhân công           |        |                                     |                                           |  |
|             | $-K\tilde{y}$ su 3  | công   | 3,88                                | 4,73                                      |  |
|             | Nguyên vật liệu     |        |                                     |                                           |  |
|             | - Số ghi chép       | quyền  | 1,102                               | 1,315                                     |  |
|             | - Bút bi            | cái    | 2,200                               | 2,625                                     |  |
|             | - Giây A4           | ram    | 0,514                               | 0,606                                     |  |
|             | - Đĩa CD/DVD        | cái    | 1,000                               | 1,000                                     |  |
|             | Máy                 |        |                                     |                                           |  |
|             | - Máy tính xách tay | ca     | 1,938                               | 2,359                                     |  |
|             | - Máy in A4         | ca     | 0,256                               | 0,302                                     |  |
|             |                     |        | 01                                  | 02                                        |  |

*Đơn vị tính: 01 phần mềm/01 thiết bị/01 tháng*

*- Ghi chú:*

+ PMNM thư điện tử máy chủ bao gồm: PMNM thư điện tử máy chủ Zimbra phiên bản 8.5 trở về sau, PMNM thư điện tử máy chủ OBM phiên bản 2.5.5 trở về sau, phần mềm điện tử thư điện tử máy chủ Sendmail phiên bản 8.13 trở về sau, PMNM thư điện tử máy chủ Postfix phiên bản 2.5 trở về sau.

+ Định mức trên áp dụng cho số lượng bảo hành (12 tháng) và hỗ trợ vận hành PMNM thư điện tử máy chủ cùng loại và cùng phiên bản <= 5 thiết bị. Trường hợp triển khai bảo hành (12 tháng) và hỗ trợ vận hành PMNM thư điện tử máy chủ cùng loại và cùng phiên bản cho từ 6 đến 20 thiết bị thì cứ mỗi thiết bị tăng thêm được điều chỉnh giảm với hệ số  $k_{6-20} = 0.8$  (hệ số trùng lặp). Trường hợp triển khai bảo hành (12 tháng) và hỗ trợ vận hành PMNM thư điện tử máy chủ cùng loại và cùng phiên bản cho trên 20 thiết bị trở lên thì cứ mỗi thiết bị tăng thêm được điều chỉnh giảm với hệ số  $k_{>20} = 0.6$  (hệ số trùng lặp).

# **Mục 5 PHẦN MỀM NGUỒN MỞ VĂN PHÒNG**

## **10.05.05.01 Khảo sát điều kiện hạ tầng, môi trường**

a) Thành phần công việc:

- Nghiên cứu tài liệu tổng thể về điều kiện hạ tầng và môi trường triển khai áp dụng PMNM văn phòng.

- Kiểm tra, đánh giá cấu hình thiết bị, các tham số thiết lập cấu hình hiện tại và đưa ra khuyến cáo kỹ thuật về phần cứng (giữ nguyên, nâng cấp, thay thế,...).

- Kiểm tra các điều kiện hạ tầng kỹ thuật (phòng máy, nguồn điện, tiếp đất chống sét, điều hòa,...).

- Kiểm tra, đánh giá dữ liệu hiện đang có trên máy tính và đưa ra các đề xuất thay đổi, điều chỉnh.

- Phân tích, đánh giá khả năng tương thích khi cài đặt PMNM văn phòng và tích hợp vào hệ thống, xác định phiên bản cài đặt phù hợp.

- Xác định các phần mềm có liên quan sẽ được cài đặt lên PMNM văn phòng và phân tích, đánh giá khả năng phù hợp với PMNM văn phòng.

- Kiểm tra, đánh giá dữ liệu văn phòng hiện có và đề xuất giải pháp chuyển đổi dữ liệu văn phòng.

b) Yêu cầu kết quả đạt được:

- Nắm được cấu hình thiết bị, các tham số cấu hình hiện tại và những yêu cầu cần đáp ứng về kỹ thuật đối với phần cứng, phần mềm có liên quan.

- Xác định yêu cầu kỹ thuật cần đạt được đối với các điều kiện hạ tầng kỹ thuật có liên quan để bảo đảm an toàn trong triển khai áp dụng PMNM văn phòng và khai thác, vận hành.

- Xác định được khả năng tương thích, phù hợp của các phần mềm văn phòng hiện có với PMNM văn phòng sẽ triển khai áp dụng và những yêu cầu thay đổi, hiệu chỉnh phù hợp(nếu cần).

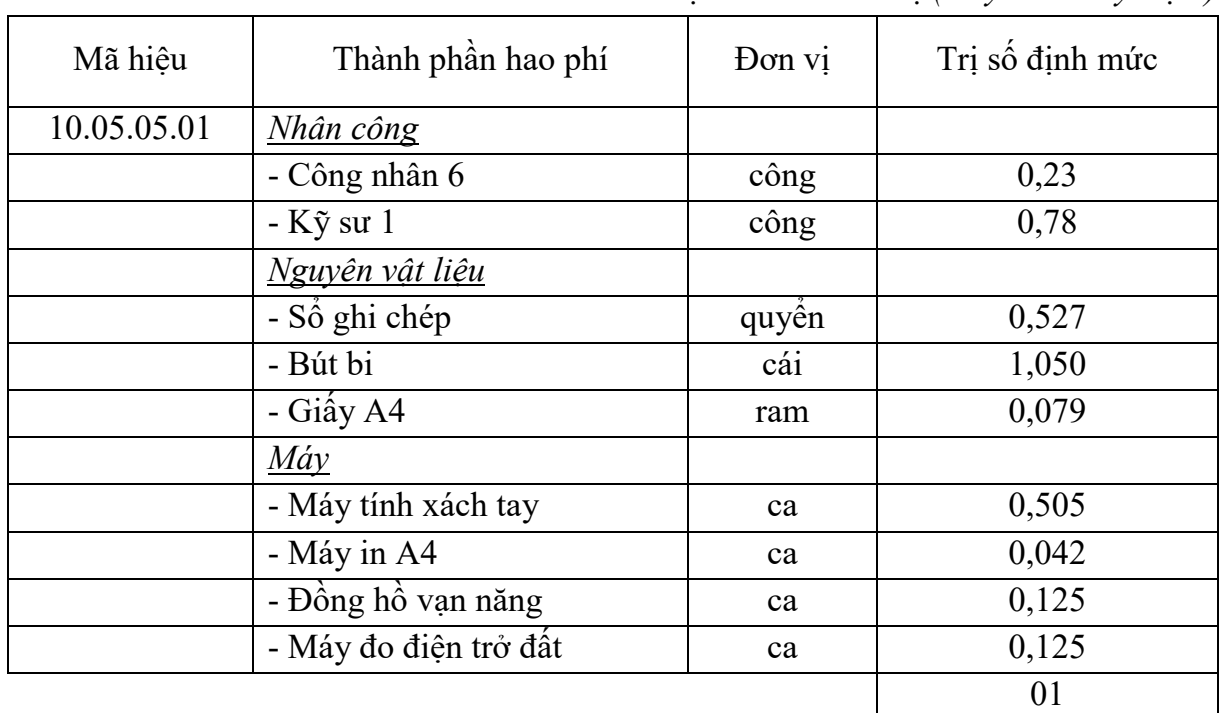

c) Bảng định mức:

*Đơn vị tính: 01 thiết bị (máy tính/máy trạm)*

# **10.05.05.02 Cài đặt ứng dụng**

a) Thành phần công việc:

- Sao lưu dữ liệu, cấu hình, chức năng hệ thống trước khi cài đặt PMNM văn phòng.

- Xác định các tham số cấu hình, chức năng để thiết lập cho PMNM văn phòng.

- Cài đặt PMNM văn phòng và các gói phụ trợ.

- Cài đặt các trình điều khiển (Driver), trình ứng dụng của PMNM văn phòng.

- Thiết lập cấu hình cho bảo mật văn phòng, cập nhật thêm các bản vá lỗi bảo mật.

- Đồng bộ hóa dữ liệu hệ thống PMNM văn phòng.

- Kiểm tra hoạt động của các chức năng PMNM văn phòng.

- Sao lưu lại các chức năng, cấu hình chi tiết của PMNM văn phòng sau khi đã hoàn thành cài đặt.

b) Yêu cầu kết quả đạt được:

- Xác lập được các tham số cấu hình, chức năng cần thiết cho PMNM văn phòng.

- Cài đặt hoàn chỉnh ứng dụng PMNM văn phòng và các trình điều khiển, ứng dung kèm theo.

- Đồng bộ dữ liệu, kiểm tra hoạt động và sao lưu các chức năng, cấu hình PMNM văn phòng theo yêu cầu.

c) Bảng định mức:

*Đơn vị tính: 01 phần mềm/01 thiết bị*

|             | Thành phần hao phí  |        | Trị số định mức |             |  |
|-------------|---------------------|--------|-----------------|-------------|--|
| Mã hiêu     |                     | Đơn vi | Phần mềm        | Phần mềm    |  |
|             |                     |        | nguồn mở        | nguồn mở    |  |
|             |                     |        | OpenOffice      | LibreOffice |  |
| 10.18.05.02 | <b>Nhân công</b>    |        |                 |             |  |
|             | $-K\tilde{y}$ su 1  | công   | 1,45            | 1,68        |  |
|             | Nguyên vật liệu     |        |                 |             |  |
|             | - Số ghi chép       | quyền  | 0,364           | 0,406       |  |
|             | - Bút bi            | cái    | 0,725           | 0,807       |  |
|             | - Giây A4           | ram    | 0,264           | 0,282       |  |
|             | - Đĩa CD/DVD        | cái    | 2,000           | 2,000       |  |
|             | Máy                 |        |                 |             |  |
|             | - Máy tính xách tay | ca     | 0,720           | 0,830       |  |
|             | - Máy in A4         | ca     | 0,133           | 0,143       |  |
|             |                     |        | 01              | 02          |  |

*- Ghi chú:*

+ PMNM văn phòng bao gồm: PMNM văn phòng OpenOffice phiên bản 2.4 đến 3.4, PMNM văn phòng LibreOffice phiên bản 4.1.3 trở về sau.

+ Định mức trên áp dụng cho số lượng cài đặt ứng dụng PMNM văn phòng cùng loại và cùng phiên bản <= 5 thiết bị. Trường hợp cài đặt ứng dụng PMNM văn phòng cùng loại và cùng phiên bản cho từ 6 đến 20 thiết bị thì cứ mỗi thiết bị tăng thêm được điều chỉnh giảm với hệ số  $k_{6-20} = 0.8$  (hệ số trùng

lặp). Trường hợp cài đặt ứng dụng PMNM văn phòng cùng loại và cùng phiên bản cho trên 20 thiết bị trở lên thì cứ mỗi thiết bị tăng thêm được điều chỉnh giảm với hệ số  $k_{>20} = 0.6$  (hệ số trùng lặp).

# **10.05.05.03 Chuyển đổi dữ liệu**

a) Thành phần công việc:

- Nghiên cứu tài liệu về dữ liệu chức năng, cấu hình và tích hợp triển khai áp dụng PMNM văn phòng trước và sau khi cài đặt.

- Sao lưu dữ liệu người dùng, cấu hình, chức năng hệ thống trước khi chuyển đổi dữ liệu PMNM văn phòng.

- Phân loại và đánh giá dữ liệu người dùng, quản lý người dùng PMNM văn phòng.

- Xây dựng cấu trúc dữ liệu đặc tả PMNM văn phòng.

- Chuẩn hóa dữ liệu chuyển đổi PMNM văn phòng.

- Thực hiện chuyển đổi dữ liệu PMNM văn phòng.

- Kiểm tra, đối sánh dữ liệu chuyển đổi PMNM văn phòng với dữ liệu trước khi chuyển đổi.

- Sao lưu dữ liệu, chức năng, cấu hình PMNM văn phòng sau khi chuyển đổi.

b) Yêu cầu kết quả đạt được:

- Phân loại và đánh giá được dữ liệu người dùng, quản lý người dùng PMNM văn phòng.

- Xây dựng được cấu trúc dữ liệu đặc tả, chuẩn hóa dữ liệu chuyển đổi PMNM văn phòng.

- Thực hiện chuyển đổi dữ liệu và kiểm tra đối sánh dữ liệu chuyển đổi PMNM văn phòng với dữ liệu trước khi chuyển đổi đáp ứng theo yêu cầu.

c) Bảng định mức:

*Đơn vị tính: 01 bộ dữ liệu*

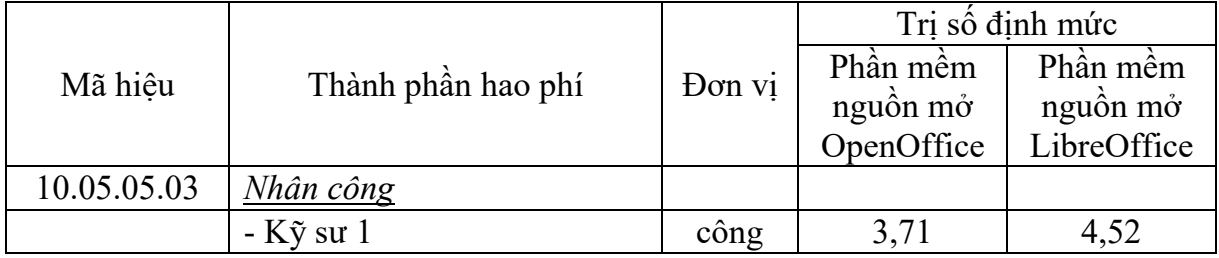

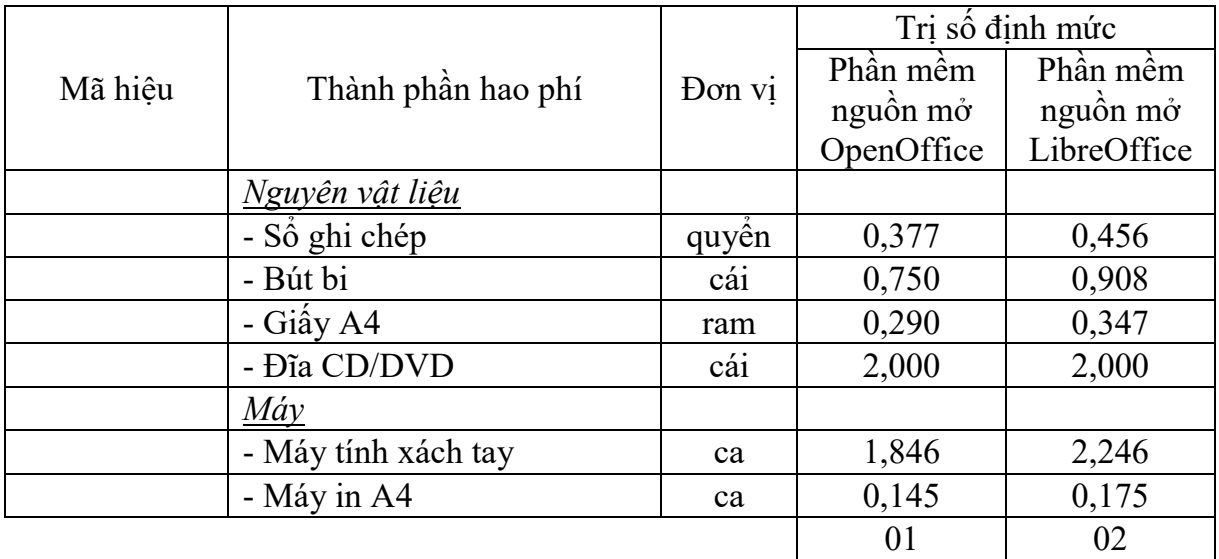

### *- Ghi chú:*

+ PMNM văn phòng bao gồm: PMNM văn phòng OpenOffice phiên bản 2.4 đến 3.4, PMNM văn phòng LibreOffice phiên bản 4.1.3 trở về sau.

+ Định mức chuyển đổi dữ liệu văn phòng trên áp dụng đối với bộ dữ liệu có mức độ phức tạp thông thường, trường hợp bộ dữ liệu chuyển đổi có độ phức tạp cao (dữ liệu phi cấu trúc, dữ liệu không đồng nhất, dữ liệu thô) đòi hỏi phải xử lý nhiều mới đáp ứng yêu cầu chuyển đổi thì được áp dụng nhân thêm với hệ số phức tạp  $k_{PT} = 1,2$ .

## **10.05.05.04 Xây dựng, biên tập tài liệu hướng dẫn sử dụng**

a) Thành phần công việc:

- Xây dựng, biên tập tài liệu hướng dẫn kiểm tra, đánh giá PMNM văn phòng.

- Xây dựng, biên tập tài liệu hướng dẫn lựa chọn chức năng, cấu hình và tích hợp PMNM văn phòng.

- Xây dựng, biên tập tài liệu hướng dẫn chuẩn hóa dữ liệu PMNM văn phòng.

- Xây dựng, biên tập tài liệu hướng dẫn kiểm thử hoạt động của các chức năng PMNM văn phòng.

- Xây dựng, biên tập tài liệu hướng dẫn quản trị hoạt động của PMNM văn phòng.

b) Yêu cầu kết quả đạt được: Xây dựng, biên tập hoàn chỉnh được bộ tài liệu hướng dẫn sử dụng PMNM văn phòng theo yêu cầu.

c) Bảng định mức:

| Mã hiệu     | Thành phần hao phí  | Đơn vi | Trị số định mức |
|-------------|---------------------|--------|-----------------|
| 10.05.05.04 | Nhân công           |        |                 |
|             | $-K\tilde{y}$ su 1  | công   | 2,18            |
|             | Nguyên vật liệu     |        |                 |
|             | - Số ghi chép       | quyền  | 0,356           |
|             | - Bút bi            | cái    | 0,715           |
|             | - Giây A4           | ram    | 0,356           |
|             | - Đĩa CD/DVD        | cái    | 1,000           |
|             | $M$ áy              |        |                 |
|             | - Máy tính xách tay | ca     | 1,094           |
|             | - Máy in A4         | ca     | 0,178           |
|             |                     |        | 01              |

*Đơn vị tính: 01 bộ tài liệu hướng dẫn sử dụng*

*- Ghi chú:* PMNM văn phòng bao gồm: PMNM văn phòng OpenOffice phiên bản 2.4 đến 3.4, PMNM văn phòng LibreOffice phiên bản 4.1.3 trở về sau.

## **10.05.05.05 Hướng dẫn sử dụng**

a) Thành phần công việc:

- Hướng dẫn kiểm tra, đánh giá PMNM văn phòng.

- Hướng dẫn lựa chọn chức năng, cấu hình và tích hợp PMNM văn phòng.

- Hướng dẫn chuẩn hóa dữ liệu PMNM văn phòng.

- Hướng dẫn kiểm thử hoạt động của các chức năng PMNM văn phòng.

- Hướng dẫn quản trị hoạt động của PMNM văn phòng.

b) Yêu cầu kết quả đạt được: Đào tạo, hướng dẫn khai thác vận hành PMNM văn phòng đảm bảo cán bộ trực tiếp quản trị và khai thác, vận hành PMNM văn phòng có đủ khả năng vận hành, khai thác.

c) Bảng định mức:

*Đơn vị tính: 01 nhóm (02 học viên)*

| Mã hiêu     | Thành phần hao phí   Đơn vị |      | Tri số định mức |
|-------------|-----------------------------|------|-----------------|
| 10.05.05.05 | Nhân công                   |      |                 |
|             | $-K\tilde{v}$ su 1          | công | $0.67\,$        |

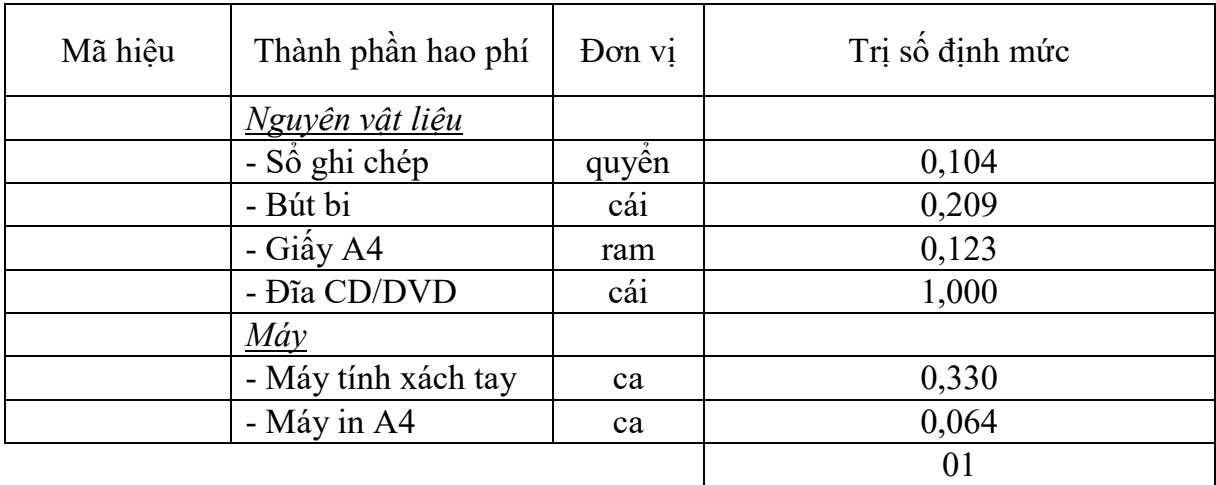

*- Ghi chú:*

+ PMNM văn phòng bao gồm: PMNM văn phòng OpenOffice phiên bản 2.4 đến 3.4, PMNM văn phòng LibreOffice phiên bản 4.1.3 trở về sau.

+ Định mức hướng dẫn sử dụng PMNM văn phòng trên áp dụng cho nhóm có tối thiểu 02 người (gồm 01 người quản trị hệ thống và 01 người trực tiếp khai thác vận hành phần mềm). Trường hợp cần hướng dẫn sử dụng thêm cho người quản trị, khai thác vận hành, thì cứ tăng thêm 02 người thì áp dụng tính tăng thêm với hệ số nhân  $k_{HD} = 1.2$  (yêu cầu liệt kê danh sách đối tượng được hướng dẫn sử dung).

## **10.05.05.06 Kiểm thử và nghiệm thu đưa vào sử dụng**

a) Thành phần công việc:

- Nghiên cứu tài liệu về dữ liệu triển khai, cấu hình chức năng, cấu hình và giải pháp tích hợp triển khai, cài đặt ứng dụng, hướng dẫn sử dụng PMNM văn phòng.

- Hoàn thiện tài liệu nghiệm thu PMNM văn phòng.

- Biên tập kịch bản kiểm thử, xây dựng dữ liệu giả định kiểm thử PMNM văn phòng.

- Kiểm thử, kiểm tra hoạt động các chức năng, cấu hình, ứng dụng PMNM văn phòng.

- Đánh giá khả năng gây lỗi, thẩm định chất lượng PMNM văn phòng.

- Tổ chức nghiệm thu, bàn giao đưa vào sử dụng PMNM văn phòng.

b) Yêu cầu kết quả đạt được: Kiểm thử, kiểm tra hoạt động các chức năng, cấu hình, ứng dụng PMNM văn phòng đáp ứng theo yêu cầu.

## c) Bảng định mức:

|             |                        |        | Trị số định mức |             |  |
|-------------|------------------------|--------|-----------------|-------------|--|
| Mã hiệu     | Thành phần hao phí     | Don vi | Phần mềm        | Phần mềm    |  |
|             |                        |        | nguồn mở        | nguồn mở    |  |
|             |                        |        | OpenOffice      | LibreOffice |  |
| 10.05.05.06 | Nhân công              |        |                 |             |  |
|             | $-K\tilde{y}$ su 1     | công   | 1,77            | 2,11        |  |
|             | <u>Nguyên vật liệu</u> |        |                 |             |  |
|             | - Số ghi chép          | quyên  | 0,414           | 0,474       |  |
|             | - Bút bi               | cái    | 0,825           | 0,945       |  |
|             | - Giấy A4              | ram    | 0,226           | 0,258       |  |
|             | Máy                    |        |                 |             |  |
|             | - Máy tính xách tay    | ca     | 0,877           | 1,042       |  |
|             | - Máy in A4            | ca     | 0,114           | 0,129       |  |
|             |                        |        | 01              | 02          |  |

*Đơn vị tính: 01 phần mềm/01 thiết bị*

#### *- Ghi chú:*

+ PMNM văn phòng bao gồm: PMNM văn phòng OpenOffice phiên bản 2.4 đến 3.4, PMNM văn phòng LibreOffice phiên bản 4.1.3 trở về sau.

+ Định mức trên áp dụng cho số lượng kiểm thử và đưa vào sử dụng PMNM văn phòng cùng loại và cùng phiên bản  $\leq$  5 thiết bị. Trường hợp kiểm thử và đưa vào sử dụng PMNM văn phòng cùng loại và cùng phiên bản cho từ 6 đến 20 thiết bị thì cứ mỗi thiết bị tăng thêm được điều chỉnh giảm với hệ số  $k_{6-20}$  $= 0.8$  (hệ số trùng lặp). Trường hợp kiểm thử và đưa vào sử dụng PMNM văn phòng cùng loại và cùng phiên bản cho trên 20 thiết bị trở lên thì cứ mỗi thiết bị tăng thêm được điều chỉnh giảm với hệ số  $k_{>20} = 0.6$  (hệ số trùng lặp).

# **10.05.05.07 Bảo hành và hỗ trợ vận hành**

a) Thành phần công việc:

- Hỗ trợ đánh giá, khắc phục sự cố PMNM văn phòng.

- Hỗ trợ cài đặt các bản cập nhật, các bản vá lỗi PMNM văn phòng.

- Hỗ trợ thiết lập lại cấu hình, chức năng, các thông số PMNM văn phòng.

- Hỗ trợ tư vấn nâng cấp cấu hình, chức năng PMNM văn phòng.

- Hỗ trợ kiểm thử, phân tích, đánh giá tổng thể PMNM văn phòng.

- Hỗ trợ vận hành, quản trị từ xa PMNM văn phòng.

- Hỗ trợ cập nhật tài liệu, hướng dẫn sử dụng PMNM văn phòng.

b) Yêu cầu kết quả đạt được: Bảo hành triển khai áp dụng PMNM văn phòng theo quy định và các hoạt động hỗ trợ kỹ thuật có liên quan để duy trì hoạt động an toàn, ổn định, liên tục của PMNM văn phòng.

c) Bảng định mức:

|             | Thành phần hao phí     |        | Trị số định mức |             |  |
|-------------|------------------------|--------|-----------------|-------------|--|
| Mã hiêu     |                        | Don vi | Phần mềm        | Phần mềm    |  |
|             |                        |        | nguồn mở        | nguồn mở    |  |
|             |                        |        | OpenOffice      | LibreOffice |  |
| 10.05.05.07 | Nhân công              |        |                 |             |  |
|             | $-K\tilde{y}$ su 1     | công   | 1,07            | 1,25        |  |
|             | <u>Nguyên vật liệu</u> |        |                 |             |  |
|             | - Sổ ghi chép          | quyền  | 0,339           | 0,386       |  |
|             | - Bút bi               | cái    | 0,675           | 0,770       |  |
|             | - Giấy A4              | ram    | 0,165           | 0,184       |  |
|             | - Đĩa CD/DVD           | cái    | 1,000           | 1,000       |  |
|             | $M\acute{a}y$          |        |                 |             |  |
|             | - Máy tính xách tay    | ca     | 0,532           | 0,618       |  |
|             | - Máy in A4            | ca     | 0,080           | 0,090       |  |
|             |                        |        | 01              | 02          |  |

*Đơn vị tính: 01 phần mềm/01 thiết bị/01 tháng*

## *- Ghi chú:*

+ PMNM văn phòng bao gồm: PMNM văn phòng OpenOffice phiên bản 2.4 đến 3.4, PMNM văn phòng LibreOffice phiên bản 4.1.3 trở về sau.

+ Định mức trên áp dụng cho số lượng bảo hành (12 tháng) và hỗ trợ vận hành PMNM văn phòng cùng loại và cùng phiên bản <= 5 thiết bị. Trường hợp triển khai bảo hành (12 tháng) và hỗ trợ vận hành PMNM văn phòng cùng loại và cùng phiên bản cho từ 6 đến 20 thiết bị thì cứ mỗi thiết bị tăng thêm được điều chỉnh giảm với hệ số  $k_{6-20} = 0.8$  (hệ số trùng lặp). Trường hợp triển khai bảo hành (12 tháng) và hỗ trợ vận hành PMNM văn phòng cùng loại và cùng phiên bản cho trên 20 thiết bị trở lên thì cứ mỗi thiết bị tăng thêm được điều chỉnh giảm với hệ số k<sub>>20</sub> = 0,6 (hệ số trùng lặp).

#### **Mục 6**

# **PHẦN MỀM NGUỒN MỞ THƯ ĐIỆN TỬ MÁY TRẠM**

# **10.05.06.01 Khảo sát điều kiện hạ tầng, môi trường**

a) Thành phần công việc:

- Nghiên cứu tài liệu tổng thể về điều kiện hạ tầng và môi trường triển khai áp dụng PMNM thư điện tử máy trạm.

- Kiểm tra, đánh giá cấu hình thiết bị, các tham số thiết lập cấu hình hiện tại và đưa ra khuyến cáo kỹ thuật về phần cứng (giữ nguyên, nâng cấp, thay thế,...).

- Kiểm tra các điều kiện hạ tầng kỹ thuật (phòng máy, nguồn điện, tiếp đất chống sét, điều hòa,...).

- Kiểm tra, đánh giá dữ liệu hiện đang có trên máy trạm và đưa ra các đề xuất thay đổi, điều chỉnh.

- Xác định các phần mềm có liên quan sẽ được cài đặt lên PMNM thư điện tử máy trạm và phân tích, đánh giá khả năng phù hợp với PMNM thư điện tử máy trạm.

- Kiểm tra, đánh giá dữ liệu thư điện tử máy trạm hiện có và đề xuất giải pháp chuyển đổi dữ liệu thư điện tử máy trạm.

b) Yêu cầu kết quả đạt được:

- Nắm được cấu hình thiết bị, các tham số cấu hình hiện tại và những yêu cầu cần đáp ứng về kỹ thuật đối với phần cứng, phần mềm có liên quan.

- Xác định yêu cầu kỹ thuật cần đạt được đối với các điều kiện hạ tầng kỹ thuật có liên quan để bảo đảm an toàn trong triển khai áp dụng PMNM thư điện tử máy trạm và khai thác, vận hành.

- Xác định được khả năng tương thích, phù hợp của các phần mềm thư điện tử máy trạm hiện có với PMNM thư điện tử máy trạm sẽ triển khai áp dụng và những yêu cầu thay đổi, hiệu chỉnh phù hợp (nếu cần).

c) Bảng định mức:

| Mã hiêu     | Thành phần hao phí    | Đơn vị | Trị số định mức |
|-------------|-----------------------|--------|-----------------|
| 10.05.06.01 | Nhân công             |        |                 |
|             | - Công nhân 6         | công   | 0,23            |
|             | $-K\tilde{y}$ su 1    | công   | 0,73            |
|             | Nguyên vật liệu       |        |                 |
|             | - Số ghi chép         | quyền  | 0,420           |
|             | - Bút bi              | cái    | 0,838           |
|             | - Giây A4             | ram    | 0,090           |
|             | Máy                   |        |                 |
|             | - Máy tính xách tay   | ca     | 0,446           |
|             | - Máy in A4           | ca     | 0,047           |
|             | - Đồng hồ vạn năng    | ca     | 0,125           |
|             | - Máy đo điện trở đất | ca     | 0,125           |
|             |                       |        | 01              |

*Đơn vị tính: 01 thiết bị (máy trạm/máy tính)*

## **10.05.06.02 Phân tích lựa chọn chức năng, cấu hình và giải pháp**

a) Thành phần công việc:

- Phân tích, đánh giá khả năng tương thích khi cài đặt PMNM thư điện tử máy trạm và tích hợp vào hệ thống, xác định phiên bản cài đặt phù hợp.

- Phân tích, lựa chọn các thành phần, các chức năng, yêu cầu triển khai PMNM thư điện tử máy trạm.

- Phân tích xác định cấu hình cài đặt PMNM thư điện tử máy trạm.

- Xây dựng giải pháp tích hợp PMNM thư điện tử máy trạm với các phần mềm ứng dụng khác có liên quan trong hệ thống.

- Phân tích lựa chọn các chức năng chi tiết (phân quyền, phân nhóm người dùng, quản lý tên miền, các module tùy chỉnh, công cụ hỗ trợ thêm…) của PMNM thư điện tử máy trạm.

- Lưu trữ chức năng, cấu hình và các yêu cầu đã lựa chọn, xác lập của PMNM thư điện tử máy trạm.

b) Yêu cầu kết quả đạt được:

- Nắm được khả năng tương thích và phiên bản PMNM thư điện tử máy trạm cài đặt phù hợp.

- Lựa chọn được các thành phần, các chức năng, yêu cầu cho triển khai PMNM thư điện tử máy trạm.

- Xác định được cấu hình cài đặt và giải pháp tích hợp PMNM thư điện tử máy trạm với các phần mềm ứng dụng khác có liên quan.

c) Bảng định mức:

*Đơn vị tính: 01 thiết bị (máy tính/máy trạm)*

| Mã hiệu     | Thành phần hao phí        | Don vi | Trị số định mức |
|-------------|---------------------------|--------|-----------------|
| 10.05.06.02 | Nhân công                 |        |                 |
|             | $-K\tilde{y}$ su 3        | công   | 0,83            |
|             | Nguyên vật liệu           |        |                 |
|             | $-S\dot{\delta}$ ghi chép | quyền  | 0,496           |
|             | - Bút bi                  | cái    | 1,025           |
|             | - Giấy A4                 | ram    | 0,215           |
|             | - Đĩa CD/DVD              | cái    | 1,000           |

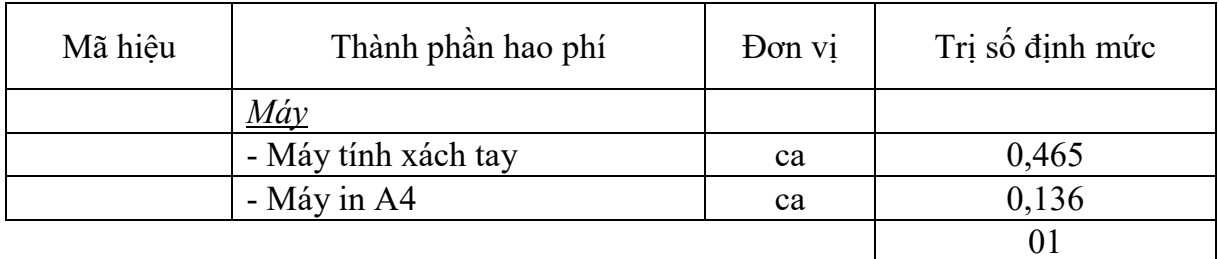

## **10.05.06.03 Cài đặt ứng dụng**

a) Thành phần công việc:

- Nghiên cứu tài liệu về các điều kiện hạ tầng, môi trường triển khai và giải pháp tích hợp triển khai PMNM thư điện tử máy trạm.

- Sao lưu dữ liệu, cấu hình, chức năng hệ thống trước khi cài đặt PMNM thư điện tử máy trạm.

- Xác định các tham số cấu hình, chức năng để thiết lập cho PMNM thư điện tử máy trạm.

- Cài đặt PMNM thư điện tử máy trạm và các gói phụ trợ.

- Cài đặt các trình điều khiển (Driver), trình ứng dụng của PMNM thư điện tử máy trạm.

- Thiết lập cấu hình cho bảo mật hệ thống thư điện tử máy trạm, cập nhật thêm các bản vá lỗi bảo mật.

- Đồng bộ hóa dữ liệu hệ thống PMNM thư điện tử máy trạm.

- Kiểm tra hoạt động của các chức năng PMNM thư điện tử máy trạm.

- Sao lưu lại các chức năng, cấu hình chi tiết của PMNM thư điện tử máy trạm sau khi đã hoàn thành cài đặt.

b) Yêu cầu kết quả đạt được:

- Xác lập được các tham số cấu hình, chức năng cần thiết cho PMNM thư điện tử máy trạm.

- Cài đặt hoàn chỉnh ứng dụng PMNM thư điện tử máy trạm và các trình điều khiển, ứng dụng kèm theo.

- Đồng bộ dữ liệu, kiểm tra hoạt động và sao lưu các chức năng, cấu hình PMNM thư điện tử máy trạm theo yêu cầu.

c) Bảng định mức:

| Mã hiệu     | Thành phần hao phí  | Đơn vị | Trị số định mức |
|-------------|---------------------|--------|-----------------|
| 10.05.06.03 | Nhân công           |        |                 |
|             | $-K\tilde{y}$ su 1  | công   | 1,79            |
|             | Nguyên vật liệu     |        |                 |
|             | - Sổ ghi chép       | quyền  | 0,486           |
|             | - Bút bi            | cái    | 0,971           |
|             | - Giấy A4           | ram    | 0,375           |
|             | - Đĩa CD/DVD        | cái    | 2,000           |
|             | <u>Máy</u>          |        |                 |
|             | - Máy tính xách tay | ca     | 0,883           |
|             | - Máy in A4         | ca     | 0,189           |
|             |                     |        | 01              |

*Đơn vị tính: 01 phần mềm/01 thiết bị*

## - *Ghi chú:*

+ PMNM thư điện tử máy trạm: Phần mềm Mozilla Thunderbird phiên bản 24.6.0 trở về sau.

 $+$  Định mức trên áp dụng cho số lượng cài đặt ứng dụng PMNM thư điện tử máy trạm cùng loại và cùng phiên bản  $\leq$  5 thiết bị. Trường hợp cài đặt ứng dụng thư điện tử máy trạm cùng loại và cùng phiên bản cho từ 6 đến 20 thiết bị thì cứ mỗi thiết bị tăng thêm được điều chỉnh giảm với hệ số  $k_{6-20} = 0.8$  (hệ số trùng lặp). Trường hợp cài đặt ứng dụng thư điện tử máy trạm cùng loại và cùng phiên bản cho trên 20 thiết bị trở lên thì cứ mỗi thiết bị tăng thêm được điều chỉnh giảm với hệ số  $k_{>20} = 0.6$  (hệ số trùng lặp).

# **10.05.06.04 Chuyển đổi dữ liệu**

a) Thành phần công việc:

- Nghiên cứu tài liệu về dữ liệu triển khai, chức năng, cấu hình và tích hợp triển khai PMNM thư điện tử máy trạm trước và sau khi cài đặt.

- Sao lưu dữ liệu người dùng, cấu hình, chức năng hệ thống trước khi chuyển đổi dữ liệu PMNM thư điện tử máy trạm.

- Phân loại và đánh giá dữ liệu người dùng, quản lý người dùng PMNM thư điện tử máy trạm.

- Xây dựng cấu trúc dữ liệu đặc tả PMNM thư điện tử máy trạm.

- Chuẩn hóa dữ liệu chuyển đổi PMNM thư điện tử máy trạm.

- Thực hiện chuyển đổi dữ liệu PMNM thư điện tử máy trạm.

- Kiểm tra, đối sánh dữ liệu chuyển đổi PMNM thư điện tử máy trạm với dữ liệu trước khi chuyển đổi.

- Sao lưu dữ liệu, chức năng, cấu hình PMNM thư điện tử máy trạm sau khi chuyển đổi.

b) Yêu cầu kết quả đạt được:

- Phân loại và đánh giá được dữ liệu người dùng, quản lý người dùng PMNM thư điện tử máy trạm.

- Xây dựng được cấu trúc dữ liệu đặc tả, chuẩn hóa dữ liệu chuyển đổi PMNM thư điện tử máy trạm.

- Thực hiện chuyển đổi dữ liệu và kiểm tra đối sánh dữ liệu chuyển đổi PMNM thư điện tử máy trạm với dữ liệu trước khi chuyển đổi đáp ứng theo yêu cầu.

c) Bảng định mức:

*Đơn vị tính: 01 bộ dữ liệu*

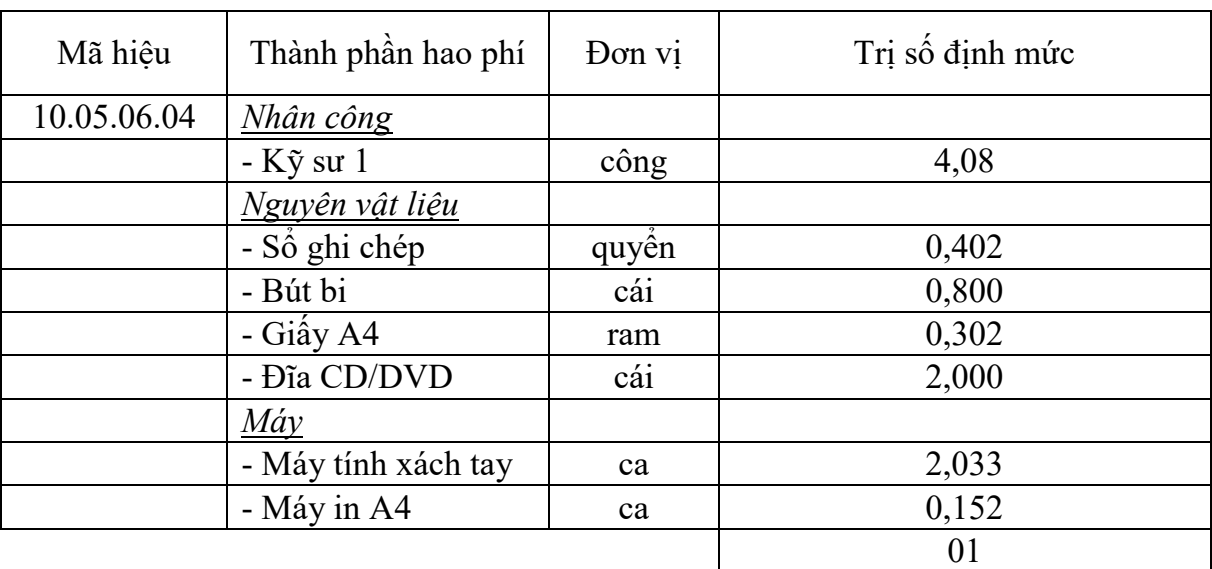

## - *Ghi chú:*

+ PMNM thư điện tử máy trạm: Phần mềm Mozilla Thunderbird phiên bản 24.6.0 trở về sau.

+ Định mức trên áp dụng cho chuyển đổi dữ liệu thư điện tử máy trạm đối với bộ dữ liệu có mức độ phức tạp thông thường, trường hợp bộ dữ liệu chuyển đổi có độ phức tạp cao (dữ liệu phi cấu trúc, dữ liệu không đồng nhất, dữ liệu thô) đòi hỏi phải xử lý nhiều mới đáp ứng yêu cầu chuyển đổi thì được áp dụng nhân thêm với hệ số phức tạp  $k_{PT} = 1,2$ .

# **10.05.06.05 Xây dựng, biên tập tài liệu hướng dẫn sử dụng**

a) Thành phần công việc:

- Xây dựng, biên tập tài liệu hướng dẫn kiểm tra, đánh giá PMNM thư điện tử máy trạm.

- Xây dựng, biên tập tài liệu hướng dẫn lựa chọn chức năng, cấu hình và tích hợp PMNM thư điện tử máy trạm.

- Xây dựng, biên tập tài liệu hướng dẫn chuẩn hóa dữ liệu PMNM thư điện tử máy trạm.

- Xây dựng, biên tập tài liệu hướng dẫn kiểm thử hoạt động của các chức năng PMNM thư điện tử máy trạm.

- Xây dựng, biên tập tài liệu hướng dẫn quản trị hoạt động của PMNM thư điện tử máy trạm.

- Xây dựng, biên tập tài liệu hướng dẫn xây dựng các yêu cầu cho danh mục dữ liệu, dữ liệu đặc tả, mối quan hệ giữa các bảng dữ liệu của PMNM thư điện tử máy trạm.

- Xây dựng, biên tập tài liệu hướng dẫn cấu hình tích hợp, cấu hình chi tiết các chức năng, cấu hình quản trị của PMNM thư điện tử máy trạm.

- Xây dựng, biên tập tài liệu hướng dẫn chuyển đổi dữ liệu của PMNM thư điện tử máy trạm.

b) Yêu cầu kết quả đạt được: Xây dựng, biên tập hoàn chỉnh được bộ tài liệu hướng dẫn sử dụng PMNM thư điện tử máy trạm theo yêu cầu.

c) Bảng định mức:

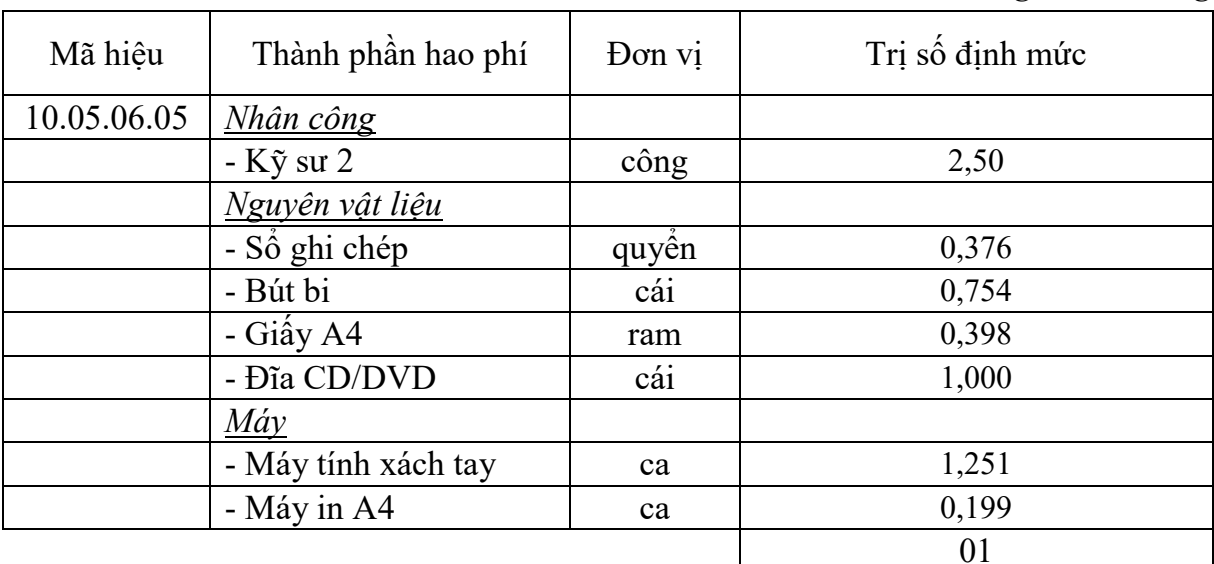

*Đơn vị tính: 01 bộ tài liệu hướng dẫn sử dụng*

- *Ghi chú:* PMNM thư điện tử máy trạm: Phần mềm Mozilla Thunderbird phiên bản 24.6.0 trở về sau.

# **10.05.06.06 Hướng dẫn sử dụng**

a) Thành phần công việc:

- Hướng dẫn kiểm tra, đánh giá PMNM thư điện tử máy trạm.

- Hướng dẫn lưa chọn chức năng, cấu hình và tích hợp PMNM thư điện tử máy trạm.

- Hướng dẫn chuẩn hóa dữ liệu PMNM thư điện tử máy trạm.

- Hướng dẫn kiểm thử hoạt động của các chức năng PMNM thư điện tử máy trạm.

- Hướng dẫn quản trị hoạt động của PMNM thư điện tử máy trạm.

- Hướng dẫn xây dựng các yêu cầu cho danh mục dữ liệu, dữ liệu đặc tả, mối quan hệ giữa các bảng dữ liệu của PMNM thư điện tử máy trạm.

- Hướng dẫn cấu hình tích hợp, cấu hình chi tiết các chức năng, cấu hình quản trị của PMNM thư điện tử máy trạm.

- Hướng dẫn chuyển đổi dữ liệu của PMNM thư điện tử máy trạm.

b) Yêu cầu kết quả đạt được: Đào tạo, hướng dẫn khai thác vận hành PMNM thư điện tử máy trạm đảm bảo cán bộ trực tiếp quản trị và khai thác, vận hành có đủ khả năng vận hành, khai thác.

c) Bảng định mức:

|             |                     |        | $D_{\nu}$ is annoned through the right viction |
|-------------|---------------------|--------|------------------------------------------------|
| Mã hiệu     | Thành phần hao phí  | Đơn vị | Trị số định mức                                |
| 10.05.06.06 | Nhân công           |        |                                                |
|             | $-K\tilde{y}$ su 2  | công   | 0,99                                           |
|             | Nguyên vật liệu     |        |                                                |
|             | - Số ghi chép       | quyền  | 0,151                                          |
|             | - Bút bi            | cái    | 0,303                                          |
|             | - Giấy A4           | ram    | 0,193                                          |
|             | - Đĩa CD/DVD        | cái    | 1,000                                          |
|             | $M$ áy              |        |                                                |
|             | - Máy tính xách tay | ca     | 0,489                                          |
|             | - Máy in A4         | ca     | 0,100                                          |
|             |                     |        | 01                                             |

*Đơn vị tính: 01 nhóm (02 học viên)*

- *Ghi chú:*

+ PMNM thư điện tử máy trạm Mozilla Thunderbird phiên bản 24.6.0 trở về sau.

+ Định mức hướng dẫn sử dụng PMNM thư điện tử máy trạm trên áp dụng cho nhóm có tối thiểu 02 người (gồm 01 người quản trị hệ thống và 01 người trực tiếp khai thác vận hành phần mềm). Trường hợp cần hướng dẫn sử dụng thêm cho người quản trị, khai thác vận hành, thì cứ tăng thêm 02 người thì áp dụng tính tăng thêm với hệ số nhân  $k_{HD} = 1.2$  (yêu cầu liệt kê danh sách đối tượng được hướng dẫn sử dụng).

## **10.05.06.07 Kiểm thử và nghiệm thu đưa vào sử dụng**

a) Thành phần công việc:

- Nghiên cứu tài liệu về dữ liệu triển khai, cấu hình chức năng, cấu hình và giải pháp tích hợp triển khai, cài đặt ứng dụng, chuyển đổi dữ liệu, hướng dẫn sử dụng PMNM thư điện tử máy trạm.

- Hoàn thiện tài liệu nghiệm thu PMNM thư điện tử máy trạm.

- Biên tập kịch bản kiểm thử, xây dựng dữ liệu giả định kiểm thử PMNM thư điện tử máy trạm.

- Kiểm thử, kiểm tra hoạt động các chức năng, cấu hình, ứng dụng, chuyển đổi dữ liệu PMNM thư điện tử máy trạm.

- Đánh giá khả năng gây lỗi, thẩm định chất lượng PMNM thư điện tử máy trạm.

- Tổ chức nghiệm thu, bàn giao đưa vào sử dụng PMNM thư điện tử máy trạm.

b) Yêu cầu kết quả đạt được: Kiểm thử, kiểm tra hoạt động các chức năng, cấu hình, ứng dụng PMNM thư điện tử máy trạm đáp ứng theo yêu cầu.

c) Bảng định mức:

*Đơn vị tính: 01 phần mềm/01 thiết bị*

| Mã hiệu     | Thành phần hao phí         | Đơn vị | Trị số định mức |
|-------------|----------------------------|--------|-----------------|
| 10.05.06.07 | Nhân công                  |        |                 |
|             | $-K\tilde{y}$ su 1         | công   | 1,81            |
|             | Nguyên vật liệu            |        |                 |
|             | $-S\dot{\hat{o}}$ ghi chép | quyên  | 0,405           |
|             | - Bút bi                   | cái    | 0,807           |
|             | - Giây A4                  | ram    | 0,230           |

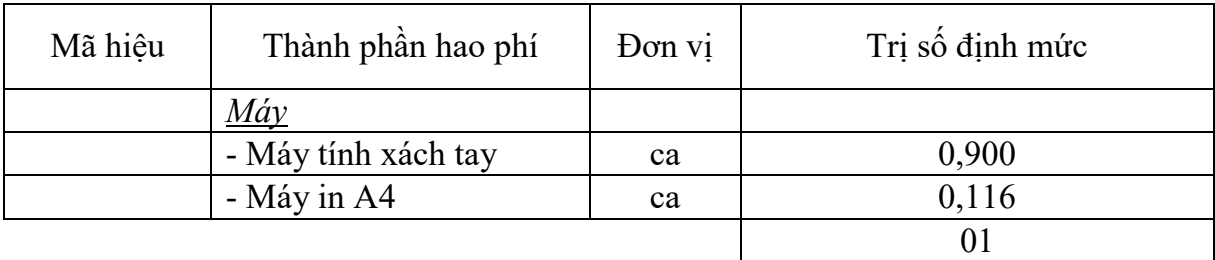

### - *Ghi chú:*

+ PMNM thư điện tử máy trạm: Phần mềm Mozilla Thunderbird phiên bản 24.6.0 trở về sau.

+ Định mức trên áp dụng cho số lượng kiểm thử và nghiệm thu đưa vào sử dụng PMNM thư điện tử máy trạm cùng loại và cùng phiên bản <= 5 thiết bị. Trường hợp triển khai kiểm thử và nghiệm thu đưa vào sử dụng PMNM thư điện tử máy trạm cùng loại và cùng phiên bản cho từ 6 đến 20 thiết bị thì cứ mỗi thiết bị tăng thêm được điều chỉnh giảm với hệ số  $k_{6-20} = 0.8$  (hệ số trùng lặp). Trường hợp triển khai kiểm thử và nghiệm thu đưa vào sử dụng PMNM thư điện tử máy trạm cùng loại và cùng phiên bản cho trên 20 thiết bị trở lên thì cứ mỗi thiết bị tăng thêm được điều chỉnh giảm với hệ số  $k_{>20} = 0.6$  (hệ số trùng lặp).

## **10.05.06.08 Bảo hành và hỗ trợ vận hành**

a) Thành phần công việc:

- Hỗ trợ đánh giá, khắc phục sự cố PMNM thư điện tử máy trạm.

- Hỗ trợ cài đặt các bản cập nhật, các bản vá lỗi PMNM thư điện tử máy trạm.

- Hỗ trợ thiết lập lại cấu hình, chức năng, các thông số PMNM thư điện tử máy trạm.

- Hỗ trợ tư vấn nâng cấp cấu hình, chức năng PMNM thư điện tử máy trạm.

- Hỗ trợ kiểm thử, phân tích, đánh giá tổng thể PMNM thư điện tử máy trạm.

- Hỗ trợ vận hành, quản trị từ xa PMNM thư điện tử máy trạm.

- Hỗ trợ cập nhật tài liệu, hướng dẫn sử dụng PMNM thư điện tử máy trạm.

b) Yêu cầu kết quả đạt được: Bảo hành triển khai áp dụng PMNM thư điện tử máy trạm theo quy định và các hoạt động hỗ trợ kỹ thuật có liên quan để duy trì hoạt động an toàn, ổn định, liên tục của PMNM thư điện tử máy trạm.

#### c) Bảng định mức:

| Mã hiệu     | Thành phần hao phí  | Don vi | Trị số định mức |
|-------------|---------------------|--------|-----------------|
| 10.05.06.08 | <b>Nhân công</b>    |        |                 |
|             | $-K\tilde{y}$ su 2  | công   | 1,52            |
|             | Nguyên vật liệu     |        |                 |
|             | - Số ghi chép       | quyền  | 0,402           |
|             | - Bút bi            | cái    | 0,801           |
|             | - Giấy A4           | ram    | 0,178           |
|             | - Đĩa CD/DVD        | cái    | 1,000           |
|             | Máy                 |        |                 |
|             | - Máy tính xách tay | ca     | 0,758           |
|             | - Máy in A4         | ca     | 0,089           |
|             |                     |        | 01              |

*Đơn vị tính: 01 phần mềm/01 thiết bị/01 tháng*

#### - *Ghi chú:*

+ PMNM thư điện tử máy trạm: Phần mềm Mozilla Thunderbird phiên bản 24.6.0 trở về sau.

+ Định mức trên áp dụng cho số lượng bảo hành (12 tháng) và hỗ trợ vận hành PMNM thư điện tử máy trạm cùng loại và cùng phiên bản <= 5 thiết bị. Trường hợp triển khai bảo hành (12 tháng) và hỗ trợ vận hành PMNM thư điện tử máy trạm cùng loại và cùng phiên bản cho từ 6 đến 20 thiết bị thì cứ mỗi thiết bị tăng thêm được điều chỉnh giảm với hệ số  $k_{6-20} = 0.8$  (hệ số trùng lặp). Trường hợp triển khai bảo hành (12 tháng) và hỗ trợ vận hành PMNM thư điện tử máy trạm cùng loại và cùng phiên bản cho trên 20 thiết bị trở lên thì cứ mỗi thiết bị tăng thêm được điều chỉnh giảm với hệ số  $k_{>20} = 0.6$  (hệ số trùng lặp).

#### **Mục 7**

#### **PHẦN MỀM NGUỒN MỞ TRÌNH DUYỆT WEB**

#### **10.05.07.01 Khảo sát điều kiện hạ tầng, môi trường**

a) Thành phần công việc:

- Nghiên cứu tài liệu tổng thể về điều kiện hạ tầng và môi trường triển khai PMNM trình duyệt web.

- Kiểm tra, đánh giá cấu hình thiết bị, các tham số thiết lập cấu hình hiện tại và đưa ra khuyến cáo kỹ thuật về phần cứng (giữ nguyên, nâng cấp, thay thế, ...).

- Kiểm tra các điều kiện hạ tầng kỹ thuật (phòng máy, nguồn điện, tiếp đất chống sét, điều hòa,...).

- Kiểm tra, đánh giá dữ liệu hiện đang có trên máy tính và đưa ra các đề xuất thay đổi, điều chỉnh.

- Phân tích, đánh giá khả năng tương thích khi cài đặt PMNM trình duyệt web và tích hợp vào hệ thống, xác định phiên bản cài đặt phù hợp.

- Kiểm tra, đánh giá dữ liệu trình duyệt web hiện có và đề xuất giải pháp chuyển đổi dữ liệu trình duyệt web.

b) Yêu cầu kết quả đạt được:

- Nắm được cấu hình thiết bị, các tham số cấu hình hiện tại và những yêu cầu cần đáp ứng về kỹ thuật đối với phần cứng, phần mềm có liên quan.

- Xác định yêu cầu kỹ thuật cần đạt được đối với các điều kiện hạ tầng kỹ thuật có liên quan để bảo đảm an toàn trong triển khai áp dụng PMNM trình duyệt web và khai thác, vận hành.

- Xác định được khả năng tương thích, phù hợp của các phần mềm trình duyệt web hiện có với PMNM trình duyệt web sẽ triển khai áp dụng và những yêu cầu thay đổi, hiệu chỉnh phù hợp(nếu cần).

c) Bảng định mức:

| Mã hiệu     | Thành phần hao phí    | Don vi | Trị số định mức |
|-------------|-----------------------|--------|-----------------|
| 10.05.07.01 | Nhân công             |        |                 |
|             | - Công nhân 6         | công   | 0,23            |
|             | $-K\tilde{y}$ su 1    | công   | 0,98            |
|             | Nguyên vật liệu       |        |                 |
|             | - Số ghi chép         | quyền  | 0,527           |
|             | - Bút bi              | cái    | 1,050           |
|             | - Giây A4             | ram    | 0,054           |
|             | <u>Máy</u>            |        |                 |
|             | - Máy tính xách tay   | ca     | 0,470           |
|             | - Máy in A4           | ca     | 0,029           |
|             | - Đồng hồ vạn năng    | ca     | 0,125           |
|             | - Máy đo điên trở đất | ca     | 0,125           |
|             |                       |        | 01              |

*Đơn vị tính: 01 thiết bị (máy tính/máy trạm)*

## **10.05.07.02 Cài đặt ứng dụng**

a) Thành phần công việc:

- Sao lưu dữ liệu, cấu hình, chức năng hệ thống trước khi cài đặt PMNM trình duyệt web.

- Xác định các tham số cấu hình, chức năng để thiết lập cho PMNM trình duyệt web.

- Cài đặt PMNM trình duyệt web và các gói phụ trợ.

- Cài đặt các trình điều khiển (Driver), trình ứng dụng của PMNM trình duyệt web.

- Thiết lập cấu hình cho bảo mật trình duyệt web, cập nhật thêm các bản vá lỗi bảo mật.

- Đồng bộ hóa dữ liệu hệ thống PMNM trình duyệt web.

- Kiểm tra hoạt động của các chức năng PMNM trình duyệt web.

- Sao lưu lại các chức năng, cấu hình chi tiết của PMNM trình duyệt web sau khi đã hoàn thành cài đặt.

b) Yêu cầu kết quả đạt được:

- Xác lập được các tham số cấu hình, chức năng cần thiết cho PMNM trình duyệt web.

- Cài đặt hoàn chỉnh ứng dụng PMNM trình duyệt web và các trình điều khiển, ứng dụng kèm theo.

- Đồng bộ dữ liệu, kiểm tra hoạt động và sao lưu các chức năng, cấu hình PMNM trình duyệt web theo yêu cầu.

c) Bảng định mức:

*Đơn vị tính: 01 phần mềm/01 thiết bị*

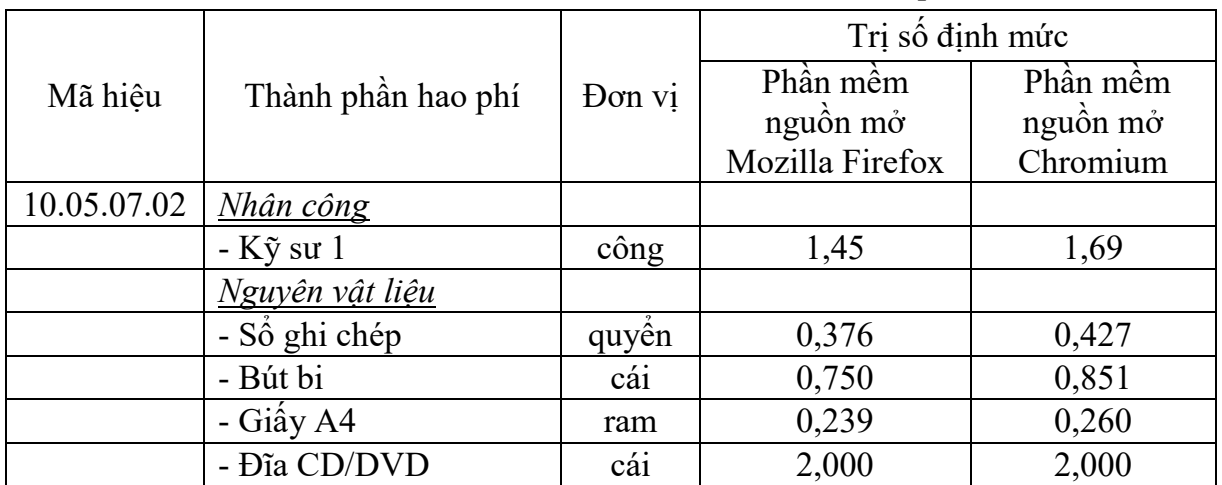
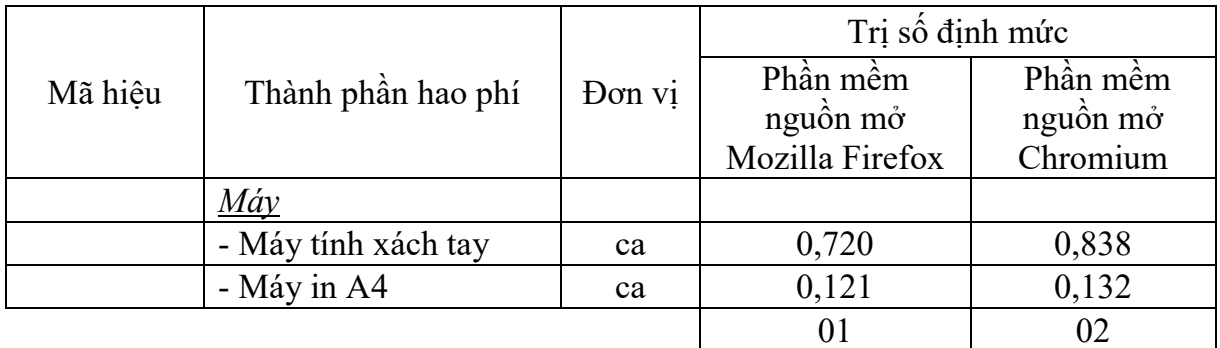

#### *- Ghi chú:*

+ PMNM trình duyệt web bao gồm: PMNM trình duyệt web Mozilla Firefox phiên bản 30.0 trở về sau, PMNM trình duyệt web Chromium phiên bản 33.0 trở về sau.

+ Định mức trên áp dụng cho số lượng cài đặt ứng dụng PMNM trình duyệt web cùng loại và cùng phiên bản  $\leq$  5 thiết bị. Trường hợp cài đặt ứng dụng PMNM trình duyệt web cùng loại và cùng phiên bản cho từ 6 đến 20 thiết bị thì cứ mỗi thiết bị tăng thêm được điều chỉnh giảm với hệ số  $k_{6-20} = 0.8$  (hệ số trùng lặp). Trường hợp cài đặt ứng dụng PMNM trình duyệt web cùng loại và cùng phiên bản cho trên 20 thiết bị trở lên thì cứ mỗi thiết bị tăng thêm được điều chỉnh giảm với hệ số  $k_{>20} = 0.6$  (hệ số trùng lặp).

#### **10.05.07.03 Xây dựng, biên tập tài liệu hướng dẫn**

a) Thành phần công việc:

- Xây dựng, biên tập tài liệu hướng dẫn kiểm tra, đánh giá PMNM trình duyệt web.

- Xây dựng, biên tập tài liệu hướng dẫn lựa chọn chức năng, cấu hình và tích hợp PMNM trình duyệt web.

- Xây dựng, biên tập tài liệu hướng dẫn chuẩn hóa dữ liệu PMNM trình duyệt web.

- Xây dựng, biên tập tài liệu hướng dẫn kiểm thử hoạt động của các chức năng PMNM trình duyệt web.

- Xây dựng, biên tập tài liệu hướng dẫn quản trị hoạt động của PMNM trình duyệt web.

b) Yêu cầu kết quả đạt được: Xây dựng, biên tập hoàn chỉnh được bộ tài liệu hướng dẫn sử dụng PMNM trình duyệt web theo yêu cầu.

c) Bảng định mức:

| Mã hiệu     | Thành phần hao phí  | Don vi | Trị số định mức |
|-------------|---------------------|--------|-----------------|
| 10.05.07.03 | Nhân công           |        |                 |
|             | $-K\tilde{y}$ su 1  | công   | 3,61            |
|             | Nguyên vật liệu     |        |                 |
|             | - Số ghi chép       | quyền  | 0,564           |
|             | - Bút bi            | cái    | 1,126           |
|             | - Giấy A4           | ram    | 0,564           |
|             | - Đĩa CD/DVD        | cái    | 1,000           |
|             | Máy                 |        |                 |
|             | - Máy tính xách tay | ca     | 1,800           |
|             | - Máy in A4         | ca     | 0,283           |
|             |                     |        | 01              |

*Đơn vị tính: 01 bộ tài liệu hướng dẫn sử dụng*

*- Ghi chú:* PMNM trình duyệt web bao gồm: PMNM trình duyệt web Mozilla Firefox phiên bản 30.0 trở về sau, PMNM trình duyệt web Chromium phiên bản 33.0 trở về sau.

# **10.05.07.04 Hướng dẫn sử dụng**

a) Thành phần công việc:

- Hướng dẫn kiểm tra, đánh giá PMNM trình duyệt web.

- Hướng dẫn lựa chọn chức năng, cấu hình và tích hợp PMNM trình duyệt web.

- Hướng dẫn chuẩn hóa dữ liệu PMNM trình duyệt web.

- Hướng dẫn kiểm thử hoạt động của các chức năng PMNM trình duyệt web.

- Hướng dẫn quản trị hoạt động của PMNM trình duyệt web.

b) Yêu cầu kết quả đạt được: Đào tạo, hướng dẫn khai thác vận hành PMNM trình duyệt web đảm bảo cán bộ trực tiếp quản trị và khai thác, vận hành PMNM trình duyệt web có đủ khả năng khai thác, vận hành.

c) Bảng định mức:

*Đơn vị tính: 01 nhóm (02 học viên)*

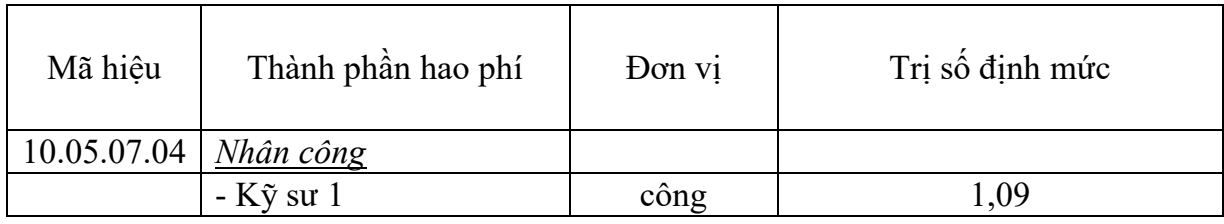

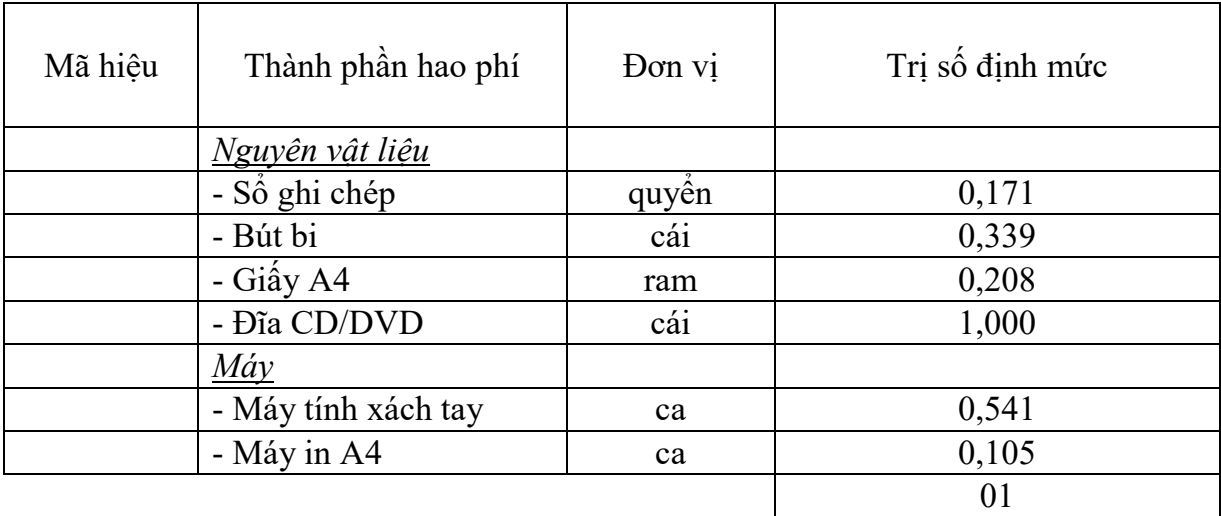

#### - *Ghi chú:*

+ PMNM trình duyệt web bao gồm: PMNM trình duyệt web Mozilla Firefox phiên bản 30.0 trở về sau, PMNM trình duyệt web Chromium phiên bản 33.0 trở về sau.

+ Định mức hướng dẫn sử dụng PMNM trình duyệt web trên áp dụng cho nhóm có tối thiểu 02 người (gồm 01 người quản trị hệ thống và 01 người trực tiếp khai thác vận hành phần mềm). Trường hợp cần hướng dẫn sử dụng thêm cho người quản trị, khai thác vận hành, thì cứ tăng thêm 02 người thì áp dụng tính tăng thêm với hệ số nhân  $k_{HD} = 1.2$  (yêu cầu liệt kê danh sách đối tượng được hướng dẫn sử dụng).

# **10.05.07.05 Kiểm thử và nghiệm thu đưa vào sử dụng**

a) Thành phần công việc:

- Nghiên cứu tài liệu về dữ liệu triển khai, cấu hình chức năng, cấu hình và giải pháp tích hợp triển khai, cài đặt ứng dụng, hướng dẫn sử dụng PMNM trình duyệt web.

- Hoàn thiện tài liệu nghiệm thu PMNM trình duyệt web.

- Biên tập kịch bản kiểm thử, xây dựng dữ liệu giả định kiểm thử PMNM trình duyệt web.

- Kiểm thử, kiểm tra hoạt động các chức năng, cấu hình, ứng dụng PMNM trình duyệt web.

- Đánh giá khả năng gây lỗi, thẩm định chất lượng PMNM trình duyệt web.

- Tổ chức nghiệm thu, bàn giao đưa vào sử dụng PMNM trình duyệt web.

b) Yêu cầu kết quả đạt được: Kiểm thử, kiểm tra hoạt động các chức năng, cấu hình, ứng dụng PMNM trình duyệt web đáp ứng theo yêu cầu.

c) Bảng định mức:

|             |                     |        | Tri số định mức                         |                                  |  |
|-------------|---------------------|--------|-----------------------------------------|----------------------------------|--|
| Mã hiêu     | Thành phần hao phí  | Đơn vị | Phần mềm<br>nguồn mở<br>Mozilla Firefox | Phần mềm<br>nguồn mở<br>Chromium |  |
| 10.05.07.05 | Nhân công           |        |                                         |                                  |  |
|             | $-K\tilde{y}$ su 1  | công   | 1,70                                    | 2,04                             |  |
|             | Nguyên vật liệu     |        |                                         |                                  |  |
|             | - Số ghi chép       | quyền  | 0,377                                   | 0,437                            |  |
|             | - Bút bi            | cái    | 0,750                                   | 0,870                            |  |
|             | - Giấy A4           | ram    | 0,214                                   | 0,246                            |  |
|             | $M\acute{a}\gamma$  |        |                                         |                                  |  |
|             | - Máy tính xách tay | ca     | 0,845                                   | 1,010                            |  |
|             | - Máy in A4         | ca     | 0,107                                   | 0,122                            |  |
|             |                     |        | 01                                      | 02                               |  |

*Đơn vị tính: 01 phần mềm/01 thiết bị*

# *- Ghi chú:*

+ PMNM trình duyệt web bao gồm: PMNM trình duyệt web Mozilla Firefox phiên bản 30.0 trở về sau, PMNM trình duyệt web Chromium phiên bản 33.0 trở về sau.

+ Định mức trên áp dụng cho số lượng kiểm thử và nghiệm thu đưa vào sử dụng PMNM trình duyệt web cùng loại và cùng phiên bản <= 5 thiết bị. Trường hợp triển khai kiểm thử và nghiệm thu đưa vào sử dụng PMNM trình duyệt web cùng loại và cùng phiên bản cho từ 6 đến 20 thiết bị thì cứ mỗi thiết bị tăng thêm được điều chỉnh giảm với hệ số  $k_{6-20} = 0.8$  (hệ số trùng lặp). Trường hợp triển khai kiểm thử và nghiệm thu đưa vào sử dụng PMNM trình duyệt web cùng loại và cùng phiên bản cho trên 20 thiết bị trở lên thì cứ mỗi thiết bị tăng thêm được điều chỉnh giảm với hệ số  $k_{>20} = 0.6$  (hệ số trùng lặp).

# **10.05.07.06 Bảo hành và hỗ trợ vận hành**

a) Thành phần công việc:

- Hỗ trợ đánh giá, khắc phục sự cố PMNM trình duyệt web.
- Hỗ trợ cài đặt các bản cập nhật, các bản vá lỗi PMNM trình duyệt web.
- Hỗ trợ thiết lập lại cấu hình, chức năng, các thông số PMNM trình duyệt web.

- Hỗ trợ tư vấn nâng cấp cấu hình, chức năng PMNM trình duyệt web.

- Hỗ trợ kiểm thử, phân tích, đánh giá tổng thể PMNM trình duyệt web.
- Hỗ trợ vận hành, quản trị từ xa PMNM trình duyệt web.

- Hỗ trợ cập nhật tài liệu, hướng dẫn sử dụng PMNM trình duyệt web.

b) Yêu cầu kết quả đạt được: Bảo hành triển khai áp dụng PMNM trình duyệt web theo quy định và các hoạt động hỗ trợ kỹ thuật có liên quan để duy trì hoạt động an toàn, ổn định, liên tục của PMNM trình duyệt web.

c) Bảng định mức:

|             |                     |        | Tri số định mức                         |                                  |  |
|-------------|---------------------|--------|-----------------------------------------|----------------------------------|--|
| Mã hiệu     | Thành phần hao phí  | Đơn vị | Phần mềm<br>nguồn mở<br>Mozilla Firefox | Phần mềm<br>nguồn mở<br>Chromium |  |
| 10.05.07.06 | Nhân công           |        |                                         |                                  |  |
|             | $-K\tilde{y}$ su 1  | công   | 1,14                                    | 1,28                             |  |
|             | Nguyên vật liệu     |        |                                         |                                  |  |
|             | - Số ghi chép       | quyền  | 0,351                                   | 0,383                            |  |
|             | - Bút bi            | cái    | 0,700                                   | 0,763                            |  |
|             | - Giây A4           | ram    | 0,176                                   | 0,191                            |  |
|             | - Đĩa CD/DVD        | cái    | 1,000                                   | 1,000                            |  |
|             | Máy                 |        |                                         |                                  |  |
|             | - Máy tính xách tay | ca     | 0,564                                   | 0,635                            |  |
|             | - Máy in A4         | ca     | 0,089                                   | 0,097                            |  |
|             |                     |        | 01                                      | 02                               |  |

*Đơn vị tính: 01 phần mềm/01 thiết bị/01 tháng*

#### *- Ghi chú:*

+ PMNM trình duyệt web bao gồm: PMNM trình duyệt web Mozilla Firefox phiên bản 30.0 trở về sau, PMNM trình duyệt web Chromium phiên bản 33.0 trở về sau.

+ Định mức trên áp dụng cho số lượng bảo hành (12 tháng) và hỗ trợ vận hành PMNM trình duyệt web cùng loại và cùng phiên bản  $\leq$  5 thiết bị. Trường hợp triển khai bảo hành (12 tháng) và hỗ trợ vận hành PMNM trình duyệt web cùng loại và cùng phiên bản cho từ 6 đến 20 thiết bị thì cứ mỗi thiết bị tăng thêm được điều chỉnh giảm với hệ số  $k_{6-20} = 0.8$  (hệ số trùng lặp). Trường hợp triển khai bảo hành (12 tháng) và hỗ trợ vận hành PMNM trình duyệt web cùng loại và cùng phiên bản cho trên 20 thiết bị trở lên thì cứ mỗi thiết bị tăng thêm được điều chỉnh giảm với hệ số  $k_{>20} = 0.6$  (hệ số trùng lặp).

# **Mục 8 PHẦN MỀM NGUỒN MỞ TIỆN ÍCH**

### **10.05.08.01 Khảo sát điều kiện hạ tầng, môi trường**

a) Thành phần công việc:

- Nghiên cứu tài liệu tổng thể về điều kiện hạ tầng và môi trường triển khai PMNM tiện ích.

- Kiểm tra, đánh giá cấu hình thiết bị, các tham số thiết lập cấu hình hiện tại và đưa ra khuyến cáo kỹ thuật về phần cứng (giữ nguyên, nâng cấp, thay thế,...).

- Kiểm tra các điều kiện hạ tầng kỹ thuật (phòng máy, nguồn điện, tiếp đất chống sét, điều hòa,...).

- Phân tích, đánh giá khả năng tương thích khi cài đặt PMNM tiện ích và tích hợp vào hệ thống, xác định phiên bản cài đặt phù hợp.

- Kiểm tra, đánh giá dữ liệu tiện ích hiện có và đề xuất giải pháp chuyển đổi dữ liệu tiện ích.

b) Yêu cầu kết quả đạt được:

- Nắm được cấu hình thiết bị, các tham số cấu hình hiện tại và những yêu cầu cần đáp ứng về kỹ thuật đối với phần cứng, phần mềm có liên quan.

- Xác định yêu cầu kỹ thuật cần đạt được đối với các điều kiện hạ tầng kỹ thuật có liên quan để bảo đảm an toàn trong triển khai áp dụng PMNM tiện ích và khai thác, vận hành.

- Xác định được khả năng tương thích, phù hợp của các phần mềm tiện ích hiện với PMNM tiện ích sẽ triển khai áp dụng và những yêu cầu thay đổi, hiệu chỉnh phù hợp(nếu cần).

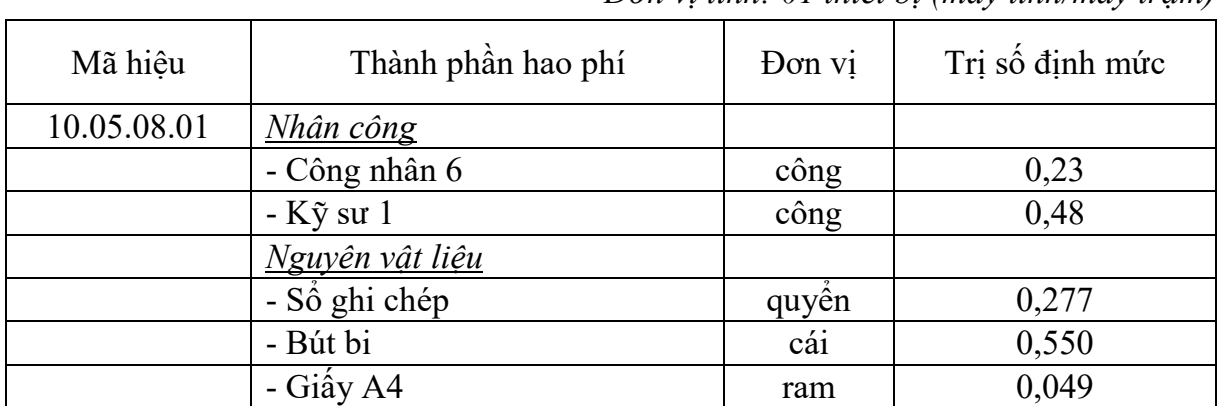

c) Bảng định mức:

*Đơn vị tính: 01 thiết bị (máy tính/máy trạm)*

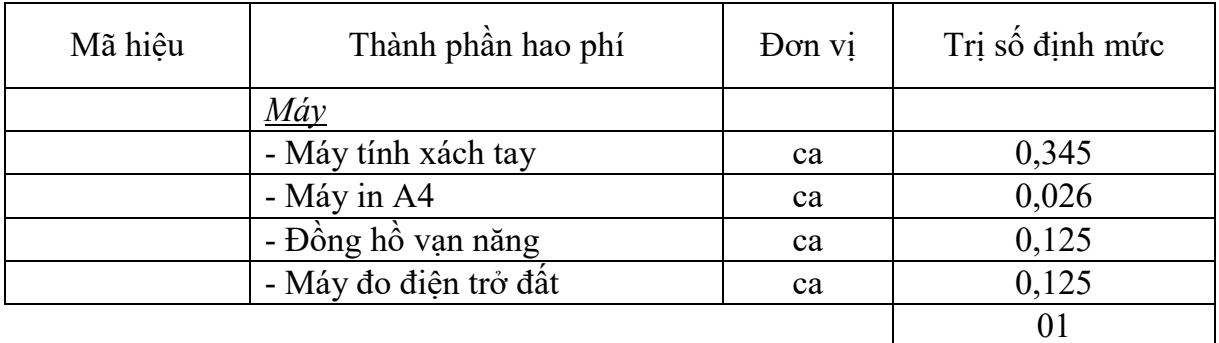

#### **10.05.08.02 Cài đặt ứng dụng**

a) Thành phần công việc:

- Sao lưu dữ liệu, cấu hình, chức năng hệ thống trước khi cài đặt PMNM tiện ích.

- Xác định các tham số cấu hình, chức năng để thiết lập cho PMNM tiện ích.

- Cài đặt PMNM tiện ích và các gói phụ trợ.

- Cài đặt các trình điều khiển (Driver), trình ứng dụng của PMNM tiện ích.

- Thiết lập cấu hình cho bảo mật tiện ích, cập nhật thêm các bản vá lỗi bảo mật.

- Đồng bộ hóa dữ liệu hệ thống PMNM tiện ích.

- Kiểm tra hoạt động của các chức năng PMNM tiện ích.

- Sao lưu lại các chức năng, cấu hình chi tiết của PMNM tiện ích sau khi đã hoàn thành cài đặt.

b) Yêu cầu kết quả đạt được:

- Xác lập được các tham số cấu hình, chức năng cần thiết cho PMNM tiện ích.

- Cài đặt hoàn chỉnh ứng dụng PMNM tiện ích và các trình điều khiển, ứng dụng kèm theo.

- Đồng bộ dữ liệu, kiểm tra hoạt động và sao lưu các chức năng, cấu hình PMNM tiện ích theo yêu cầu.

c) Bảng định mức:

#### *Đơn vị tính: 01 phần mềm/01 thiết bị*

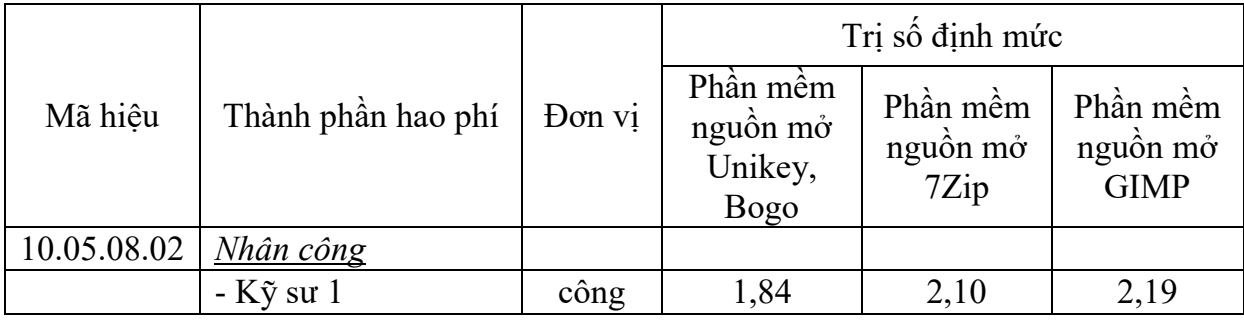

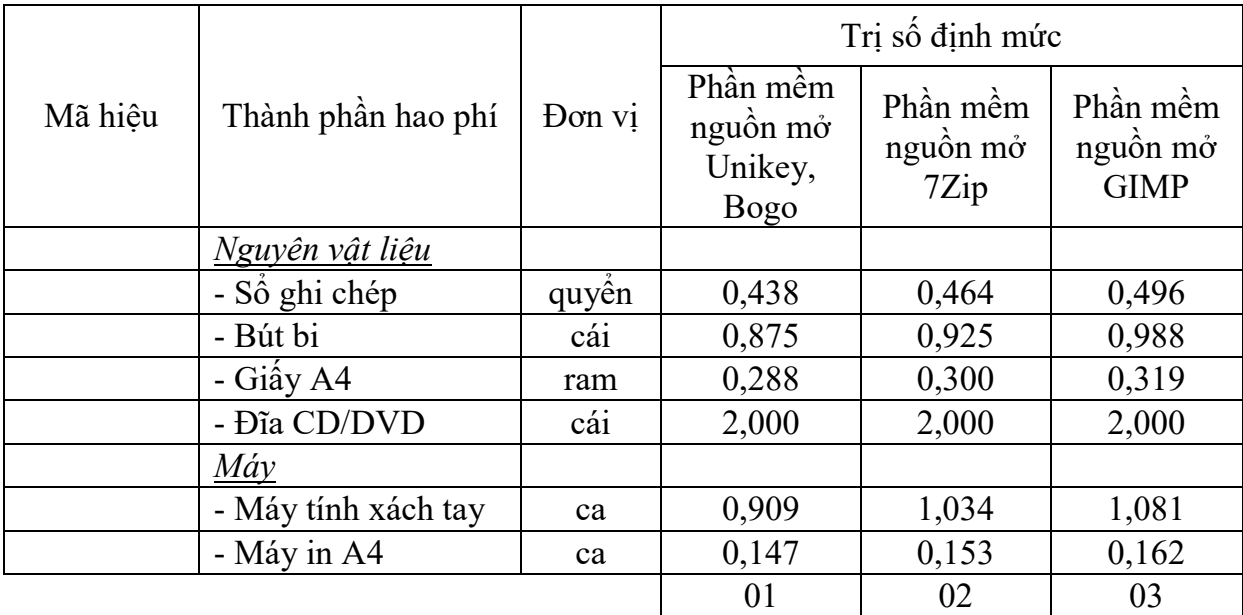

#### *- Ghi chú:*

+ PMNM tiện ích gồm: PMNM bộ gõ tiếng Việt Unikey, PMNM bộ gõ tiếng Việt Bogo phiên bản 0.3 trở về sau, PMNM nén và giải nén 7Zip phiên bản 9.20 trở về sau, PMNM chỉnh sửa ảnh GIMP phiên bản 2.8.10 trở về sau.

+ Định mức trên áp dụng cho số lượng cài đặt ứng dụng PMNM tiện ích cùng loại và cùng phiên bản <= 5 thiết bị. Trường hợp cài đặt ứng dụng PMNM tiện ích cùng loại và cùng phiên bản cho từ 6 đến 20 thiết bị thì cứ mỗi thiết bị tăng thêm được điều chỉnh giảm với hệ số  $k_{6-20} = 0.8$  (hệ số trùng lặp). Trường hợp cài đặt ứng dụng PMNM tiện ích cùng loại và cùng phiên bản cho trên 20 thiết bị trở lên thì cứ mỗi thiết bị tăng thêm được điều chỉnh giảm với hệ số  $k_{>20}$  $= 0.6$  (hệ số trùng lặp).

#### **10.05.08.03 Xây dựng, biên tập tài liệu hướng dẫn sử dụng**

a) Thành phần công việc:

- Xây dựng, biên tập tài liệu hướng dẫn kiểm tra, đánh giá PMNM tiện ích.

- Xây dựng, biên tập tài liệu hướng dẫn lựa chọn chức năng, cấu hình và tích hợp PMNM tiện ích.

- Xây dựng, biên tập tài liệu hướng dẫn chuẩn hóa dữ liệu PMNM tiện ích.

- Xây dựng, biên tập tài liệu hướng dẫn kiểm thử hoạt động của các chức năng PMNM tiện ích.

- Xây dựng, biên tập tài liệu hướng dẫn quản trị hoạt động của PMNM tiện ích.

b) Yêu cầu kết quả đạt được: Xây dựng, biên tập hoàn chỉnh được bộ tài liệu hướng dẫn sử dụng PMNM tiện ích Unikey, Bogo, 7Zip và GIMP theo yêu cầu. c) Bảng định mức:

|             |                     |        | Trị số định mức                                          |                                     |  |
|-------------|---------------------|--------|----------------------------------------------------------|-------------------------------------|--|
| Mã hiệu     | Thành phần hao phí  | Don vi | Phần mềm<br>nguồn mở<br>Unikey, Bogo,<br>$7\mathrm{Zip}$ | Phần mềm<br>nguồn mở<br><b>GIMP</b> |  |
| 10.05.08.03 | Nhân công           |        |                                                          |                                     |  |
|             | $-K\tilde{y}$ su 1  | công   | 3,29                                                     | 4,05                                |  |
|             | Nguyên vật liệu     |        |                                                          |                                     |  |
|             | - Số ghi chép       | quyền  | 0,527                                                    | 0,635                               |  |
|             | - Bút bi            | cái    | 1,051                                                    | 1,266                               |  |
|             | - Giấy A4           | ram    | 0,527                                                    | 0,635                               |  |
|             | - Đĩa CD/DVD        | cái    | 1,000                                                    | 1,000                               |  |
|             | Máy                 |        |                                                          |                                     |  |
|             | - Máy tính xách tay | ca     | 1,643                                                    | 2,015                               |  |
|             | - Máy in A4         | ca     | 0,265                                                    | 0,319                               |  |
|             |                     |        | 01                                                       | 02                                  |  |

*Đơn vị tính: 01 bộ tài liệu hướng dẫn sử dụng*

*- Ghi chú:* PMNM tiện ích gồm: PMNM bộ gõ tiếng Việt Unikey, PMNM bộ gõ tiếng Việt Bogo phiên bản 0.3 trở về sau, PMNM nén và giải nén 7Zip phiên bản 9.20 trở về sau, PMNM chỉnh sửa văn bản GIMP phiên bản 2.8.10 trở về sau.

# **10.05.08.04 Hướng dẫn sử dụng**

a) Thành phần công việc:

- Hướng dẫn kiểm tra, đánh giá PMNM tiện ích.

- Hướng dẫn lựa chọn chức năng, cấu hình và tích hợp PMNM tiện ích.

- Hướng dẫn chuẩn hóa dữ liệu PMNM tiện ích.

- Hướng dẫn kiểm thử hoạt động của các chức năng PMNM tiện ích.

- Hướng dẫn quản trị hoạt động của PMNM tiện ích.

b) Yêu cầu kết quả đạt được: Đào tạo, hướng dẫn khai thác vận hành PMNM tiện ích đảm bảo cán bộ trực tiếp quản trị và khai thác, vận hành có đủ khả năng khai thức, vận hành.

### c) Bảng định mức:

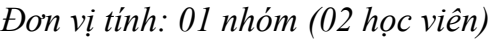

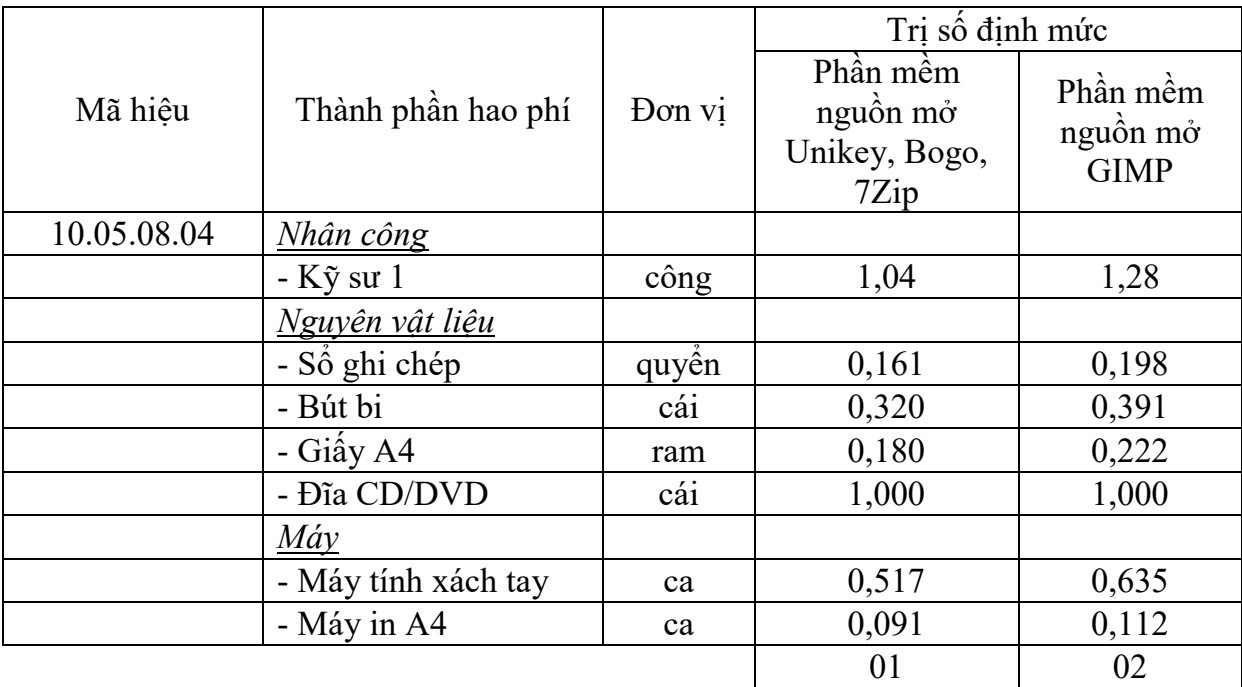

*- Ghi chú:*

+ PMNM tiện ích gồm: PMNM bộ gõ tiếng Việt Unikey, PMNM bộ gõ tiếng Việt Bogo phiên bản 0.3 trở về sau, PMNM nén và giải nén 7Zip phiên bản 9.20 trở về sau, PMNM chỉnh sửa ảnh GIMP phiên bản 2.8.10 trở về sau.

+ Định mức hướng dẫn sử dụng PMNM tiện ích trên áp dụng cho nhóm có tối thiểu 02 người (gồm 01 người quản trị hệ thống và 01 người trực tiếp khai thác vận hành phần mềm). Trường hợp cần hướng dẫn sử dụng thêm cho người quản trị, khai thác vận hành, thì cứ tăng thêm 02 người thì áp dụng tính tăng thêm với hệ số nhân  $k_{HD} = 1.2$  (yêu cầu liệt kê danh sách đối tượng được hướng dẫn sử dụng).

# **10.05.08.05 Kiểm thử và nghiệm thu đưa vào sử dụng**

a) Thành phần công việc:

- Nghiên cứu tài liệu về dữ liệu triển khai, cấu hình chức năng, cấu hình và giải pháp tích hợp triển khai, cài đặt ứng dụng, hướng dẫn sử dụng PMNM tiện ích.

- Hoàn thiện tài liệu nghiệm thu PMNM tiện ích.

- Biên tập kịch bản kiểm thử, xây dựng dữ liệu giả định kiểm thử PMNM tiện ích.

- Kiểm thử, kiểm tra hoạt động các chức năng, cấu hình, ứng dụng PMNM tiện ích.

- Đánh giá khả năng gây lỗi, thẩm định chất lượng PMNM tiện ích.

- Tổ chức nghiệm thu, bàn giao đưa vào sử dụng PMNM tiện ích.

b) Yêu cầu kết quả đạt được: Kiểm thử, kiểm tra hoạt động các chức năng, cấu hình, ứng dụng PMNM tiện ích đáp ứng theo yêu cầu.

c) Bảng định mức:

*Đơn vị tính: 01 phần mềm/01 thiết bị*

|             |                     |        | Trị số định mức                               |                                     |  |
|-------------|---------------------|--------|-----------------------------------------------|-------------------------------------|--|
| Mã hiêu     | Thành phần hao phí  | Don vi | Phần mềm<br>nguồn mở<br>Unikey, Bogo,<br>7Zip | Phần mềm<br>nguồn mở<br><b>GIMP</b> |  |
| 10.05.08.05 | <b>Nhân công</b>    |        |                                               |                                     |  |
|             | $-K\tilde{y}$ su 1  | công   | 1,58                                          | 1,88                                |  |
|             | Nguyên vật liệu     |        |                                               |                                     |  |
|             | - Số ghi chép       | quyền  | 0,377                                         | 0,428                               |  |
|             | - Bút bi            | cái    | 0,750                                         | 0,851                               |  |
|             | - Giấy A4           | ram    | 0,201                                         | 0,230                               |  |
|             | Máy                 |        |                                               |                                     |  |
|             | - Máy tính xách tay | ca     | 0,783                                         | 0,933                               |  |
|             | - Máy in A4         | ca     | 0,102                                         | 0,116                               |  |
|             |                     |        | 01                                            | 02                                  |  |

#### *- Ghi chú:*

+ PMNM tiện ích gồm: PMNM bộ gõ tiếng Việt Unikey, PMNM bộ gõ tiếng Việt Bogo phiên bản 0.3 trở về sau, PMNM nén và giải nén 7Zip phiên bản 9.20 trở về sau, PMNM chỉnh sửa ảnh GIMP phiên bản 2.8.10 trở về sau.

+ Định mức trên áp dụng cho số lượng kiểm thử và nghiệm thu đưa vào sử dụng PMNM tiện ích cùng loại và cùng phiên bản <= 5 thiết bị. Trường hợp triển khai kiểm thử và nghiệm thu đưa vào sử dụng PMNM tiện ích cùng loại và cùng phiên bản cho từ 6 đến 20 thiết bị thì cứ mỗi thiết bị tăng thêm được điều chỉnh giảm với hệ số  $k_{6-20} = 0.8$  (hệ số trùng lặp). Trường hợp triển khai kiểm thử và nghiệm thu đưa vào sử dụng PMNM tiện ích cùng loại và cùng phiên bản cho trên 20 thiết bị trở lên thì cứ mỗi thiết bị tăng thêm được điều chỉnh giảm với hệ số  $k_{>20} = 0.6$  (hệ số trùng lặp).

### **10.05.08.06 Bảo hành và hỗ trợ vận hành**

a) Thành phần công việc:

- Hỗ trợ đánh giá, khắc phục sự cố PMNM tiện ích.

- Hỗ trợ cài đặt các bản cập nhật, các bản vá lỗi PMNM tiện ích.

- Hỗ trợ thiết lập lại cấu hình, chức năng, các thông số PMNM tiện ích.

- Hỗ trợ tư vấn nâng cấp cấu hình, chức năng PMNM tiện ích.

- Hỗ trợ kiểm thử, phân tích, đánh giá tổng thể PMNM tiện ích.

- Hỗ trợ vận hành, quản trị từ xa PMNM tiện ích.

- Hỗ trợ cập nhật tài liệu, hướng dẫn sử dụng PMNM tiện ích.

b) Yêu cầu kết quả đạt được: Bảo hành triển khai áp dụng PMNM tiện ích theo quy định và các hoạt động hỗ trợ kỹ thuật có liên quan để duy trì hoạt động an toàn, ổn định, liên tục của PMNM tiện ích.

c) Bảng định mức:

*Đơn vị tính: 01 phần mềm/01 thiết bị/01 tháng*

|             |                     |        | Trị số định mức                                          |                                     |  |
|-------------|---------------------|--------|----------------------------------------------------------|-------------------------------------|--|
| Mã hiệu     | Thành phần hao phí  | Don vi | Phần mềm<br>nguồn mở<br>Unikey, Bogo,<br>$7\mathrm{Zip}$ | Phần mềm<br>nguồn mở<br><b>GIMP</b> |  |
| 10.05.08.06 | Nhân công           |        |                                                          |                                     |  |
|             | $-K\tilde{y}$ su 1  | công   | 1,39                                                     | 1,71                                |  |
|             | Nguyên vật liệu     |        |                                                          |                                     |  |
|             | - Sổ ghi chép       | quyền  | 0,376                                                    | 0,455                               |  |
|             | - Bút bi            | cái    | 0,750                                                    | 0,908                               |  |
|             | - Giấy A4           | ram    | 0,176                                                    | 0,210                               |  |
|             | - Đĩa CD/DVD        | cái    | 1,000                                                    | 1,000                               |  |
|             | $M\acute{a}y$       |        |                                                          |                                     |  |
|             | - Máy tính xách tay | ca     | 0,689                                                    | 0,847                               |  |
|             | - Máy in A4         | ca     | 0,089                                                    | 0,106                               |  |
|             |                     |        | 01                                                       | 02                                  |  |

# *- Ghi chú:*

+ PMNM tiện ích gồm: PMNM bộ gõ tiếng Việt Unikey, PMNM bộ gõ tiếng Việt Bogo phiên bản 0.3 trở về sau, PMNM nén và giải nén 7Zip phiên bản 9.20 trở về sau, PMNM chỉnh sửa ảnh GIMP phiên bản 2.8.10 trở về sau.

+ Định mức trên áp dụng cho số lượng bảo hành (12 tháng) và hỗ trợ vận hành PMNM tiện ích cùng loại và cùng phiên bản <= 5 thiết bị. Trường hợp triển khai bảo hành (12 tháng) và hỗ trợ vận hành PMNM tiện ích cùng loại và cùng phiên bản cho từ 6 đến 20 thiết bị thì cứ mỗi thiết bị tăng thêm được điều chỉnh giảm với hệ số  $k_{6-20} = 0.8$  (hệ số trùng lặp). Trường hợp triển khai bảo hành (12 tháng) và hỗ trợ vận hành PMNM tiên ích cùng loại và cùng phiên bản cho trên 20 thiết bị trở lên thì cứ mỗi thiết bị tăng thêm được điều chỉnh giảm với hệ số  $k_{>20} = 0.6$  (hệ số trùng lặp).

#### **Mục 9**

#### **PHẦN MỀM NGUỒN MỞ AN TOÀN THÔNG TIN**

# **10.05.09.01 Khảo sát điều kiện hạ tầng, môi trường**

a) Thành phần công việc:

- Nghiên cứu tài liệu tổng thể về điều kiện hạ tầng và môi trường triển khai PMNM an toàn thông tin.

- Kiểm tra, đánh giá cấu hình thiết bị, các tham số thiết lập cấu hình hiện tại và đưa ra khuyến cáo kỹ thuật về phần cứng (giữ nguyên, nâng cấp, thay thế,...).

- Kiểm tra các điều kiện hạ tầng kỹ thuật (phòng máy, nguồn điện, tiếp đất chống sét, điều hòa,...).

- Kiểm tra, đánh giá dữ liệu hiện đang có và đưa ra các đề xuất thay đổi, điều chỉnh.

- Xác định các phần mềm có liên quan tác động đến PMNM an toàn thông tin và phân tích, đánh giá khả năng phù hợp với PMNM an toàn thông tin.

b) Yêu cầu kết quả đạt được:

- Nắm được cấu hình thiết bị, các tham số cấu hình hiện tại và những yêu cầu cần đáp ứng về kỹ thuật đối với phần cứng, phần mềm có liên quan.

- Xác định yêu cầu kỹ thuật cần đạt được đối với các điều kiện hạ tầng kỹ thuật có liên quan để bảo đảm an toàn trong triển khai áp dụng PMNM an toàn thông tin và khai thác, vận hành.

- Xác định được khả năng tương thích, phù hợp của các phần mềm an toàn thông tin hiện có với PMNM an toàn thông tin sẽ triển khai áp dụng và những yêu cầu thay đổi, hiệu chỉnh phù hợp (nếu cần).

# c) Bảng định mức:

| Mã hiêu     | Thành phần hao phí     |           | Tri số định mức  |                        |               |                       |  |
|-------------|------------------------|-----------|------------------|------------------------|---------------|-----------------------|--|
|             |                        | Don<br>vi | Máy chủ<br>riêng | Máy<br>chủ tích<br>hợp | Máy<br>chủ ảo | Máy trạm/<br>máy tính |  |
| 10.05.09.01 | Nhân công              |           |                  |                        |               |                       |  |
|             | - Công nhân 6          | công      | 0,71             | 0,79                   | 0,63          | 0,37                  |  |
|             | $-K\tilde{y}$ su 3     | công      | 2,06             | 2,27                   | 1,85          | 1,05                  |  |
|             | <u>Nguyên vật liệu</u> |           |                  |                        |               |                       |  |
|             | - Số ghi chép          | quyển     | 1,0890           | 1,214                  | 0,964         | 0,545                 |  |
|             | - Bút bi               | cái       | 2,1750           | 2,425                  | 1,925         | 1,089                 |  |
|             | - Giấy A4              | ram       | 0,1880           | 0,212                  | 0,164         | 0,096                 |  |
|             | Máy                    |           |                  |                        |               |                       |  |
|             | - Máy tính xách tay    | ca        | 1,382            | 1,523                  | 1,242         | 0,692                 |  |
|             | - Máy in A4            | ca        | 0,096            | 0,108                  | 0,084         | 0,049                 |  |
|             | - Đồng hồ vạn năng     | ca        | 0,250            | 0,250                  | 0,250         | 0,125                 |  |
|             | - Máy đo điện trở đất  | ca        | 0,250            | 0,250                  | 0,250         | 0,125                 |  |
|             |                        |           | 01               | 02                     | 03            | 04                    |  |

*Đơn vị tính: 01 thiết bị (máy chủ/máy trạm/máy tính)*

# **10.05.09.02 Xây dựng dữ liệu**

a) Thành phần công việc:

- Nghiên cứu tài liệu về tổ chức, hoạt động và chính sách an toàn thông tin.

- Rà soát, phân quyền quản trị và phân cấp độ an toàn thông tin, dữ liệu trong hệ thống.

- Phân tích, đánh giá nội dung và biện pháp bảo đảm an toàn thông tin.

- Xây dựng yêu cầu, phương án, kịch bản và cách thức phòng chống, bảo đảm an toàn thông tin.

- Xây dựng tập luật (Snort, SpamAssassin), dữ liệu cần hiển thị trên giao diện quản lý giám sát (Cacti, Nagios), danh sách dải địa chỉ IP cần giám sát (Iptables).

- Xây dựng dữ liệu về danh mục các thông tin, dữ liệu cần quản trị, vận hành bảo đảm an toàn.

b) Yêu cầu kết quả đạt được:

- Phân loại được thông tin, dữ liệu và đánh giá nội dung, mối quan hệ dữ liệu của hệ thống an toàn thông tin theo yêu cầu.

- Xác định được các yêu cầu cho danh mục dữ liệu, dữ liệu đặc tả, mối quan hệ giữa các bảng dữ liệu phục vụ triển khai PMNM an toàn thông tin.

- Xác định được các trường dữ liệu để triển khai PMNM an toàn thông tin theo yêu cầu.

c) Bảng định mức:

*Đơn vị tính: 01 bộ dữ liệu*

|             | Thành phần hao phí  |        | Trị số định mức |                      |               |  |
|-------------|---------------------|--------|-----------------|----------------------|---------------|--|
| Mã hiêu     |                     | Đơn vị | Quy mô<br>nhỏ   | Quy mô<br>trung bình | Quy mô<br>16n |  |
| 10.05.09.02 | Nhân công           |        |                 |                      |               |  |
|             | $-K\tilde{y}$ su 3  | công   | 7,76            | 9,58                 | 10,89         |  |
|             | Nguyên vật liệu     |        |                 |                      |               |  |
|             | - Số ghi chép       | quyền  | 0,926           | 1,121                | 1,242         |  |
|             | - Bút bi            | cái    | 1,850           | 2,238                | 2,482         |  |
|             | - Giấy A4           | ram    | 0,550           | 0,663                | 0,733         |  |
|             | Máy                 |        |                 |                      |               |  |
|             | - Máy tính xách tay | ca     | 3,876           | 4,784                | 5,439         |  |
|             | - Máy in A4         | ca     | 0,277           | 0,335                | 0,369         |  |
|             |                     |        | 01              | 02                   | 03            |  |

#### *- Ghi chú:*

+ Quy mô dữ liệu nhỏ được xác định theo số đối tượng dữ liệu như sau: Khi số lượng lớp, bảng dữ liệu (ký hiệu L) của đối tượng dữ liệu L <= 3, hoặc khi số lượng trường thông tin của đối tượng dữ liệu (ký hiệu F)  $F \le 15$ , hoặc khi số lượng quan hệ của đối tượng dữ liệu (ký hiệu R)  $R \leq 3$ .

 $+$  Quy mô dữ liệu trung bình được xác định theo số đối tượng dữ liệu như sau: Khi số lượng lớp, bảng dữ liệu của đối tượng dữ liệu (ký hiệu L)  $3 < L < 7$ , hoặc khi số lượng trường thông tin của đối tượng dữ liệu (ký hiệu F)  $15 \le F \le$ 40, hoặc khi số lượng quan hệ của đối tượng dữ liệu (ký hiệu R)  $3 < R < 7$ .

+ Quy mô dữ liệu lớn được xác định theo số đối tượng dữ liệu như sau: Khi số lượng lớp, bảng dữ liệu của đối tượng dữ liệu (ký hiệu L) L  $\geq$  7, hoặc khi số lượng trường thông tin của đối tượng dữ liệu (ký hiệu F)  $F \geq 40$ , hoặc khi số lượng quan hệ của đối tượng dữ liệu (ký hiệu R)  $R \geq 7$ .

# **10.05.09.03 Phân tích lựa chọn chức năng, cấu hình và giải pháp**

a) Thành phần công việc:

- Phân tích, đánh giá khả năng tương thích khi cài đặt PMNM an toàn thông tin và tích hợp vào hệ thống, xác định phiên bản cài đặt phù hợp.

- Phân tích, lựa chọn các thành phần, các chức năng, yêu cầu triển khai PMNM an toàn thông tin.

- Phân tích xác định cấu hình cài đặt PMNM an toàn thông tin.

- Xây dựng giải pháp tích hợp PMNM an toàn thông tin với các phần mềm ứng dụng khác có liên quan trong hệ thống.

- Lưu trữ chức năng, cấu hình và các yêu cầu đã lựa chọn, xác lập của PMNM an toàn thông tin.

- Phân tích lựa chọn các chức năng chi tiết (theo dõi, giám sát, cảnh báo, ngăn chặn...) của PMNM an toàn thông tin.

b) Yêu cầu kết quả đạt được:

- Nắm được khả năng tương thích và phiên bản PMNM an toàn thông tin cài đặt phù hợp.

- Lựa chọn được các thành phần, các chức năng, yêu cầu cho triển khai PMNM an toàn thông tin.

- Xác định được cấu hình cài đặt và giải pháp tích hợp PMNM an toàn thông tin với các phần mềm ứng dụng khác có liên quan.

c) Bảng định mức:

|             |                     |             | Trị số định mức |          |        |       |
|-------------|---------------------|-------------|-----------------|----------|--------|-------|
| Mã hiêu     | Thành phần hao phí  | <b>D</b> on | Máy             | Máy      | Máy    | Máy   |
|             |                     | Vļ          | chủ             | chủ tích | chủ ảo | tram  |
|             |                     |             | riêng           | hợp      |        |       |
| 10.05.09.03 | Nhân công           |             |                 |          |        |       |
|             | $-K\tilde{y}$ su 3  | công        | 2,20            | 2,52     | 1,68   | 0,80  |
|             | Nguyên vật liệu     |             |                 |          |        |       |
|             | - Số ghi chép       | quyề        | 1,151           | 1,330    | 0,902  | 0,398 |
|             |                     | n           |                 |          |        |       |
|             | - Bút bi            | cái         | 2,300           | 2,657    | 1,800  | 0,795 |
|             | - Giây A4           | ram         | 0,551           | 0,612    | 0,426  | 0,218 |
|             | - Đĩa CD/DVD        | cái         | 1,000           | 1,000    | 1,000  | 1,000 |
|             | $M\acute{a}\gamma$  |             |                 |          |        |       |
|             | - Máy tính xách tay | ca          | 0,970           | 1,126    | 0,748  | 0,328 |
|             | - Máy in A4         | ca          | 0,300           | 0,330    | 0,232  | 0,121 |
|             |                     |             | 01              | 02       | 03     | 04    |

*Đơn vị tính: 01 thiết bị (máy chủ/máy trạm/máy tính)*

#### **10.05.09.04 Cài đặt ứng dụng**

a) Thành phần công việc:

- Nghiên cứu tài liệu về các điều kiện hạ tầng, môi trường triển khai, dữ liệu triển khai, chức năng, cấu hình và giải pháp tích hợp triển khai PMNM an toàn thông tin.

- Sao lưu dữ liệu, cấu hình, chức năng hệ thống trước khi cài đặt PMNM an toàn thông tin.

- Xác định các tham số cấu hình, chức năng để thiết lập cho PMNM an toàn thông tin.

- Cài đặt PMNM an toàn thông tin.

- Cài đặt các trình điều khiển (Driver), trình ứng dụng của PMNM an toàn thông tin.

- Thiết lập cấu hình bảo mật ban đầu, cập nhật thêm các bản vá lỗi bảo mật.

- Đồng bộ hóa dữ liệu hệ thống PMNM an toàn thông tin.

- Kiểm tra hoạt động của các chức năng PMNM an toàn thông tin.

- Sao lưu lại các chức năng, cấu hình chi tiết của PMNM an toàn thông tin sau khi đã hoàn thành cài đặt.

b) Yêu cầu kết quả đạt được:

- Xác lập được các tham số cấu hình, chức năng cần thiết cho PMNM an toàn thông tin.

- Cài đặt hoàn chỉnh ứng dụng PMNM an toàn thông tin và các trình điều khiển, ứng dụng kèm theo.

- Đồng bộ dữ liệu, kiểm tra hoạt động và sao lưu các chức năng, cấu hình PMNM an toàn thông tin theo yêu cầu.

c) Bảng định mức:

*Đơn vị tính: 01 phần mềm/01 thiết bị*

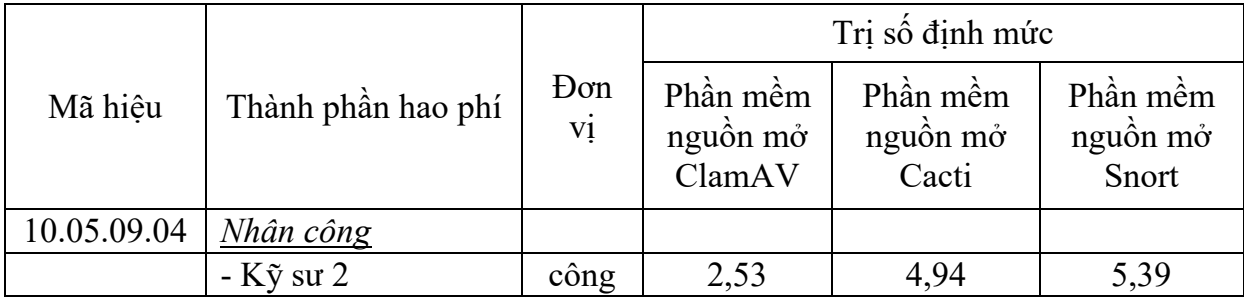

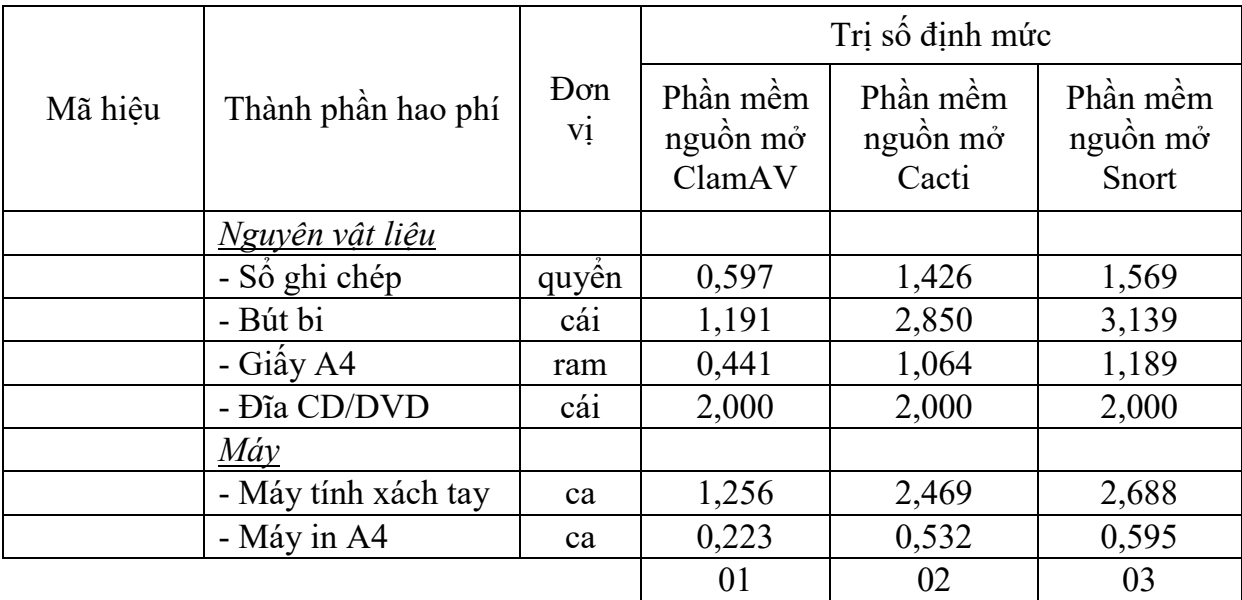

#### *- Ghi chú:*

+ PMNM an toàn thông tin gồm: PMNM diệt virus ClamAV có phiên bản 0.98 trở về sau, PMNM theo dõi và giám sát mạng Cacti phiên bản 0.8.8b trở về sau, PMNM phát hiện tấn công mạng Snort phiên bản 2.9.5 trở về sau.

+ Định mức trên áp dụng cho số lượng cài đặt ứng dụng PMNM an toàn thông tin cùng loại và cùng phiên bản <= 5 thiết bị. Trường hợp cài đặt ứng dụng PMNM an toàn thông tin cùng loại và cùng phiên bản cho từ 6 đến 20 thiết bị thì cứ mỗi thiết bị tăng thêm được điều chỉnh giảm với hệ số  $k_{6-20} = 0.8$  (hệ số trùng lặp). Trường hợp cài đặt ứng dụng PMNM an toàn thông tin cùng loại và cùng phiên bản cho trên 20 thiết bị trở lên thì cứ mỗi thiết bị tăng thêm được điều chỉnh giảm với hệ số  $k_{>20} = 0.6$  (hệ số trùng lặp).

+ Định mức trên áp dụng cho cài đặt PMNM an toàn thông tin trên máy chủ chạy cấu hình đơn lẻ (có độ sẵn sàng và độ dự phòng bình thường). Trường hợp cài đặt PMNM an toàn thông tin trên hệ máy chủ có độ sẵn sàng và độ dự phòng cao theo cấu hình Active/Stanby thì được áp dụng hệ số phức tạp  $k_{\text{Act/Stb}} =$ 1,1. Nếu theo cấu hình Active/Active thì được áp dụng hệ số phức tạp  $k_{\text{Act/Act}} =$ 1,2.

#### **10.05.09.05 Cấu hình chức năng và tích hợp**

a) Thành phần công việc:

- Nghiên cứu tài liệu về dữ liệu triển khai, chức năng, cấu hình và giải pháp tích hợp triển khai áp dụng PMNM an toàn thông tin.

- Cấu hình tích hợp PMNM an toàn thông tin với các phần mềm liên quan (như ClamAV, SpamAssassin,...).

- Cấu hình các chức năng chi tiết của PMNM an toàn thông tin (phân quyền, phân nhóm người dùng, module tùy chỉnh, công cụ hỗ trợ thêm,…).

- Cấu hình quản trị an toàn thông tin (nạp tập luật, tạo giao diện giám sát, quản lý, phân giải địa chỉ giám sát...).

- Kiểm tra các chức năng hoạt động của PMNM an toàn thông tin.

- Sao lưu lại các chức năng, cấu hình tích hợp của PMNM an toàn thông tin.

b) Yêu cầu kết quả đạt được:

- Cấu hình tích hợp PMNM an toàn thông tin với các phần mềm liên quan theo yêu cầu.

- Cấu hình chi tiết và quản trị các chức năng của PMNM an toàn thông tin theo yêu cầu.

- Kiểm tra các chức năng hoạt động của PMNM an toàn thông tin theo đúng yêu cầu.

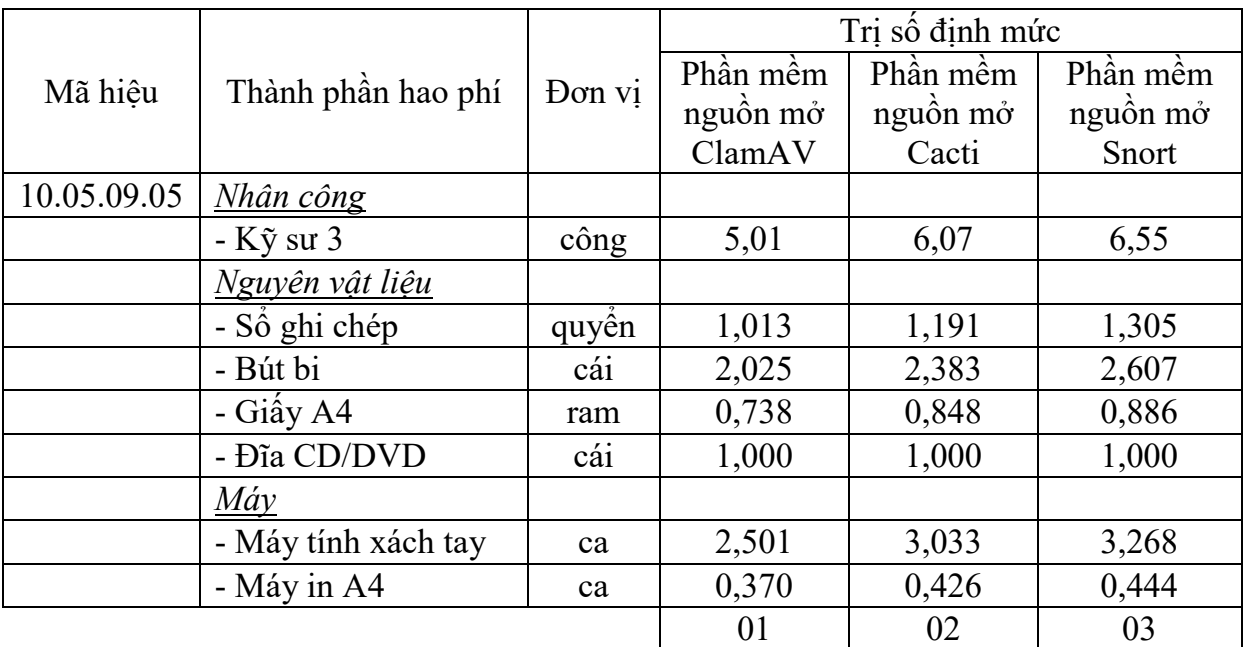

c) Bảng định mức:

*Đơn vị tính: 01 phần mềm/01 thiết bị*

*- Ghi chú:*

+ PMNM an toàn thông tin gồm: PMNM diệt virus ClamAV có phiên bản 0.98 trở về sau, PMNM theo dõi và giám sát mạng Cacti phiên bản 0.8.8b trở về sau, PMNM phát hiện tấn công mạng Snort phiên bản 2.9.5 trở về sau.

+ Định mức trên áp dụng cho số lượng cấu hình chức năng và tích hợp PMNM an toàn thông tin cùng loại và cùng phiên bản  $\leq$  5 thiết bi. Trường hợp cấu hình chức năng và tích hợp PMNM an toàn thông tin cùng loại và cùng phiên bản cho từ 6 đến 20 thiết bị thì cứ mỗi thiết bị tăng thêm được điều chỉnh giảm với hệ số  $k_{6-20} = 0.8$  (hệ số trùng lặp). Trường hợp cấu hình chức năng và tích hợp PMNM an toàn thông tin cùng loại và cùng phiên bản cho trên 20 thiết bị trở lên thì cứ mỗi thiết bị tăng thêm được điều chỉnh giảm với hệ số  $k_{>20} = 0.6$ (hệ số trùng lặp).

# **10.05.09.06 Xây dựng, biên tập tài liệu hướng dẫn sử dụng**

a) Thành phần công việc:

- Xây dựng, biên tập tài liệu hướng dẫn kiểm tra, đánh giá PMNM an toàn thông tin.

- Xây dựng, biên tập tài liệu hướng dẫn lựa chọn chức năng, cấu hình và tích hợp PMNM an toàn thông tin.

- Xây dựng, biên tập tài liệu hướng dẫn chuẩn hóa dữ liệu PMNM an toàn thông tin.

- Xây dựng, biên tập tài liệu hướng dẫn kiểm thử hoạt động của các chức năng PMNM an toàn thông tin.

- Xây dựng, biên tập tài liệu hướng dẫn quản trị hoạt động của PMNM an toàn thông tin.

- Xây dựng, biên tập tài liệu hướng dẫn xây dựng các yêu cầu cho danh mục dữ liệu, dữ liệu đặc tả, mối quan hệ giữa các bảng dữ liệu của PMNM an toàn thông tin.

- Xây dựng, biên tập tài liệu hướng dẫn cấu hình tích hợp, cấu hình chi tiết các chức năng, cấu hình quản trị của PMNM an toàn thông tin.

b) Yêu cầu kết quả đạt được: Xây dựng, biên tập hoàn chỉnh được bộ tài liệu hướng dẫn sử dụng PMNM an toàn thông tin ClamAV, Cacti và Snort theo yêu cầu.

### c) Bảng định mức:

|             |                     |        | Trị số định mức |          |          |  |
|-------------|---------------------|--------|-----------------|----------|----------|--|
| Mã hiệu     | Thành phần hao phí  | Đơn vị | Phần mềm        | Phần mềm | Phần mềm |  |
|             |                     |        | nguồn mở        | nguồn mở | nguồn mở |  |
|             |                     |        | ClamAV          | Cacti    | Snort    |  |
| 10.05.09.06 | Nhân công           |        |                 |          |          |  |
|             | $-K\tilde{y}$ su 2  | công   | 13,77           | 16,42    | 19,11    |  |
|             | Nguyên vật liệu     |        |                 |          |          |  |
|             | - Sổ ghi chép       | quyền  | 1,875           | 2,193    | 2,515    |  |
|             | - Bút bi            | cái    | 3,750           | 4,390    | 5,025    |  |
|             | - Giấy A4           | ram    | 2,025           | 2,381    | 2,740    |  |
|             | - Đĩa CD/DVD        | cái    | 1,000           | 1,000    | 1,000    |  |
|             | Máy                 |        |                 |          |          |  |
|             | - Máy tính xách tay | ca     | 6,885           | 8,214    | 9,547    |  |
|             | - Máy in A4         | ca     | 1,016           | 1,194    | 1,375    |  |
|             |                     |        | 01              | 02       | 03       |  |

*Đơn vị tính: 01 bộ tài liệu hướng dẫn sử dụng*

*- Ghi chú:* PMNM an toàn thông tin gồm: PMNM diệt virus ClamAV có phiên bản 0.98 trở về sau, PMNM theo dõi và giám sát mạng Cacti phiên bản 0.8.8b trở về sau, PMNM phát hiện tấn công mạng Snort phiên bản 2.9.5 trở về sau.

# **10.05.09.07 Hướng dẫn sử dụng**

a) Thành phần công việc:

- Hướng dẫn kiểm tra, đánh giá PMNM an toàn thông tin.

- Hướng dẫn lựa chọn chức năng, cấu hình và tích hợp PMNM an toàn thông tin.

- Hướng dẫn chuẩn hóa dữ liệu PMNM an toàn thông tin.

- Hướng dẫn kiểm thử hoạt động của các chức năng PMNM an toàn thông tin.

- Hướng dẫn quản trị hoạt động của PMNM an toàn thông tin.

- Hướng dẫn xây dựng các yêu cầu cho danh mục dữ liệu, dữ liệu đặc tả, mối quan hệ giữa các bảng dữ liệu của PMNM an toàn thông tin.

- Hướng dẫn cấu hình tích hợp, cấu hình chi tiết các chức năng, cấu hình quản trị của PMNM an toàn thông tin.

b) Yêu cầu kết quả đạt được: Đào tạo, hướng dẫn khai thác vận hành PMNM an toàn thông tin đảm bảo cán bộ trực tiếp quản trị và khai thác, vận hành có đủ khả năng khai thác, vận hành.

#### c) Bảng định mức:

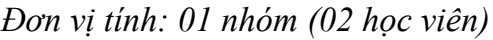

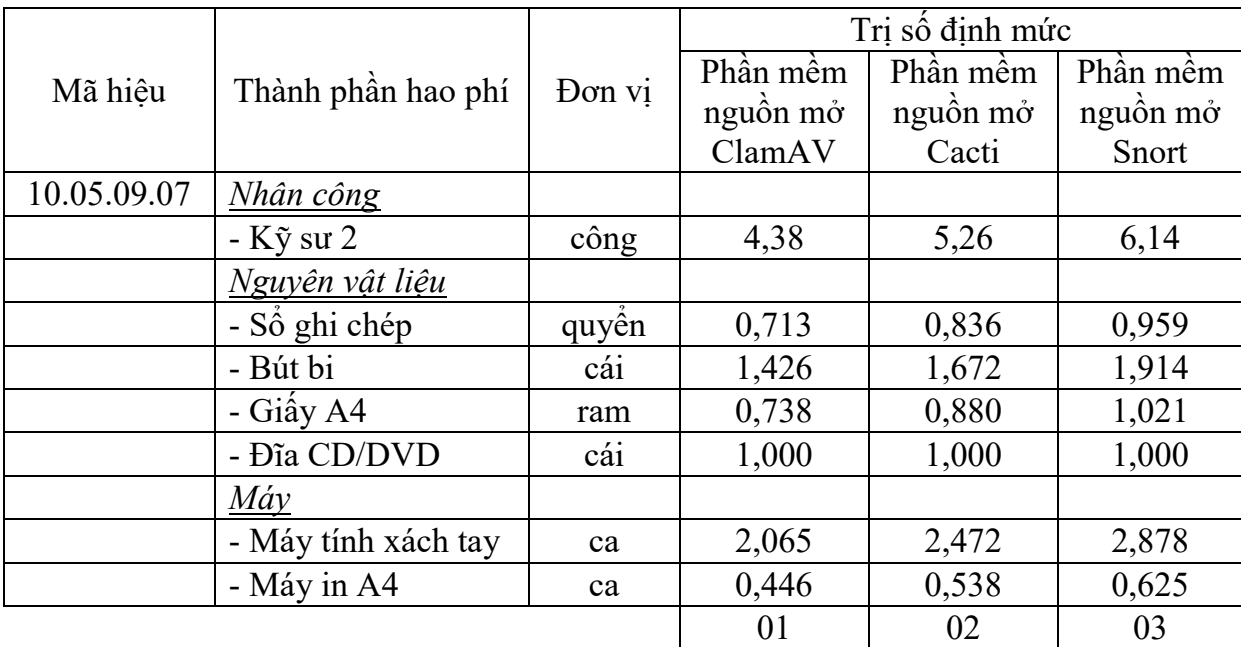

#### *- Ghi chú:*

+ PMNM an toàn thông tin gồm: PMNM diệt virus ClamAV có phiên bản 0.98 trở về sau, PMNM theo dõi và giám sát mạng Cacti phiên bản 0.8.8b trở về sau, PMNM phát hiện tấn công mạng Snort phiên bản 2.9.5 trở về sau.

+ Định mức hướng dẫn sử dụng PMNM an toàn thông tin trên áp dụng cho nhóm có tối thiểu 02 người (gồm 01 người quản trị hệ thống và 01 người trực tiếp khai thác vận hành phần mềm). Trường hợp cần hướng dẫn sử dụng thêm cho người quản trị, khai thác vận hành, thì cứ tăng thêm 02 người thì áp dụng tính tăng thêm với hệ số nhân  $k_{HD} = 1.2$  (yêu cầu liệt kê danh sách đối tượng được hướng dẫn sử dụng).

# **10.05.09.08 Kiểm thử và nghiệm thu đưa vào sử dụng**

a) Thành phần công việc:

- Nghiên cứu tài liệu về dữ liệu triển khai, cấu hình chức năng, cấu hình và giải pháp tích hợp triển khai, cài đặt ứng dụng, chuyển đổi dữ liệu, hướng dẫn sử dụng PMNM an toàn thông tin.

- Hoàn thiện tài liệu nghiệm thu PMNM an toàn thông tin.

- Biên tập kịch bản kiểm thử, xây dựng dữ liệu giả định kiểm thử nhóm PMNM an toàn thông tin.

- Kiểm thử, kiểm tra hoạt động các chức năng, cấu hình, ứng dụng, chuyển đổi dữ liệu PMNM an toàn thông tin.

- Đánh giá khả năng gây lỗi, thẩm định chất lượng PMNM an toàn thông tin.

- Tổ chức nghiệm thu, bàn giao đưa vào sử dụng PMNM an toàn thông tin.

b) Yêu cầu kết quả đạt được: Kiểm thử, kiểm tra hoạt động các chức năng, cấu hình, ứng dụng PMNM an toàn thông tin đáp ứng theo yêu cầu.

c) Bảng định mức:

*Đơn vị tính: 01 phần mềm/01 thiết bị*

|             |                     |        | Trị số định mức |          |          |  |
|-------------|---------------------|--------|-----------------|----------|----------|--|
| Mã hiêu     | Thành phần hao phí  | Don vi | Phần mềm        | Phần mềm | Phần mềm |  |
|             |                     |        | nguồn mở        | nguồn mở | nguồn mở |  |
|             |                     |        | ClamAV          | Cacti    | Snort    |  |
| 10.05.09.08 | Nhân công           |        |                 |          |          |  |
|             | $-K\tilde{y}$ su 3  | công   | 5,38            | 6,41     | 7,42     |  |
|             | Nguyên vật liệu     |        |                 |          |          |  |
|             | - Sổ ghi chép       | quyền  | 1,301           | 1,480    | 1,658    |  |
|             | - Bút bi            | cái    | 2,600           | 2,957    | 3,313    |  |
|             | - Giấy A4           | ram    | 0,738           | 0,845    | 0,951    |  |
|             | Máy                 |        |                 |          |          |  |
|             | - Máy tính xách tay | ca     | 2,688           | 3,196    | 3,705    |  |
|             | - Máy in A4         | ca     | 0,369           | 0,423    | 0,477    |  |
|             | - Máy in A4         | ca     | 0,446           | 0,538    | 0,625    |  |
|             |                     |        | 01              | 02       | 03       |  |

#### *- Ghi chú:*

+ PMNM an toàn thông tin gồm: PMNM diệt virus ClamAV có phiên bản 0.98 trở về sau, PMNM theo dõi và giám sát mạng Cacti phiên bản 0.8.8b trở về sau, PMNM phát hiện tấn công mạng Snort phiên bản 2.9.5 trở về sau.

+ Định mức trên áp dụng cho số lượng kiểm thử và nghiệm thu đưa vào sử dụng PMNM an toàn thông tin cùng loại và cùng phiên bản  $\leq 5$  thiết bi. Trường hợp triển khai kiểm thử và nghiệm thu đưa vào sử dụng PMNM an toàn thông tin cùng loại và cùng phiên bản cho từ 6 đến 20 thiết bị thì cứ mỗi thiết bị tăng thêm được điều chỉnh giảm với hệ số  $k_{6-20} = 0.8$  (hệ số trùng lặp). Trường hợp triển khai kiểm thử và nghiệm thu đưa vào sử dụng PMNM an toàn thông tin cùng loại và cùng phiên bản cho trên 20 thiết bị trở lên thì cứ mỗi thiết bị tăng thêm được điều chỉnh giảm với hệ số  $k_{>20} = 0.6$  (hệ số trùng lặp).

# **10.05.09.09 Bảo hành và hỗ trợ vận hành**

a) Thành phần công việc:

- Hỗ trợ đánh giá, khắc phục sự cố PMNM an toàn thông tin

- Hỗ trợ cài đặt các bản cập nhật, các bản vá lỗi PMNM an toàn thông tin.

- Hỗ trợ thiết lập lại cấu hình, chức năng, các thông số PMNM an toàn thông tin.

- Hỗ trợ tư vấn nâng cấp cấu hình, chức năng PMNM an toàn thông tin.

- Hỗ trợ kiểm thử, phân tích, đánh giá tổng thể PMNM an toàn thông tin.

- Hỗ trợ vận hành, quản trị từ xa PMNM an toàn thông tin.

- Hỗ trợ cập nhật tài liệu, hướng dẫn sử dụng PMNM an toàn thông tin.

b) Yêu cầu kết quả đạt được: Bảo hành triển khai áp dụng PMNM an toàn thông tin theo quy định và các hoạt động hỗ trợ kỹ thuật có liên quan để duy trì hoạt động an toàn, ổn định, liên tục của PMNM an toàn thông tin.

c) Bảng định mức:

|             |                     |        | Trị số định mức |          |          |  |
|-------------|---------------------|--------|-----------------|----------|----------|--|
| Mã hiêu     | Thành phần hao phí  | Đơn vị | Phần mềm        | Phần mềm | Phần mềm |  |
|             |                     |        | nguồn mở        | nguồn mở | nguồn mở |  |
|             |                     |        | ClamAV          | Cacti    | Snort    |  |
| 10.05.09.09 | Nhân công           |        |                 |          |          |  |
|             | $-K\tilde{y}$ su 3  | công   | 4,44            | 5,33     | 6,20     |  |
|             | Nguyên vật liệu     |        |                 |          |          |  |
|             | - Số ghi chép       | quyền  | 1,251           | 1,472    | 1,697    |  |
|             | - Bút bi            | cái    | 2,500           | 2,945    | 3,388    |  |
|             | - Giấy A4           | ram    | 0,576           | 0,661    | 0,747    |  |
|             | - Đĩa CD/DVD        | cái    | 1,000           | 1,000    | 1,000    |  |
|             | $M$ áy              |        |                 |          |          |  |
|             | - Máy tính xách tay | ca     | 2,219           | 2,657    | 3,095    |  |
|             | - Máy in A4         | ca     | 0,289           | 0,333    | 0,375    |  |
|             |                     |        | 01              | 02       | 03       |  |

*Đơn vị tính: 01 phần mềm/01 thiết bị/01 tháng*

*- Ghi chú:*

+ PMNM an toàn thông tin gồm: PMNM diệt virus ClamAV có phiên bản 0.98 trở về sau, PMNM theo dõi và giám sát mạng Cacti phiên bản 0.8.8b trở về sau, PMNM phát hiện tấn công mạng Snort phiên bản 2.9.5 trở về sau.

+ Định mức trên áp dụng cho số lượng bảo hành (12 tháng) và hỗ trợ vận hành PMNM an toàn thông tin cùng loại và cùng phiên bản <= 5 thiết bị. Trường hợp triển khai bảo hành (12 tháng) và hỗ trợ vận hành PMNM an toàn thông tin cùng loại và cùng phiên bản cho từ 6 đến 20 thiết bị thì cứ mỗi thiết bị tăng thêm được điều chỉnh giảm với hệ số  $k_{6-20} = 0.8$  (hệ số trùng lặp). Trường hợp triển khai bảo hành (12 tháng) và hỗ trợ vận hành PMNM an toàn thông tin cùng loại và cùng phiên bản cho trên 20 thiết bị trở lên thì cứ mỗi thiết bị tăng thêm được điều chỉnh giảm với hệ số  $k_{>20} = 0.6$  (hệ số trùng lặp).

# Phu lục số 01

# **QUY TRÌNH CỤ THỂ TRIỂN KHAI ÁP DỤNG PHẦN MỀM NGUỒN MỞ**

# **1. Phần mềm nguồn mở hệ điều hành máy chủ**

Phần mềm nguồn mở hệ điều hành máy chủ gồm: PMNM hệ điều hành máy chủ CentOS có phiên bản 6.5 trở về sau, PMNM hệ điều hành máy chủ Debian có phiên bản 7.2 trở về sau. Quy trình triển khai áp dụng gồm 6 bước công tác sau:

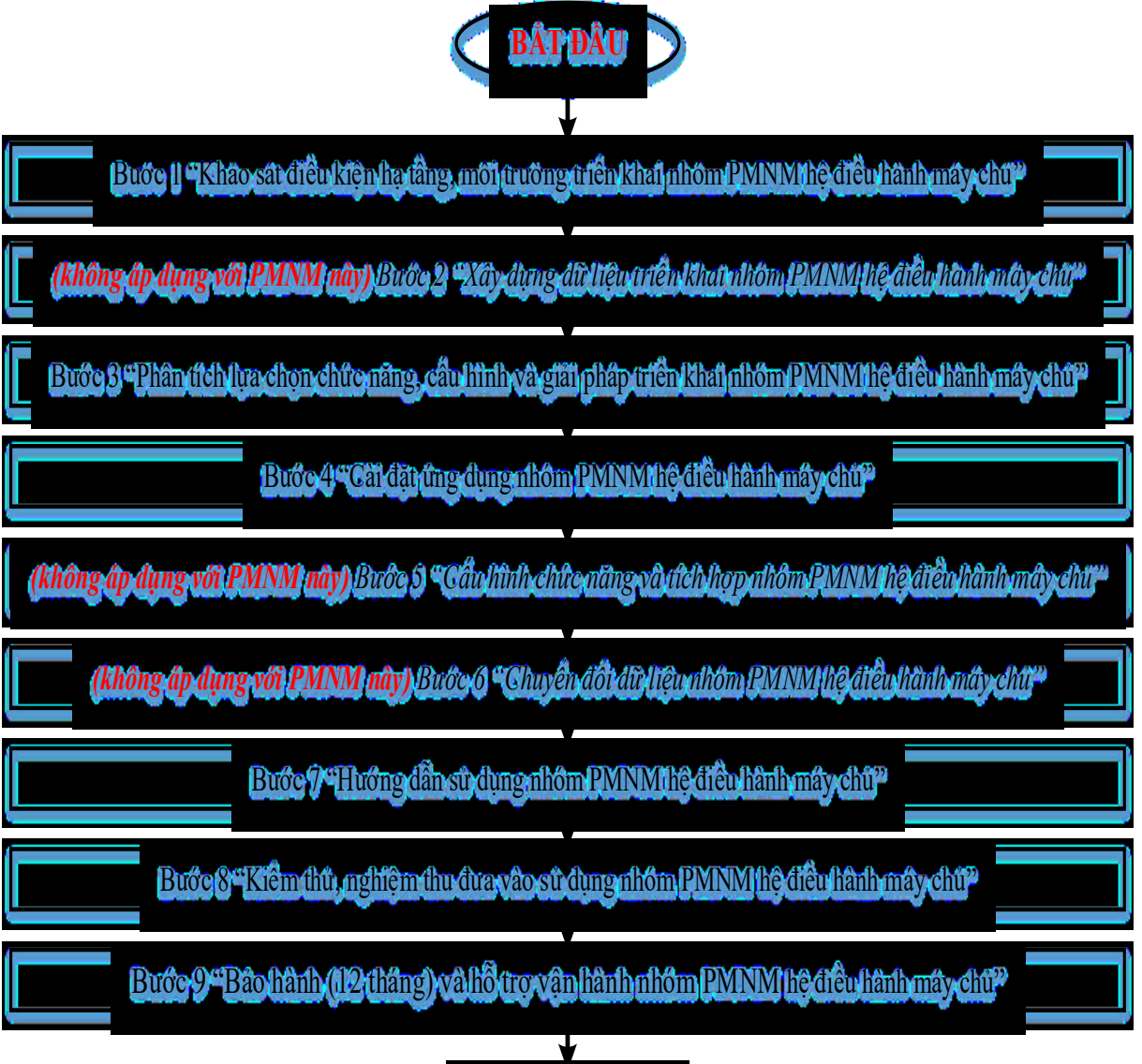

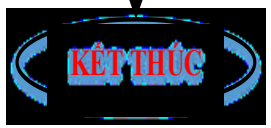

# **2. Phần mềm nguồn mở hệ điều hành máy trạm**

Phần mềm nguồn mở hệ điều hành máy trạm gồm: PMNM hệ điều hành máy trạm Ubuntu phiên bản 8.10 trở về sau, PMNM hệ điều hành máy trạm Fedora phiên bản 19 trở về sau. Quy trình triển khai áp dụng gồm 6 bước công tác sau:

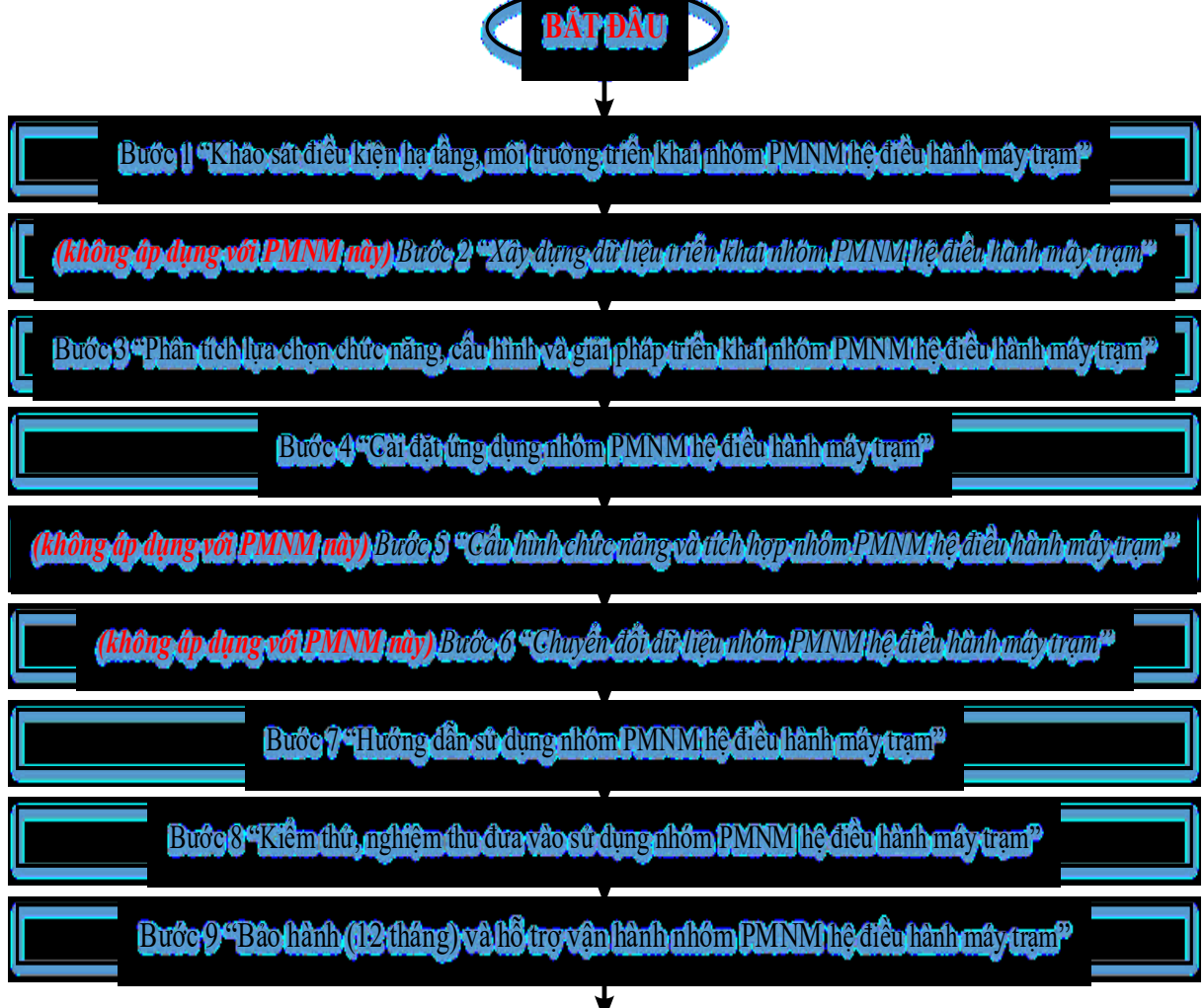

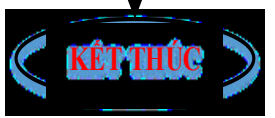

# **3. Phần mềm nguồn mở cơ sở dữ liệu**

Phần mềm nguồn mở cơ sở dữ liệu gồm: PMNM hệ quản trị CSDL (PostgreSQL phiên bản 9.3.4 trở về sau, MySQL phiên bản 5.1 trở về sau, MariaDB phiên bản 5.5.34 trở về sau) và PMNM hệ quản trị CSDL lớn (MongoDB phiên bản 2.4 trở về sau, Hadoop phiên bản 2.2.0 trở về sau). Quy trình triển khai áp dụng gồm 9 bước công việc sau:

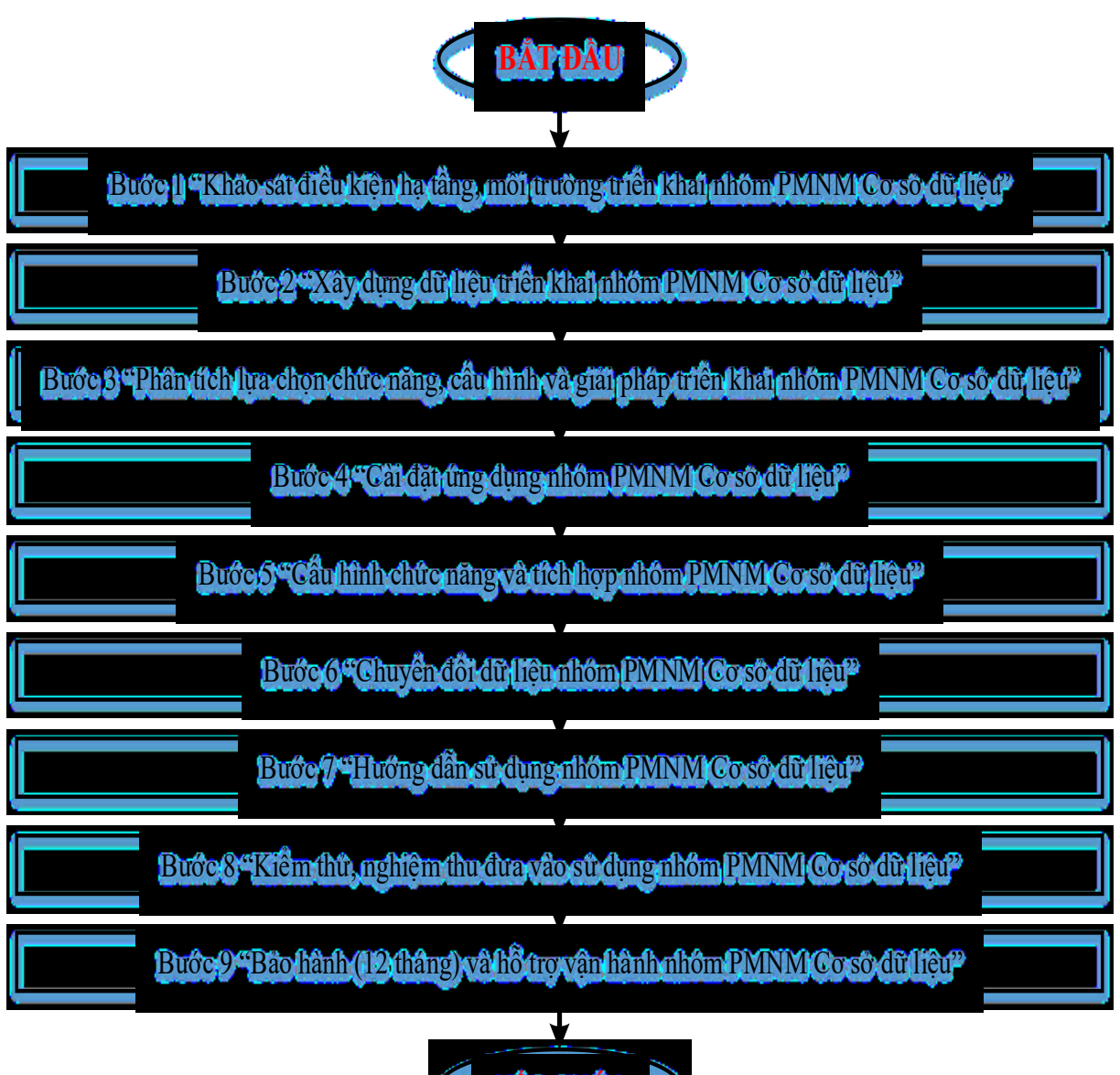

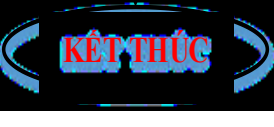

# **4. Phần mềm nguồn mở thư điện tử máy chủ**

Phần mềm nguồn mở thư điện tử máy chủ bao gồm: PMNM thư điện tử máy chủ Zimbra phiên bản 8.5 trở về sau, PMNM thư điện tử máy chủ OBM phiên bản 2.5.5 trở về sau, phần mềm điện tử thư điện tử máy chủ Sendmail phiên bản 8.13 trở về sau, PMNM thư điện tử máy chủ Postfix phiên bản 2.5 trở về sau. Quy trình triển khai áp dụng gồm 9 bước công việc sau:

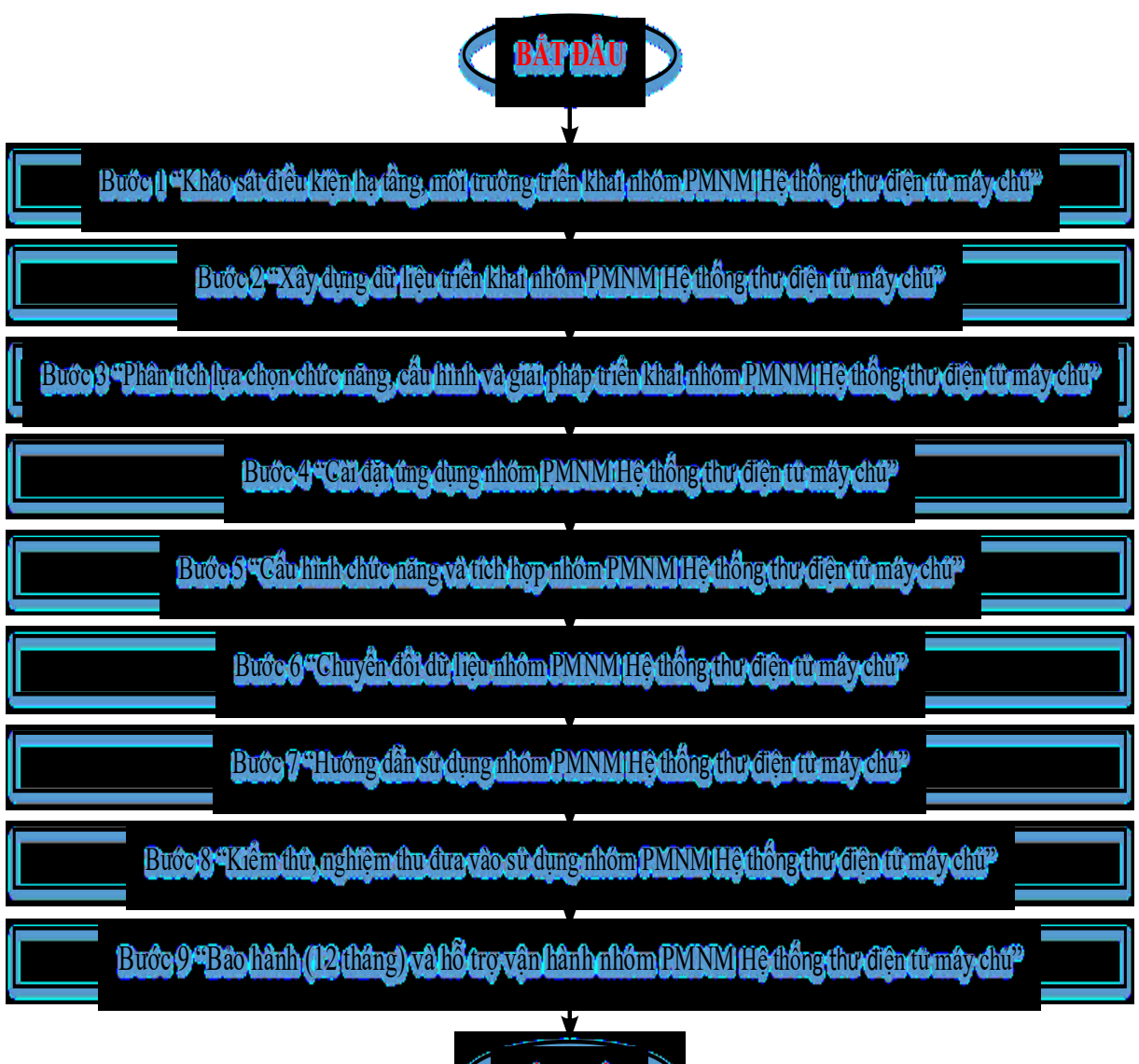

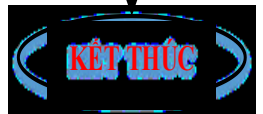

# **5. Phần mềm nguồn mở văn phòng**

Phần mềm nguồn mở văn phòng bao gồm: PMNM văn phòng OpenOffice phiên bản 2.4 đến 3.4, PMNM văn phòng LibreOffice phiên bản 4.1.3 trở về sau. Quy trình triển khai áp dụng gồm 6 bước công việc sau:

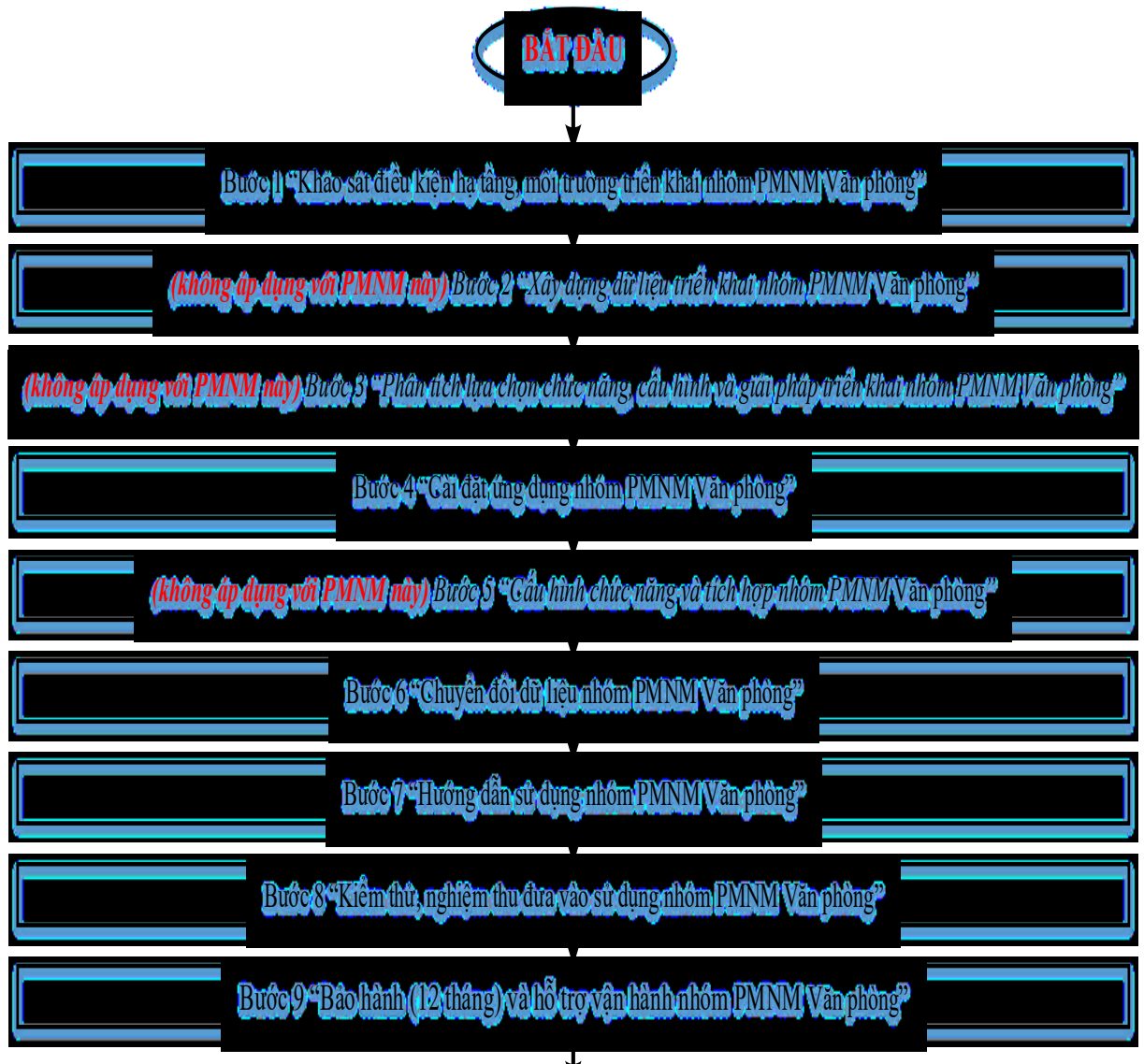

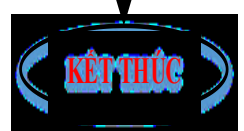

# **6. Phần mềm nguồn mở thư điện tử máy trạm**

Phần mềm nguồn mở thư điện tử máy trạm Mozilla Thunderbird phiên bản 24.6.0 trở về sau. Quy trình triển khai áp dụng gồm 7 bước công việc sau:

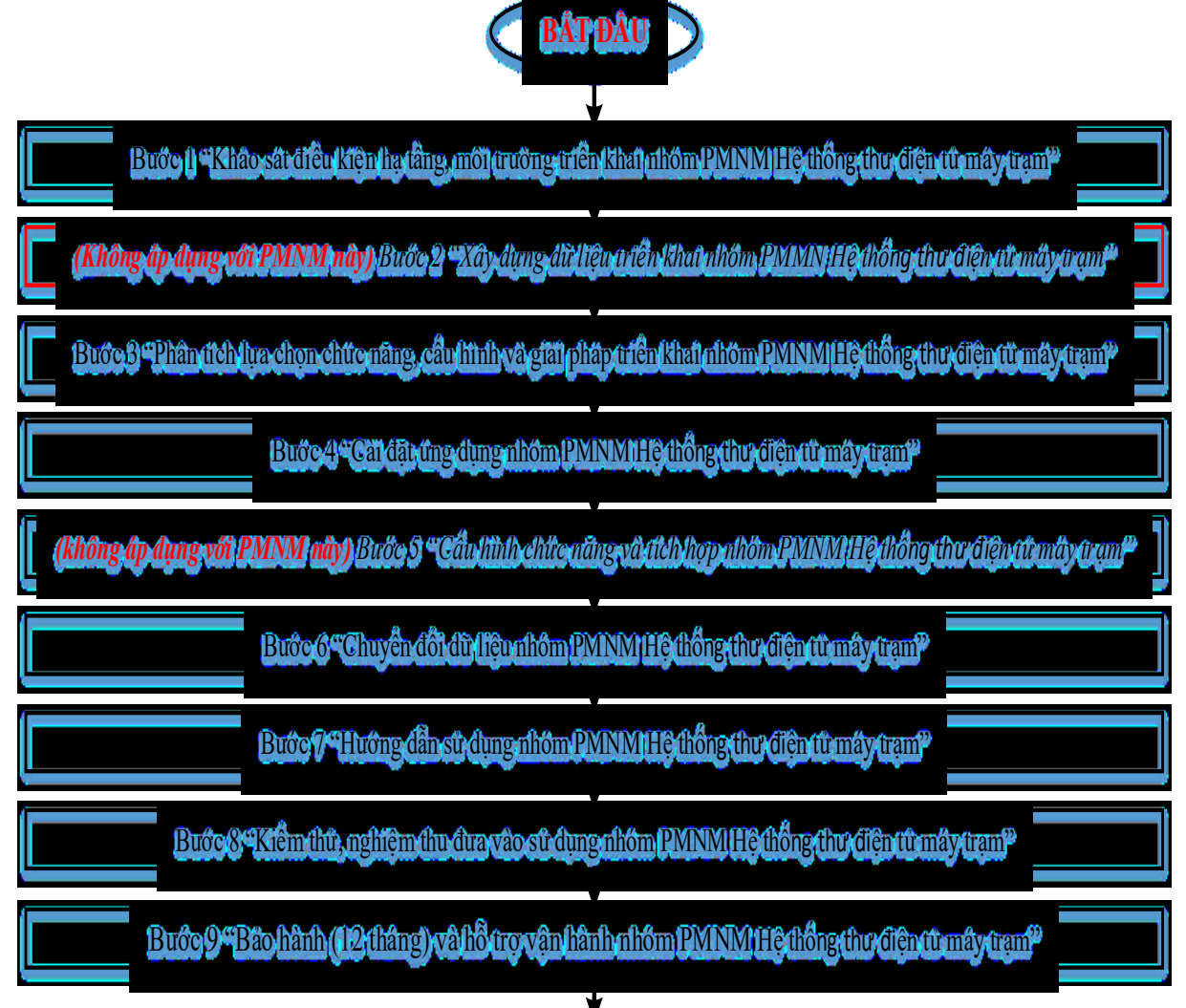

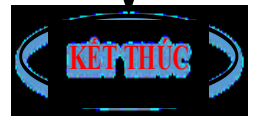

# **7. Phần mềm nguồn mở trình duyệt web**

Phần mềm nguồn mở trình duyệt web bao gồm: PMNM trình duyệt web Mozilla Firefox phiên bản 30.0 trở về sau, PMNM trình duyệt web Chromium phiên bản 33.0 trở về sau. Quy trình triển khai áp dụng gồm 5 bước công việc sau:

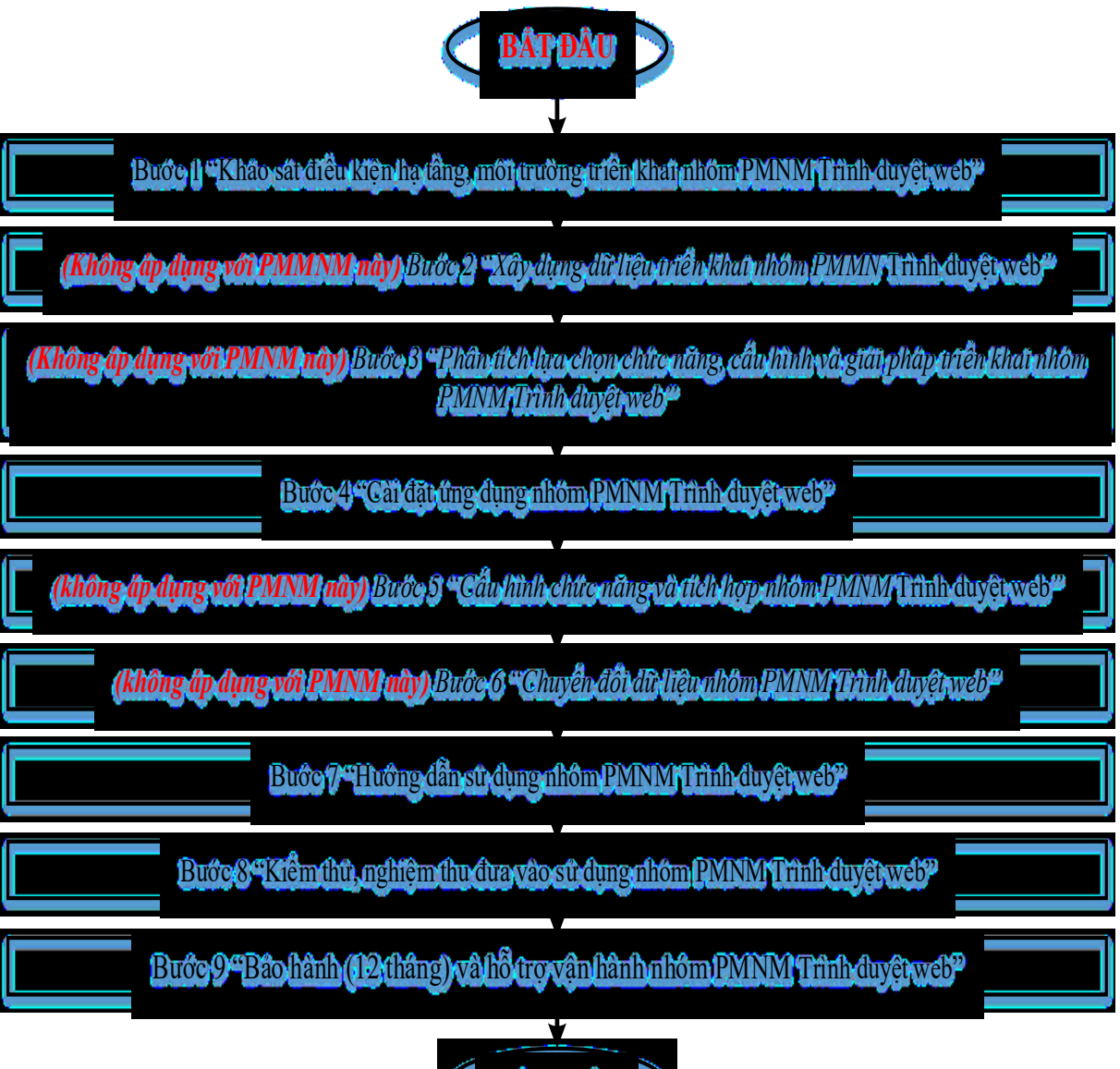

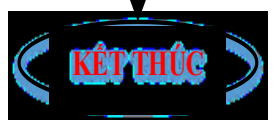

# **8. Phần mềm nguồn mở tiện ích**

Phần mềm nguồn mở tiện ích gồm: PMNM tiện ích bộ gõ tiếng Việt Unikey, PMNM tiện ích bộ gõ tiếng Việt Bogo phiên bản 0.3 trở về sau, PMNM tiện ích nén và giải nén 7Zip phiên bản 9.20 trở về sau, PMNM tiện ích chỉnh sửa ảnh GIMP phiên bản 2.8.10 trở về sau. Quy trình triển khai áp dụng gồm 5 bước công việc sau:

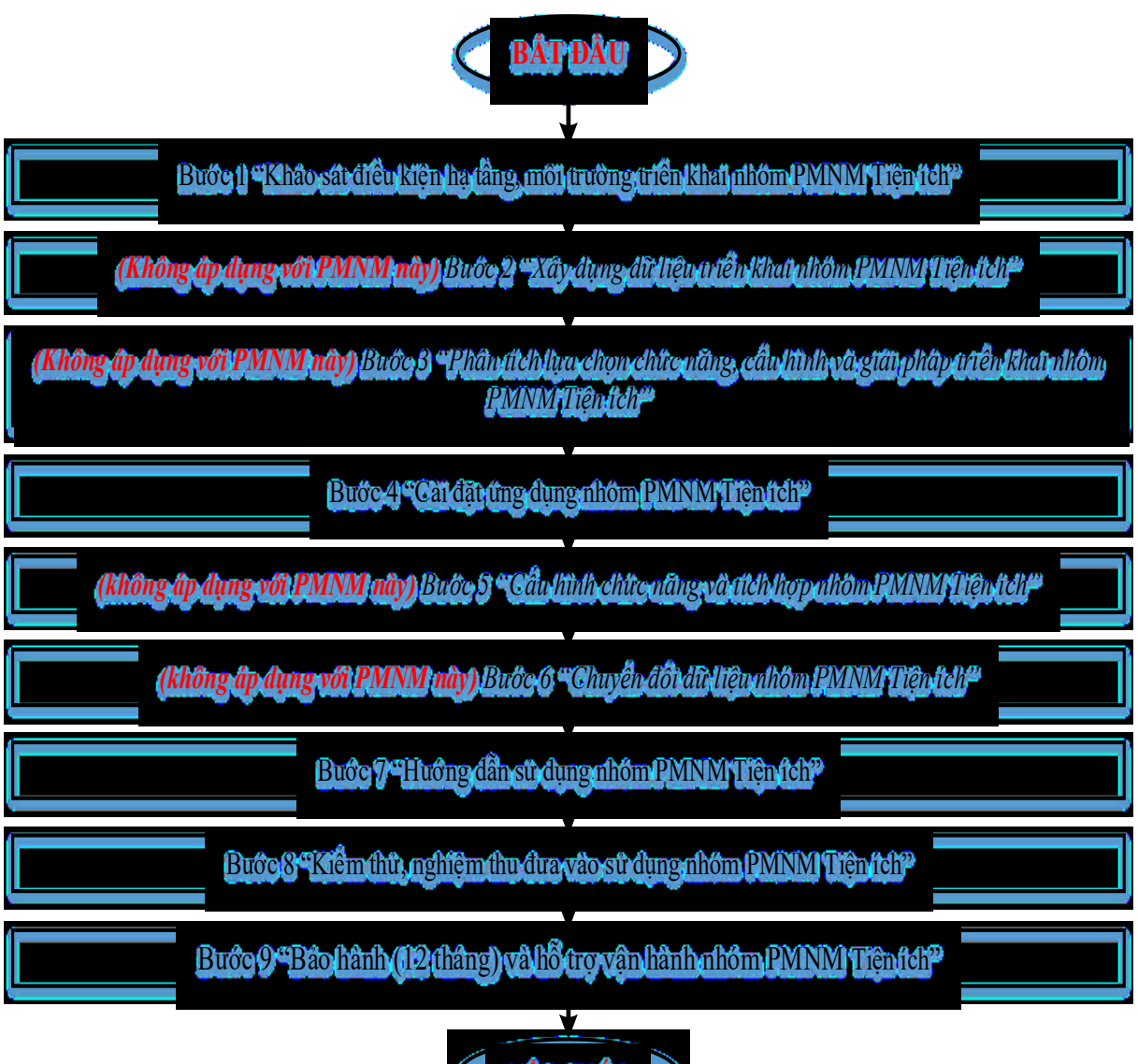

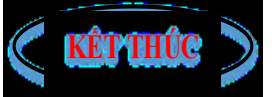

# **9. Phần mềm nguồn mở an toàn thông tin**

Phần mềm nguồn mở an toàn thông tin gồm: PMNM diệt virus ClamAV có phiên bản 0.98 trở về sau, PMNM theo dõi và giám sát mạng Cacti phiên bản 0.8.8b trở về sau, PMNM phát hiện tấn công mạng Snort phiên bản 2.9.5 trở về sau. Quy trình triển khai áp dụng gồm 8 bước công việc sau:

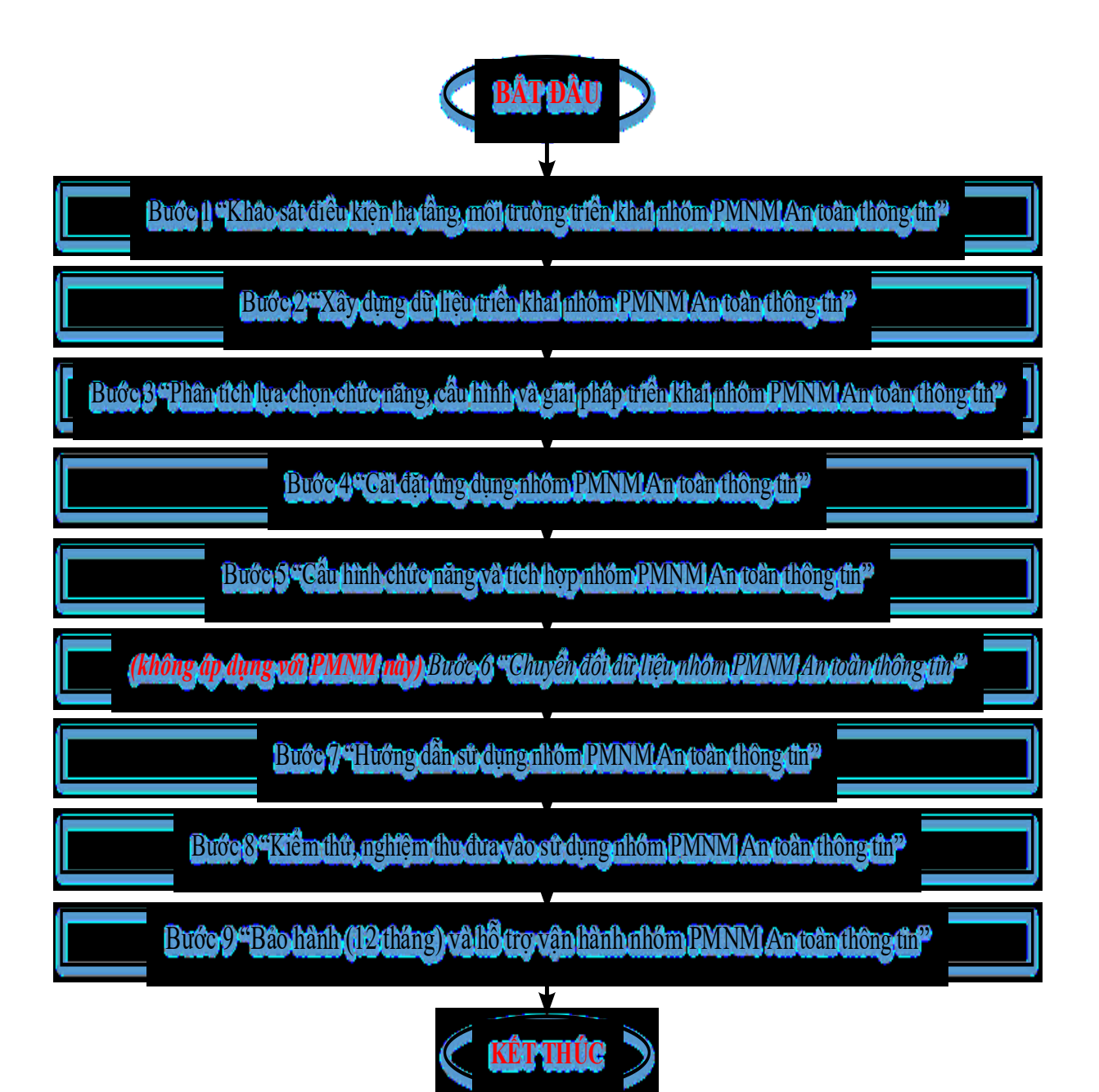

# Phu lục số 02 **TIÊU CHUẨN NHÂN CÔNG THỰC HIỆN CÔNG VIỆC TRIỂN KHAI ÁP DỤNG PHẦN MỀM NGUỒN MỞ**

1. Yêu cầu tiêu chuẩn nhân lực công nhân

a) Chức trách: Thực hiện các nhiệm vụ yêu cầu nghiệp vụ kỹ thuật. có trách nhiệm giúp việc cho người quản lý trực tiếp hoặc hỗ trợ, phục vụ cho các cấp quản lý, lãnh đạo cao hơn và thực hiện công tác thống kê, tổng hợp, báo cáo theo sự phân công.

b) Nhiệm vụ:

- Tham gia, hỗ trợ, phục vụ cho việc triển khai các hoạt động chuyên môn phù hợp theo sự phân công của cấp quản lý trên cơ sở các quy định, quy chế quản lý của cơ quan, đơn vị, tổ chức,...

- Thực hiện các công việc được phân công, phân tích, đánh giá hiệu quả và báo cáo kịp thời theo yêu cầu và mục tiêu của quản lý.

- Phát hiện và đề xuất các giải pháp để kịp thời điều chỉnh những thiếu sót trong quá trình thực thi nhiệm vụ của các đối tượng dữ liệu, nhằm đảm bảo việc thực hiện chế độ, chính sách, quyết định quản lý được thi hành nghiêm túc, chặt chẽ và có hiệu lực.

- Tham gia xây dựng và thực hiện chế độ quản lý hồ sơ tài liệu, tổ chức thống kê lưu trữ các tài liệu, số liệu đầy đủ, chính xác theo yêu cầu nhiệm vụ.

c) Tiêu chuẩn về năng lực chuyên môn, nghiệp vụ:

- Nắm được các nguyên tắc, chế độ, thể lệ, thủ tục và các hướng dẫn nghiệp vụ, mục tiêu quản lý của ngành, lĩnh vực, chủ trương của quản lý trực tiếp.

- Nắm chắc các nguyên tắc, trình tự, thủ tục nghiệp vụ chuyên môn kỹ thuật theo yêu cầu.

- Hiểu được tính chất, đặc điểm hoạt động của các đối tượng dữ liệu và nghiệp vụ quản lý.

- Dự thảo được các văn bản hướng dẫn nghiệp vụ chuyên môn và tham gia triển khai theo đúng chỉ đạo của cấp quản lý.

- Biết sử dụng các thiết bị văn phòng và các trang thiết bị khác.

d) Tiêu chuẩn về trình độ đào tạo, bồi dưỡng:

- Có bằng tốt nghiệp trung cấp nghề trở lên với chuyên ngành đào tạo phù hợp với yêu cầu vị trí việc làm.

- Có chứng chỉ bồi dưỡng nghiệp vụ liên quan đến các công việc được giao nếu nhiệm vụ hoặc vị trí việc làm có yêu cầu.

- Có chứng chỉ ngoại ngữ với trình độ tương đương bậc 1 khung năng lực ngoại ngữ Việt Nam theo quy định tại Thông tư số 01/2014/TT-BGDĐT ngày 24/01/2014 của Bộ Giáo dục và Đào tạo ban hành khung năng lực ngoại ngữ 6 bậc dùng cho Việt Nam.

- Có chứng chỉ tin học với trình độ đạt chuẩn kỹ năng sử dụng công nghệ thông tin cơ bản theo quy định tại Thông tư số 03/2014/TT-BTTTT ngày 11/3/2014 của Bộ Thông tin và Truyền thông quy định chuẩn kỹ năng sử dụng công nghệ thông tin.

2. Yêu cầu tiêu chuẩn nhân lực kỹ sư

a) Chức trách: Thực hiện các nhiệm vụ yêu cầu chuyên môn nghiệp vụ kỹ thuật, có trách nhiệm tham mưu, tổng hợp và tổ chức triển khai thực hiện các công việc chuyên môn nghiệp vụ được các cấp lãnh đạo giao cho.

b) Nhiệm vụ:

- Xây dựng kế hoạch, quy hoạch, các quy định cụ thể để triển khai nhiệm vụ quản lý chuyên môn nghiệp vụ, tham gia xây dựng cơ chế, các quyết định, quy định cụ thể của từng nội dung quản lý theo quy định của pháp luật, phù hợp với tình hình thực tế.

- Nghiên cứu giải quyết theo thẩm quyền hoặc tham mưu trình cấp có thẩm quyền quyết định xử lý các vấn đề cụ thể về chuyên môn nghiệp vụ, phối hợp với các đồng nghiệp thực hiện các công việc có liên quan.

- Hướng dẫn, theo dõi, đôn đốc, kiểm tra và đề xuất các biện pháp để thực hiện các quy định hoặc quyết định quản lý đạt kết quả.

- Tham gia kiểm tra, thu thập thông tin, thống kê, quản lý hồ sơ, lưu trữ tư liệu, số liệu nhằm phục vụ cho công tác quản lý chuyên môn nghiệp vụ được chặt chẽ, chính xác, đúng nguyên tắc.

- Chủ động phối hợp với các đơn vị liên quan và phối hợp triển khai công việc, làm đúng thẩm quyền và trách nhiệm được giao.

- Tổng hợp tình hình, tiến hành phân tích tổng kết, đánh giá hiệu quả công
việc và báo cáo lãnh đạo cấp trên.

- Tập hợp ý kiến phản ánh về các vấn đề liên quan đến lĩnh vực chuyên môn nghiệp vụ được giao theo dõi để nghiên cứu đề xuất lãnh đạo cấp trên. Trực tiếp thực thi thừa hành công vụ, nhiệm vụ và thực hiện các nhiệm vụ khác khi được lãnh đạp cấp trên giao.

c) Tiêu chuẩn về năng lực chuyên môn, nghiệp vụ:

- Nắm vững các quy định của pháp luật, chế độ chính sách của ngành, lĩnh vực và các kiến thức cơ bản về lĩnh vực chuyên môn nghiệp vụ được giao.

- Hiểu rõ các mục tiêu và đối tượng dữ liệu, hệ thống các nguyên tắc và cơ chế quản lý của nghiệp vụ thuộc phạm vi được giao, hiểu được những vấn đề cơ bản về khoa học tâm lý, khoa học quản lý, tổ chức khoa học quản lý.

- Nắm rõ quy trình xây dựng các phương án, kế hoạch, các quyết định cụ thể và có kiến thức am hiểu về ngành, lĩnh vực được giao, có kỹ năng soạn thảo văn bản và thuyết trình các vấn đề được giao nghiên cứu, tham mưu.

- Có phương pháp nghiên cứu, tổng kết và đề xuất, cải tiến nghiệp vụ quản lý. có năng lực làm việc độc lập hoặc phối hợp theo nhóm, có năng lực triển khai công việc bảo đảm tiến độ, chất lượng và hiệu quả.

- Am hiểu thực tiễn, kinh tế - xã hội về công tác quản lý đối với lĩnh vực được giao, nắm được xu hướng phát triển của ngành, lĩnh vực ở trong nước.

d) Tiêu chuẩn về trình độ đào tạo, bồi dưỡng:

- Có bằng tốt nghiệp đại học trở lên với chuyên ngành đào tạo phù hợp với ngành, lĩnh vực được giao nhiệm vụ.

- Có chứng chỉ bồi dưỡng nghiệp vụ phù hợp với nhiệm vụ được giao (nếu có yêu cầu).

- Có chứng chỉ ngoại ngữ với trình độ tương đương bậc 2 khung năng lực ngoại ngữ Việt Nam theo quy định tại Thông tư số 01/2014/TT-BGDĐT ngày 24/01/2014 của Bộ Giáo dục và Đào tạo ban hành khung năng lực ngoại ngữ 6 bậc dùng cho Việt Nam.

- Có chứng chỉ tin học với trình độ đạt chuẩn kỹ năng sử dụng công nghệ thông tin cơ bản theo quy định tại Thông tư số 03/2014/TT-BTTTT ngày 11/3/2014 của Bộ Thông tin và Truyền thông quy định chuẩn kỹ năng sử dụng công nghệ thông tin.

## Phụ lục số 03

## **QUY CÁCH VẬT LIỆU; TIÊU CHUẨN KỸ THUẬT DỤNG CỤ, THIẾT BỊ**

1. Quy cách vật liệu

a) Quy cách sổ ghi chép:

- Kích thước: 16cm x 24cm. 14.5 cm x 20.5 cm.

- Bìa số: Chất liệu Simili cao cấp, hít nam châm nổi.

- Đáy lò xo Kim loại: Inox cao cấp, sắt, lò xo nhựa…

- Giấy offset định lượng F80gsm, 100 tờ tương đương với 200 trang.

- 4 tờ Couche 200gsm in offset full màu 2 mặt, in thông tin hình ảnh, lịch, sổ tay chỉ dẫn.

- Các dòng kẻ được cách đều nhau, được tô điểm các đường chỉ màu.

- Có dây đánh dấu trang đã ghi chép.

b) Quy cách bút bi ghi chép:

- Đầu bi: 0.7mm.

- Bút bi dạng bấm khế, có grip.

- Độ dài viết được: 1.500-2.000m.

- Mực đạt chuẩn: ASTM D-4236, ASTM F 963-91, EN71/3, TSCA.

c) Quy cách giấy A4:

- Khổ giấy: 210mm x 297mm A4.

- Đơn vị tính: Ram.

- Chuyên dùng cho các máy in Laser, máy photocopy, máy in DeskJet, máy in màu,…

- Chất liệu giấy đạt tiêu chuẩn Quốc tế : Dày, trắng mịn, bề mặt giấy láng đều không có bụi giấy.

- Phù hợp cho việc sao chép, in ấn với những loại mực hộp, mực in laser và cả những bản in off-set.

- Chủng loại: Double A 80 gsm.

d) Quy cách đĩa CD/DVD:

- Đĩa CD chính hãng, chất lượng cao. Hàng hãng cao cấp tại Việt Nam.
- Hãng sản xuất: Việt Nam.
- Loại đĩa: CD-R.
- $-$  Tốc độ ghi: 52x.
- Số đĩa trong một hộp: 50đĩa.
- Thông số khác: Lưu dữ liệu.
- Dùng để ghi các phần mềm và tập tin…
- 2. Tiêu chuẩn kỹ thuật dụng cụ, thiết bị
- a) Máy tính xách tay:

- Công nghệ CPU: Core™ i5-5200U Processor (3M Cache, 2.20 GHz up to 2.70 GHz).

- Loại CPU : 6500U.
- Tốc độ CPU : 2.2 GHz.
- Bộ nhớ đệm : 4 MB cache. Tốc độ tối đa: 3.10 GHz.
- Bộ nhớ RAM : 4 GB (DDR3 Bus 1600 MHz).
- $\hat{O}$  cứng 500 GB, HDD.
- Màn hình 13,3 inch. độ phân giải 3200 x 1800 pixels.
- Cổng kết nối WIFI : 802.11b/g/nLAN : 10/100Mbp.
- Pin: 4 cell.
- b) Máy in A4:
- Chức năng: In Copy Scan Fax PC Fax khổ A4.
- Tốc độ in, copy: 26 trang/phút.
- Bộ nhớ: 256 MB.
- Bộ nạp bản gốc tự động: 35 tờ. Khay giấy: 250 tờ. Khay tay: 01tờ.
- Tốc độ truyền fax: 3 giây/trang. Bộ nhớ fax: 400 trang.
- Độ phân giải in, copy, scan: 600 x 600 dpi. Zoom: 25 400%.
- Tự động in đảo 02 mặt. In qua mạng.
- $-C\hat{o}$ ng giao tiếp: USB 2.0 + RJ-45.
- Kích thước: 441 x 343 x 373 (mm). Trọng lượng: 11,7 kg

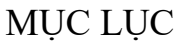

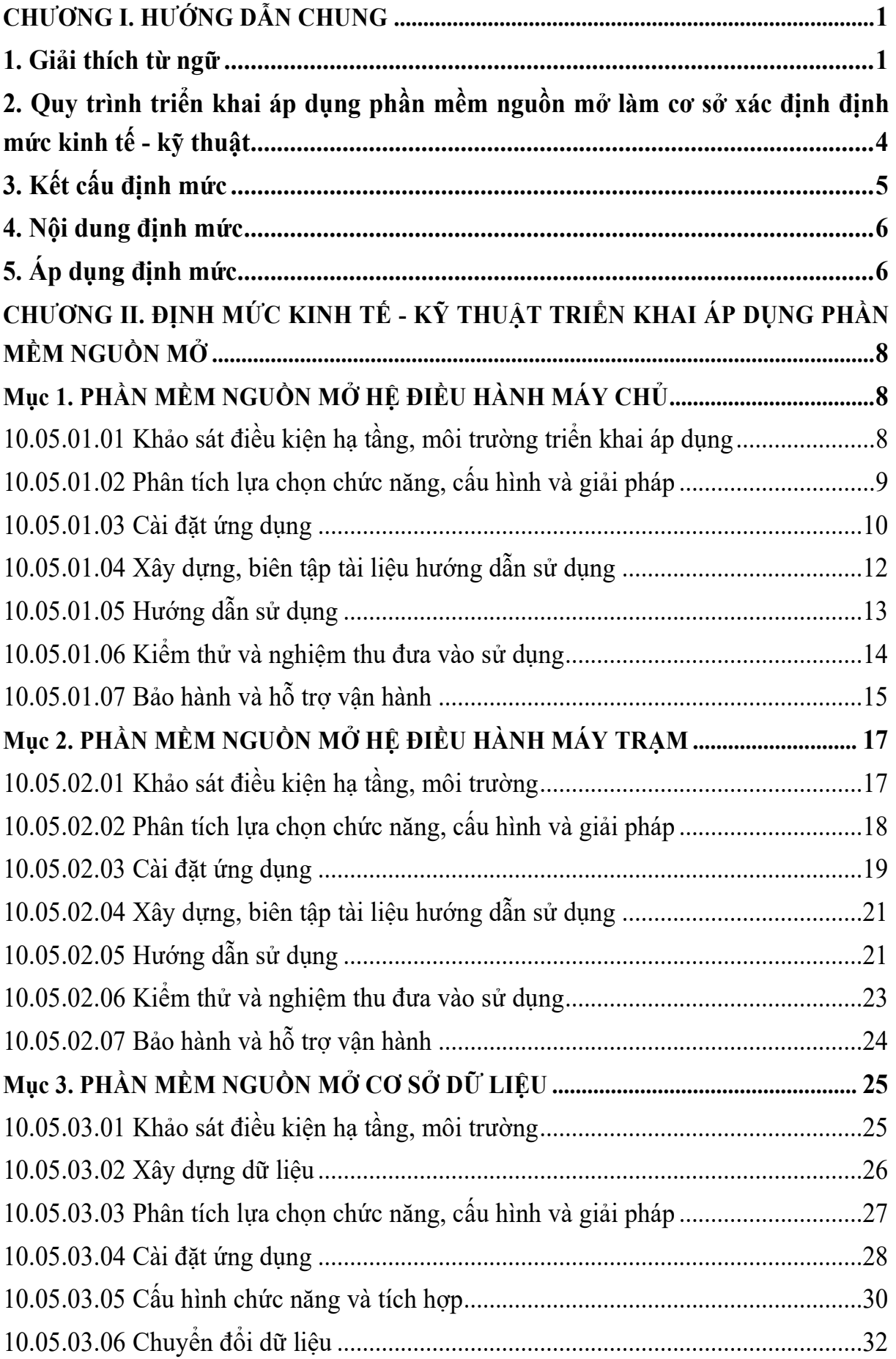

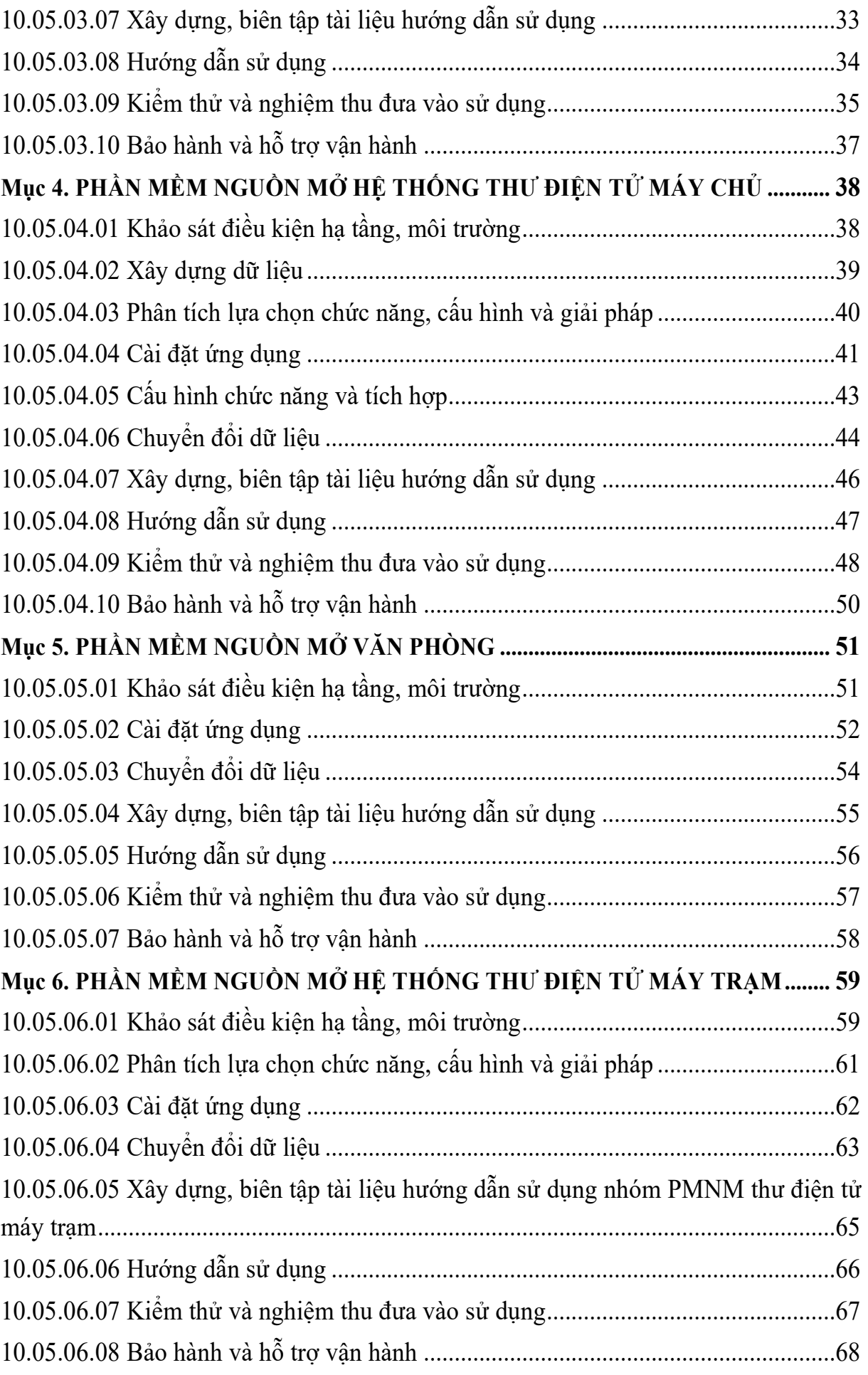

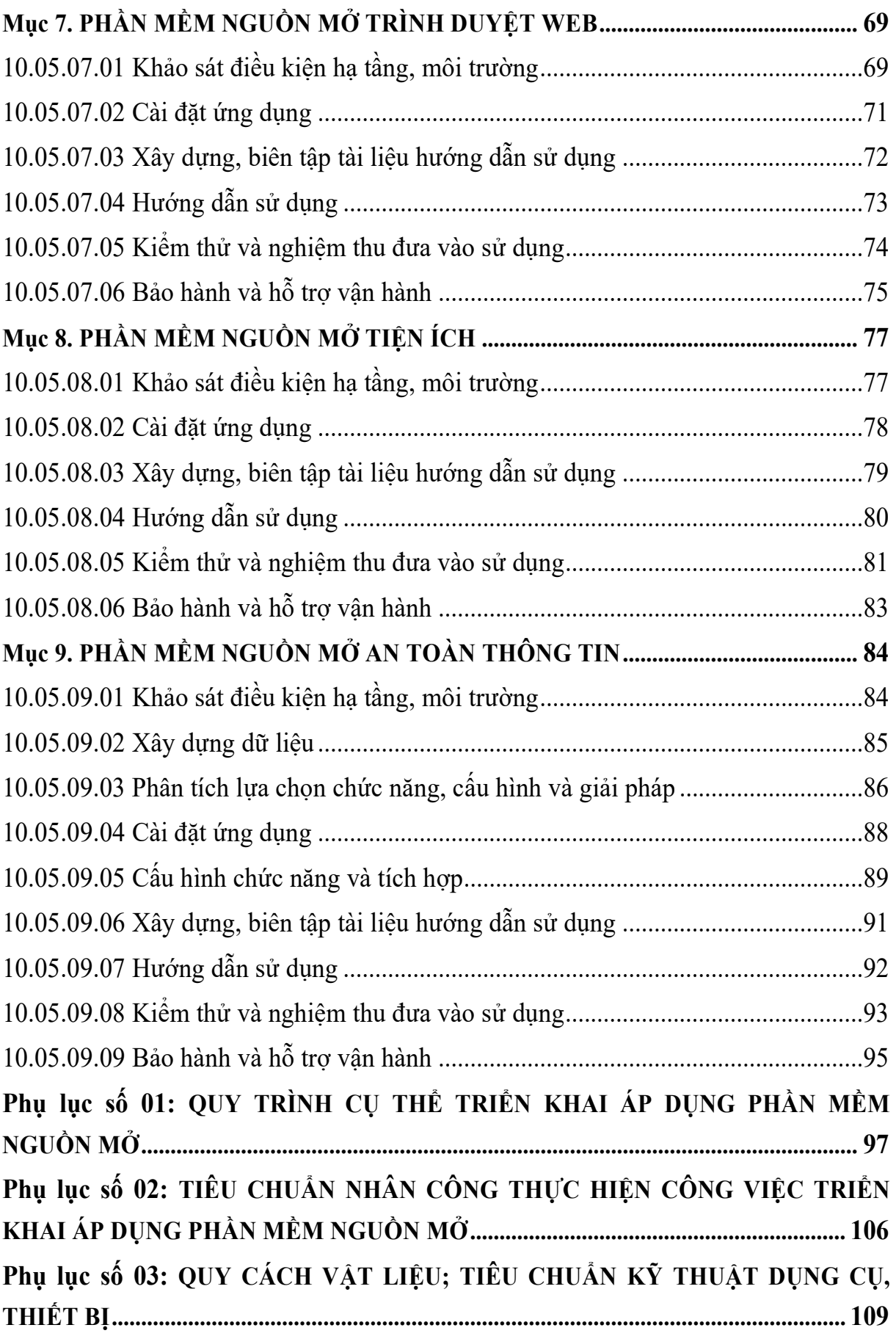